# intel

#### **60802 Time Synchronisation – Monte Carlo Analysis: 100-hop Model, "Linear" Clock Drift<sup>1</sup> , NRR Accumulation<sup>2</sup> Overview & Details, Including Equations – v2**

David McCall (Intel)

1 – The model includes various options for modelling Clock Drift distribution, but assumes Clock Drift can be considered linear over the short periods of interest.

2 – The model implements calculating Rate Ratio via an accumulation of Neighbor Rate Ratio (NRR) vs. calculating it directly via Sync messages.

#### References – 1

- 1. G. Garner, "Initial Simulation Results for Time Error Accumulation in an IEC/IEEE 60802 Network", IEC/IEEE 60802 contribution, 16 March 2020
- 2. G. Garner, "Further Simulation Results for Time Error Performance for Transport over an IEC/IEEE 60802 Network", IEC/IEEE 60802 contribution, 13 July 2020
- 3. G. Garner, "New Simulation Results for Time Error Performance for Transport over an IEC/IEEE 60802 Network Based on Updated Assumptions", IEC/IEEE 60802 contribution, 5 October 2020
- 4. G. Garner, "Further Simulation Results for Dynamic Time Error Performance for Transport over an IEC/IEEE 60802 Network Based on Updated Assumptions", IEC/IEEE 60802 contribution, 14 December 2020
- 5. G. Garner, "New Simulation Results for dTE for an IEC/IEEE 60802, Based on New Frequency Stability Model", IEC/IEEE 60802 contribution, 16 June 2021
- 6. G. Garner, "New Simulation Results for dTE for an IEC/IEEE 60802 Network, with Variable Inter-message Intervals", IEC/IEEE 60802 contribution, Rev 2, 01 July 2021

#### References – 2

- 7. D. McCall, K. Stanton, G Schlechter, G Woods, T Weingartner, "The 60802 challenge of meeting time accuracy goals across long daisy-chains using 802.1AS™-2020, An analysis and a proposed path forward", IEC/IEEE 60802 contribution, September 2021
- 8. D. McCall, K. Stanton, "60802 Dynamic Time Sync Error Error Model & Monte Carlo Method Analysis", IEC/IEEE 60802 contribution, November 2021
- 9. D. McCall, K Stanton, "60802 Dynamic Time Sync Error NRR Medians, Algorithms & Analysis Validation", IEC/IEEE 60802 contribution, January 2022
- 10. D. McCall, K. Stanton, "60802 Dynamic Time Sync Error Error Model & Monte Carlo Method Analysis", IEC/IEEE 60802 contribution, March 2022

# Background

- IEC/IEEE 60802 has a stated requirement of 1us time accuracy over 64 hops (i.e. 65 devices) with a goal of 100 hops (i.e. 101 devices).
- Prior to the development of the Monte Carlo Analysis, simulations of different configurations and parameters were carried out via Time Series Simulation. See  $[1]$ ,  $[2]$ ,  $[3]$ ,  $[4]$  and  $[5]$ . Typically...
	- 1 replication simulates 3,100 seconds.
	- To generate statistically significant results, 300 replications are run.
	- This takes 1 to 2 weeks, depending on various parameters.
- The Monte Carlo Analysis presented in these slides was developed over several months in order to provide faster iterations, albeit at the cost of some accuracy.
	- To generate the equivalent number of Sync message simulations as 300 replications of the Time Series Simulation (7,440,000) takes 10-16 minutes
	- The analysis also enables deep insights into the source of errors and how they accumulate.

#### Content

- History & Current Status
- Overview & Assumptions
- Timestamp Errors
- Clock Drift Errors
- Error Contributions & Accumulation
- Main Equations
- Tracking Error Contributions & Graphical Representations
- Algorithmic Improvements & Corrections

#### History & Current Status

- The development history of the Monte Carlo Analysis is mostly covered in a series of contributions to IEC/IEEE 60802. See [6], [7], [8] and [9].
- Over the course of development, modelling of additional errors was added to the original model as well as options to model Clock Drift distributions based on different temperature time-series temperature ramps.
- This contribution describes the current operation of the model and the Excel workbook used for post-processing some results.
- It is still intended to open-source the R Studio script which implements the model, although the date is TBD.

# Overview & Assumptions

IEEE 802.1 TSN / 60802 Monte Carlo Simulation – 100-hop – Linear Clock Drift – Overview & Detail – September 2022 David McCall p. 7

#### Overview – 1

- Implemented in R Studio (IDE for R)
- Models individual "runs": single Sync message passing down a chain of nodes with all significant, associated errors.
- Script generates results for Hop 1 for all runs (typically 10,000 to several million)...then Hop 2...then Hop 3...
- Calculations are the same for every hop, with two exceptions:
	- Hop 1: first node is GM
	- Last Hop: no Residence Time; instead, there is End Station Error
- Script tracks error contributions from different sources
	- Full results (values for every error and contributing factor) for each node are calculated, but are not saved, which reduces memory footprint. Maximum absolute, mean and standard deviation values for every contributing error at every node across all runs are saved, e.g. the maximum absolute error across all runs of the contribution to Residence Time Error due to the timestamp component of Neighbor Rate Ratio via Rate Ratio at node 15 is saved.
	- Full results for final node are saved.

#### Overview – 2

- The script only models errors and values necessary to derive errors. Example: it does not model the Correction Field, only errors associated with it; it only models the period between pDelayResp messages to calculate the error due to Clock Drift during that interval.
- The script only models errors associated with the messaging protocol. It does not model Clock Source, Clock Target, Clock Master or Clock Slave. Neither does it model any filtering of the messaging information, i.e. it's results are most directly comparable to the "unfiltered" results from the Time Series simulation.
	- The script can be thought of, for each run, as focussed on modelling the error in the Correction Field when it arrives at the last node (usually in a Follow-up message after a Sync message) which is, at the time, the best estimate the node has of GM time. It then adds additional errors due to Rate Ratio and Clock Drift as the last node tries to track GM time prior to the arrival of the next Sync message (and Follow-up message).

# RStudio Script Summary

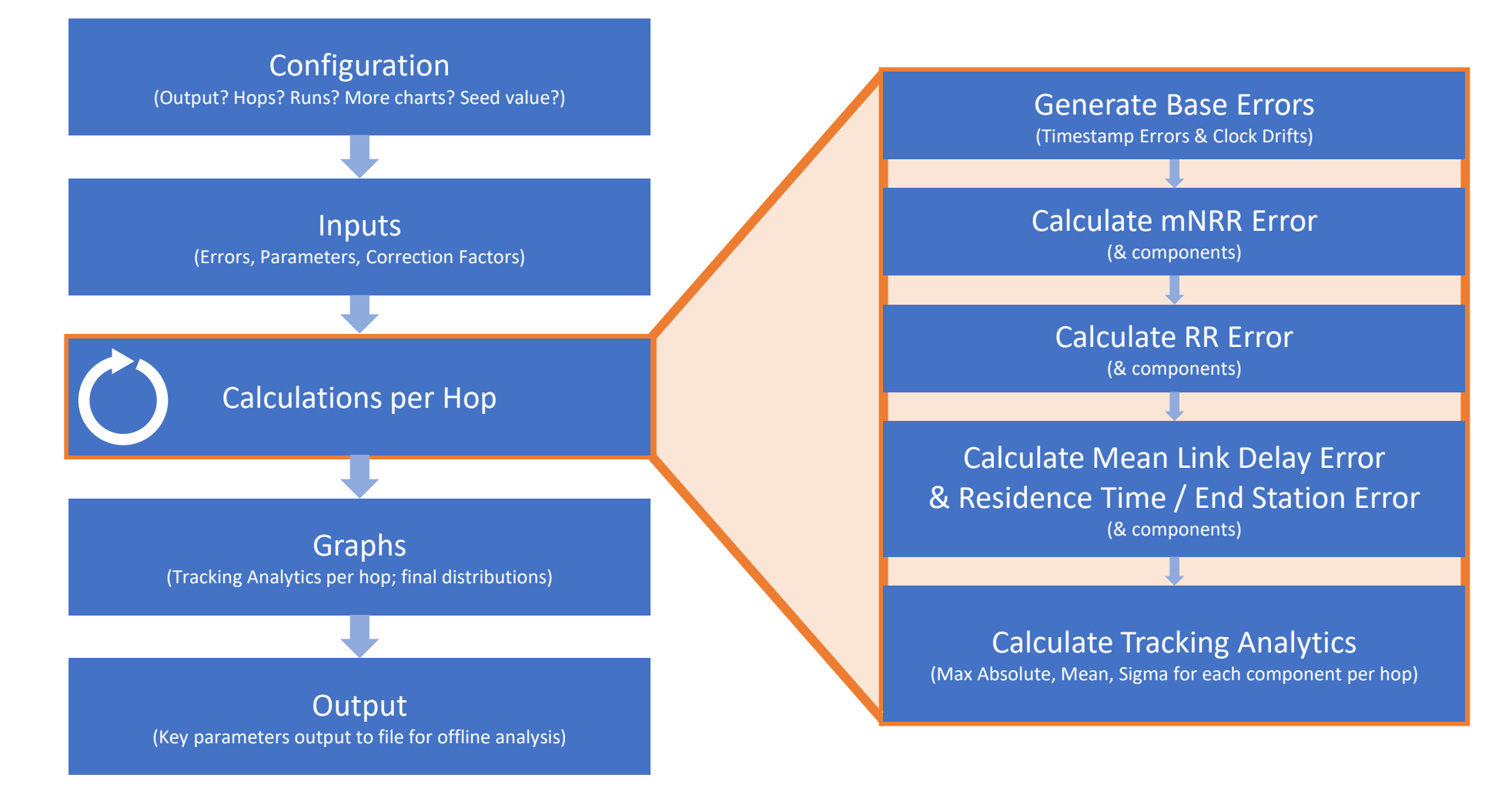

- The model assumes it is sufficient to account for only the major error contributors and only in enough detail to draw useful conclusions.
	- It doesn't model errors that would be swamped other larger errors in all realistic scenarios. Example: the effect of Rate Ratio error on Mean Link Delay Error, see [6].
	- It doesn't model the detail of ambient temperature on a physical system. Instead models a simple temperature ramp on a crystal oscillator (XO); the latter modelled as a cubic equation approximating the relationship between temperature and frequency offset. (This is the same as the Time Series Simulations.)
		- Note: a simpler model which generates clock drift based on a uniform probability between two values, i.e. no temperature modelling, is also available.

- The model assumes that XO Clock Drift can be treated as linear within a single run, i.e. that for each clock a drift rate can be generated once and used for all calculations for that run.
	- This is a major simplification; one that places limits on the model's ability to model algorithms that attempt to correct for errors due to Clock Drift.
- The model assumes that some errors are uncorrelated due to the amount of time passing between their generation.
	- Example: timestamp granularity for pDelayReq and pDelayResp messages. See slide ZZZ.
- The model assumes that small (<20) ppm values can be added instead of carrying out a more accurate multiplication calculation
	- Example: the model assumes that 3ppm + 6ppm = 9ppm. The accurate value is 9.00018ppm.
	- This simplification saves processing time. It is assumes that the resulting inaccuracy is small compared with other errors that are being modelled.
	- 802.1AS makes the same assumption when calculating RR via accumulated NRR values

- The model assumes that modelling errors generated between processing of Sync messages at **only** the last node in the chain is sufficient.
	- At all other nodes, only errors related to processing Sync messages are modelled.
	- The assumption is that although, for an individual run, the worst case DTE may not occur at the final node, the overall probability distribution of DTE will be worst at the final node.
- The model does not account for errors due to path delay asymmetry on the assumption that they are a) small relative to other errors and b) will tend to balance out over a long chain of hops.

- The model assumes that there is no effective difference, as far as the errors ultimately being modelled is concerned, between 1-step and 2 step Sync messaging. For simplicity it therefore does not model behaviour related to Follow-up messaging.
	- The errors ultimately being modelled are at the End Station at the end of the chain, just prior to the arrival of the next Sync message.

#### Parameters

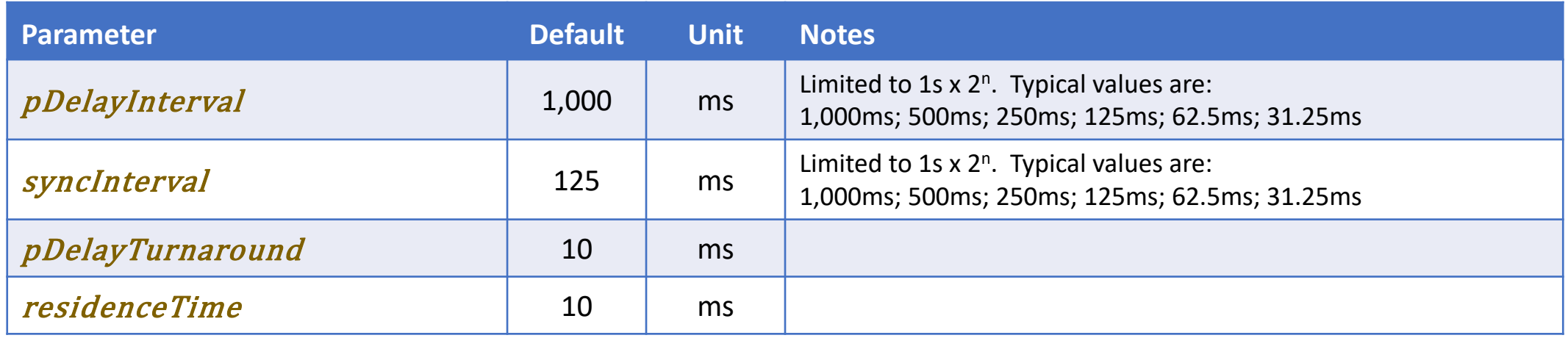

All equations can be traced back to constants, *Parameters*, *Timestamp Errors*, errors due to *Clock Drift*, or Correction Parameters

# Error Contributors & Error Accumulation

# Time Sync – Elements & Relationships

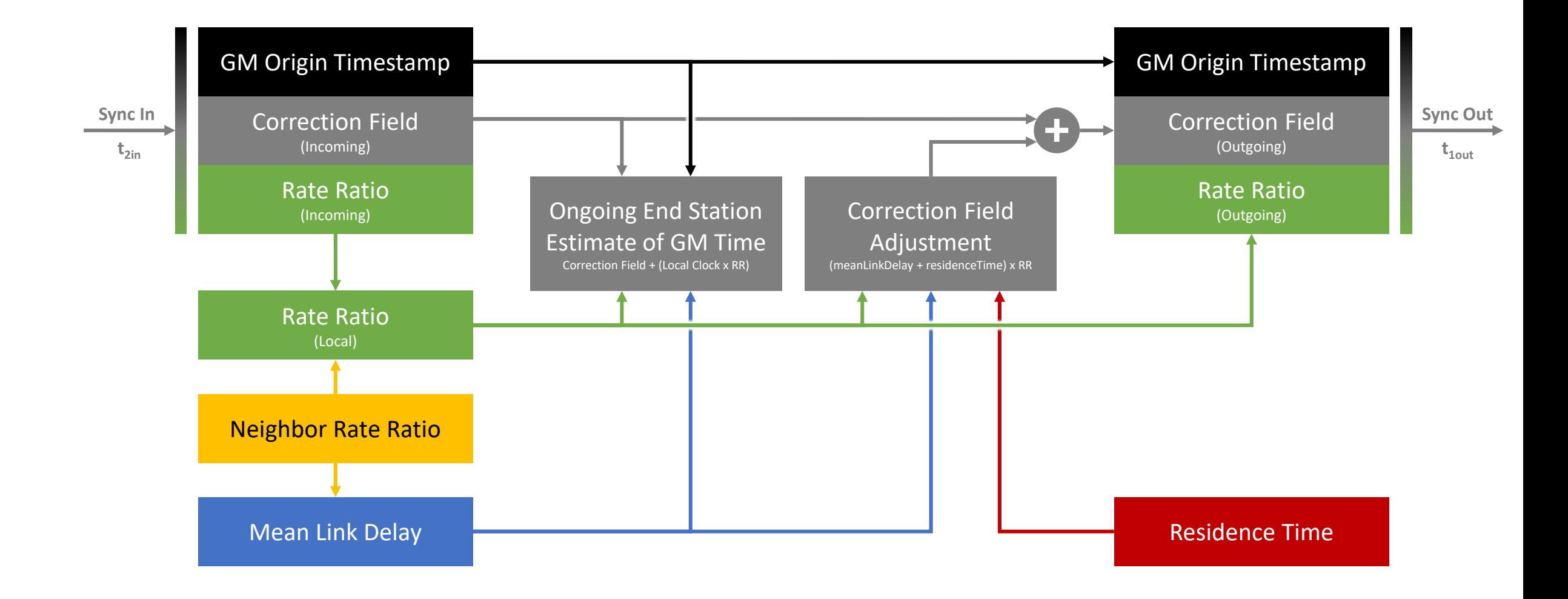

# meanLinkDelay

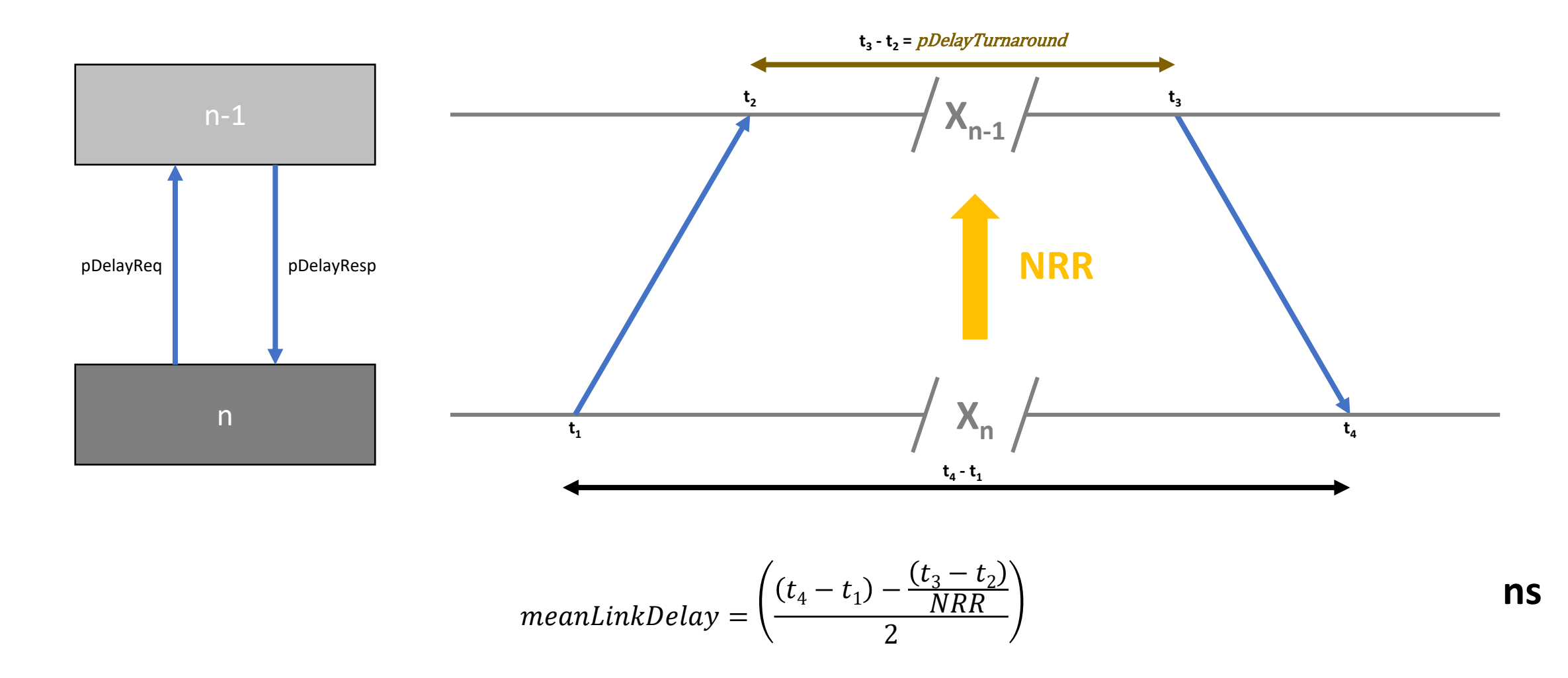

#### Measured Neighbor Rate Ratio (mNRR)

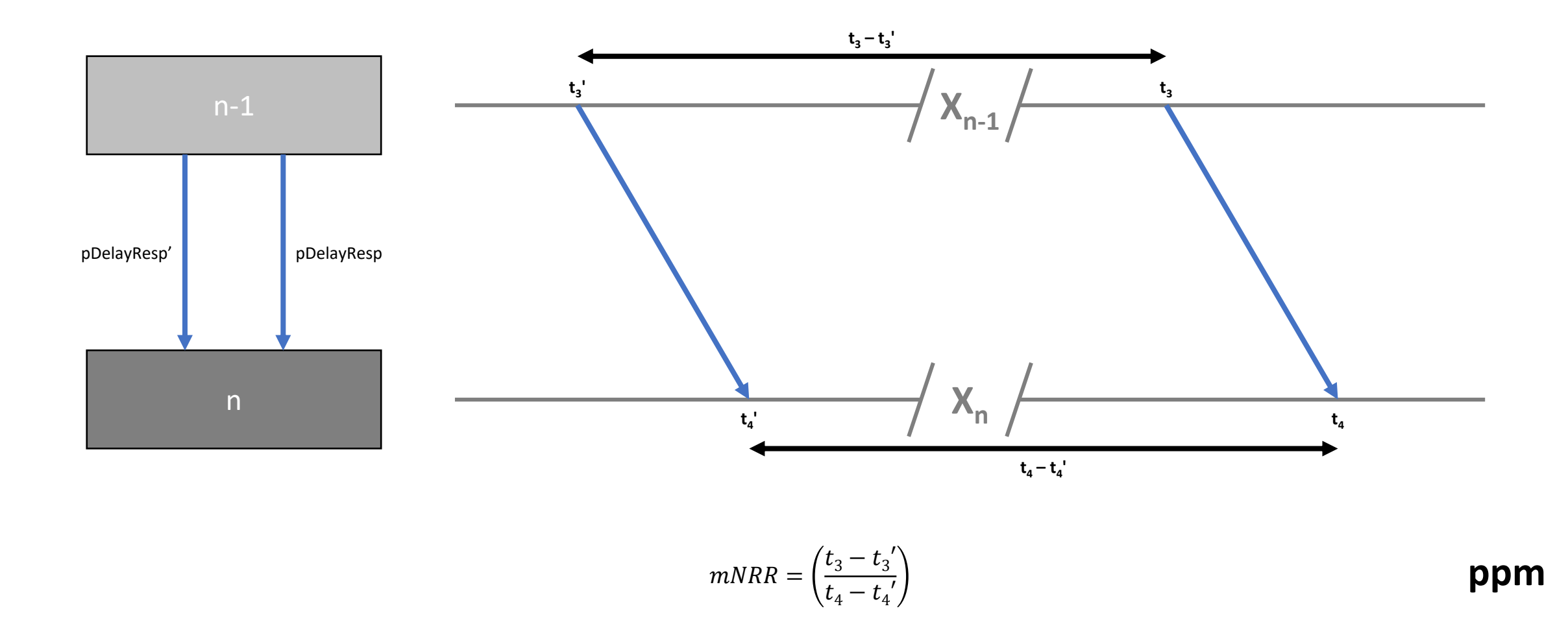

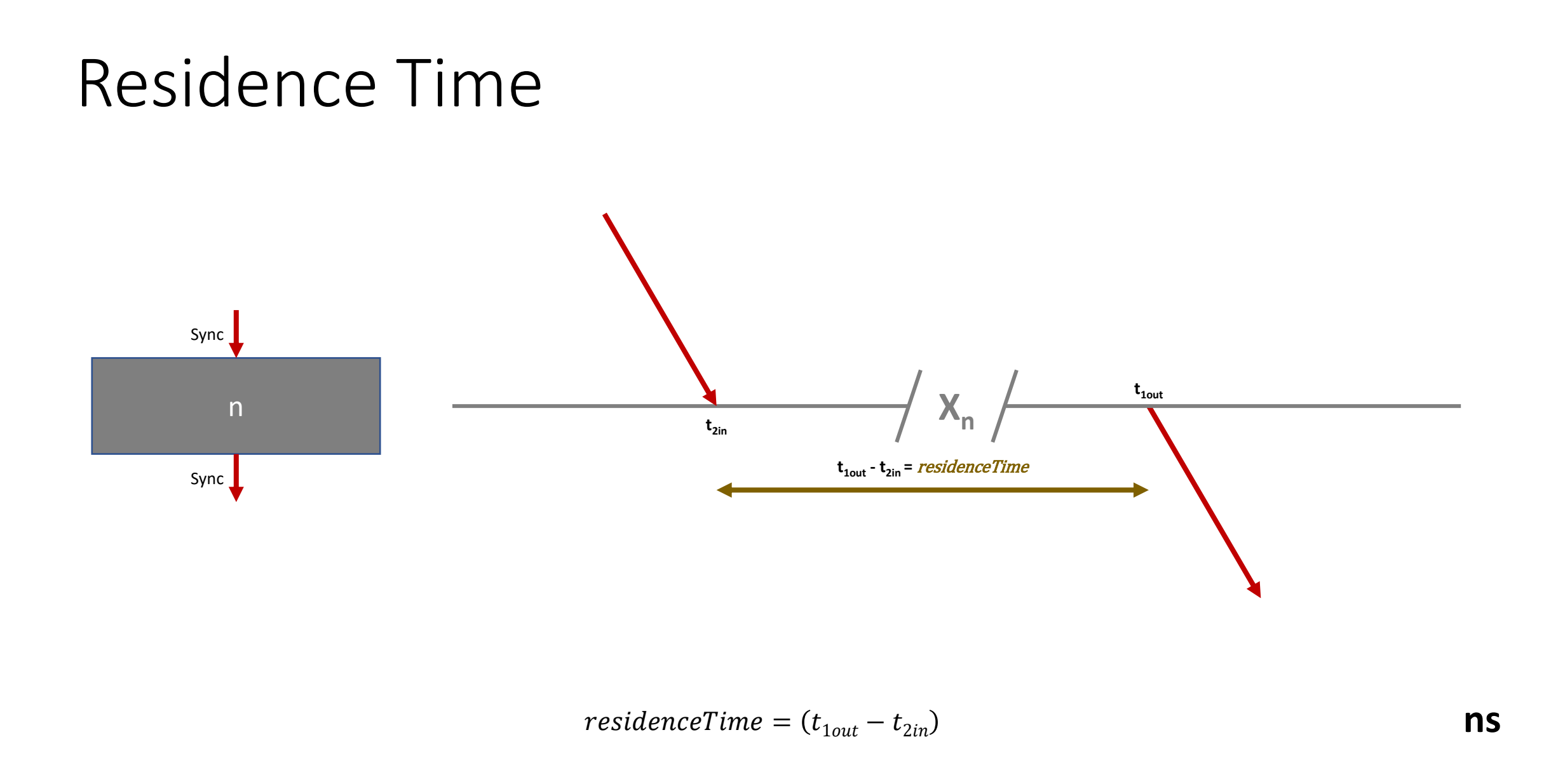

#### Rate Ratio & Correction Field

• Rate Ratio (RR) is calculated via accumulated Neighbor Rate Ratios. At each node the local Rate Ratio (at Node n) is used to estimate the GM clock and passed on to the next node via an outgoing Sync message. It is calculated as follows...

 $RR(n) = RR(n-1) + mNRR$ 

• The outgoing correction field is calculated as follows...

 $\text{correctionField}(n) = \text{correctionField}(n-1) + \text{RR}(\text{meanLinkDelay} + \text{residenceTime})$ 

- The sum of meanLinkDelay (between the current and upstream node) and residenceTime (at the current node) gives the interval between reception of the incoming Sync message and transmission of the outgoing Sync message
- Multiplication by RR translates this from Local Clock to Working Clock

# Sources of Errors

- There are two types of error sources in the model...
	- Timestamp Errors; inaccuracies in measuring when messages are received or transmitted. There are two types.
		- Timestamp Granularity Error (TSGE) related to the measurement resolution.
		- Dynamic Timestamp Error (DTSE) related to accuracies inherent in the implementation, excluding TSGE.
	- Errors due to Clock Drift. If all frequency offsets were stable, there would be no errors due to Clock Drift...but they are not, and the events being modelled take place over a period of time. Thus errors occur due to the difference between...
		- Time when a measurement is effectively taken
		- Time when a measurement is used

The model therefore includes Clock Drift and various relevant intervals, all modelled according to probability distributions.

#### Timestamp Error Parameters

• The model includes separate parameters for timestamp errors on transmitted (TX) and received messages (RX)

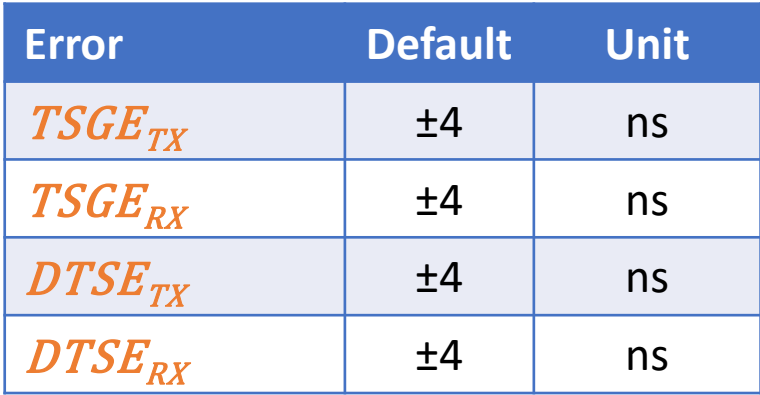

# Timestamp Error Equations

- Both TSGE and DTSE are modelled via uniform distributions between a maximum and a minimum.
- Timestamp Granularity always results in a timestamp after the event occured...

 $Error_{TCC} = \sim U(0, +TSG)$ 

...(where TSG is Timestamp Granularity) however, because the consequent errors are always in interval measurements which involve two events and two timestamps, modelling it as an error between ±TSG/2 is equivalent. In the R Studio script the parameter TGSE represents TSG/2...

$$
Error_{TSGETX} = \sim U\left(-\frac{TSG}{2}, +\frac{TSG}{2}\right) = \sim U(-TSGE_{TX} + TSGE_{TX})
$$
 
$$
Error_{TSGERX} = \sim U(-TSGE_{RX} + TSGE_{RX})
$$

- DTSE magnitude and probability distribution is implementation dependant, but implementations that deliver a uniform probability between a minimum and maximum, equally spread either side of zero, are common and a worst case.
	- Triangular or normal distributions will have fewer extreme errors.

 $Error_{DTSETX} = ~U(-DTSE_{TX} + DTSE_{TX})$ 

 $Error_{DTSERX} = ~U(-DTSE_{RX} + DTSE_{RX})$ 

# Clock Drift Error Modelling

- Clock Drift Error is modelled as a combination of Clock Drift and the passage of time during relevant intervals.
- Clock Drift is modelled as a single value for each clock for each run. The script allows a choice of two classes of model for Clock Drift
	- Uniform distribution between a maximum and minimum (ppm/s)
	- Distribution based on a temperature cycle and a theoretical crystal oscillator (XO).
- For the second class, the value is generated in three steps...
	- A time (t): uniform random distribution between 0 and a maximum representing the period of a defined temperature cycle.
	- A temperature cycle that ramps temperature up and down between a minimum and maximum in a defined manner. This is used to translate the time (t) into a temperature value for a theoretical crystal oscillator (tempXO).
	- A frequency offset curve for a theoretical XO, based on measured data from a selection of representative XOs, modelled as a cubic equation. The first derivative of the cubic equation allows translation from the from time (t) and XO temperature (tempXO) to Clock Drift.
- There are also probability models for each of the relevant intervals

# Clock Drift Error – Uniform Probability Clock Drift

- Model includes separate parameters for minimum and maximum clock drift for both GM and non-GM clocks.
- It also includes parameters for the fraction of GM and non-GM clocks that will experience drift.
	- This is done to emulate the behaviour of a temperature cycle that holds steady – usually at the maximum or minimum value – for a period of time. See section on Clock Drift probabilities based on a temperature cycle for more details.
	- The R Studio Script generates a value for Clock Drift and as well as a Yes/No value of 1 or 0 and multiplies them together.

# Clock Drift Error – Uniform Probability Clock Drift Parameters

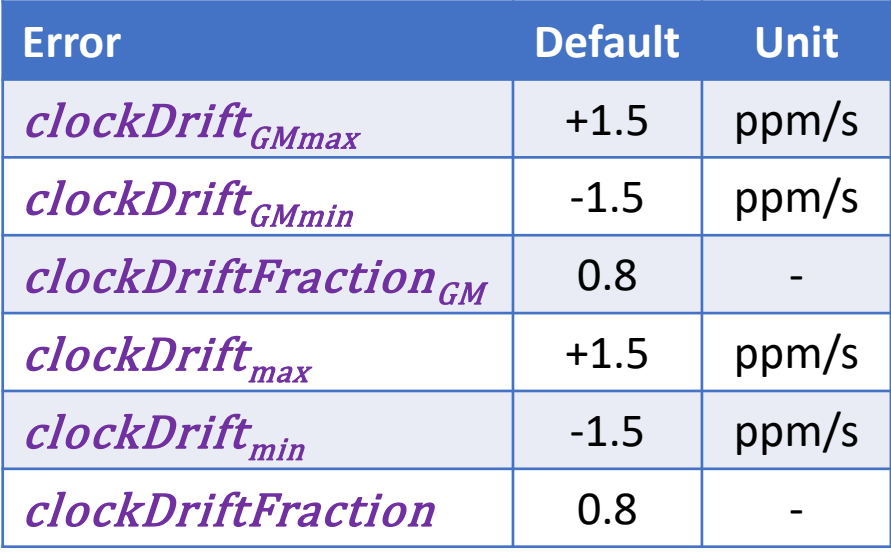

# Clock Drift Error – Uniform Probability Clock Drift Equations

 $Error_{clockDriftGM} = \sim U(clockDrift_{minGM}, clockDrift_{maxGM}) \times \sim B(1, clockDriftFraction_{GM})$ 

 $Error_{clockDiff} = \sim U(clockDiff_{min}, clockDiff_{max}) \times \sim B(1, clockDiff_{H} (error_{min})$ 

- The fuction in R to generate random values according to a binomial probability distribution has three input parameters
	- n: number of values to generate; not shows above; equal to the number of runs
	- N; number of "trials" e.g. flips of the coin; in this case "1"
	- p; probability of success; in this case the probability of a clock instance experiencing drift, represented by a "1" (vs. "0")

# Clock Drift Error – Clock Drift from Temp Cycle Modelling

- The temperature variation model has four sections over a complete cycle
	- Ramp from minimum to maximum temperature (Section A)
	- Hold at maximum temperature (Section B)
	- Ramp from maximum to minimum temperature (Section C)
	- Hold at minimum temperature (Section D)
- The R Studio script support three types of temperature ramp model
	- Linear
	- Sinusoidal
	- Half-sinusoidal
- The ramp is defined by temperature rate of change for linear ramp; duration of ramp for sinusoidal and half-sinusoidal. The hold period at maximum and minimum temperature is the same.
- The model for the XO's frequency offset is the same for all types of temperature ramp

# Clock Drift Error – Offset Frequency Curve

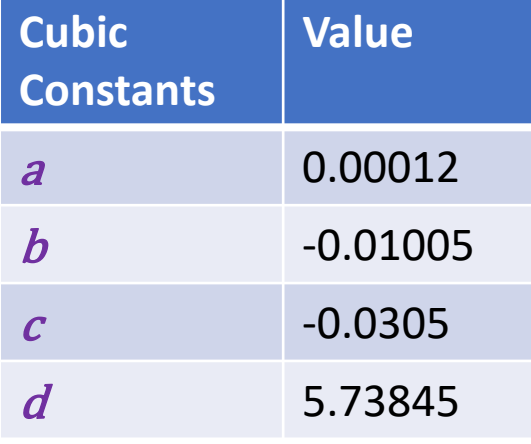

 $freqOffset = a.\vcentcolon a.\n tempXO<sup>3</sup> + b.\vcentcolon b.\n tempXO<sup>2</sup> + c.\vcentcolon t\neq b.\n$ 

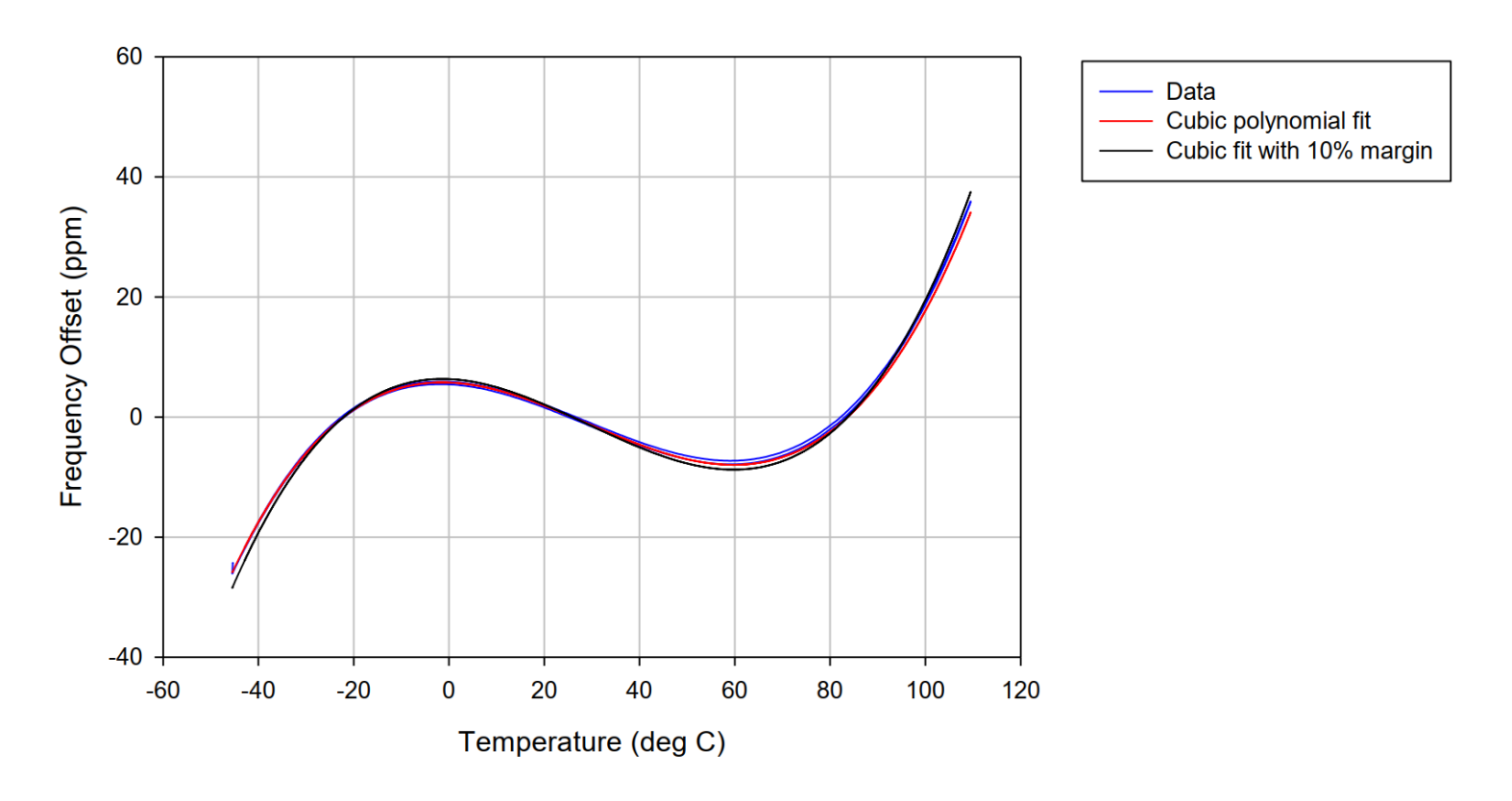

From Geoff Garner, "Phase and Frequency Offset, and Frequency Drift Rate Time History Plots Based on New Frequency Stability Data", contribution to IEC/IEEE 60802, March 2021 The calculation of freqOffset is not used in the model but is included for completeness and in case the reader wishes to recreate the example graphs.

IEEE 802.1 TSN / 60802 Monte Carlo Simulation – 100-hop – Linear Clock Drift – Overview & Detail – September 2022 David McCall p. 30

# Clock Drift Error – Temperature Cycle Parameters

• The model includes a parameter to scale the Clock Drift up or down to emulate less or more accurate XOs. The default of 1 means no scaling; 0.5 results in half the amount; 2 in twice the amount. (The model has a separate parameter for GM node scaling and one for non-GM node scaling, but the equations on subsequent pages refer only to a single parameter of "*scale*", since all other elements of the equations are the same.)

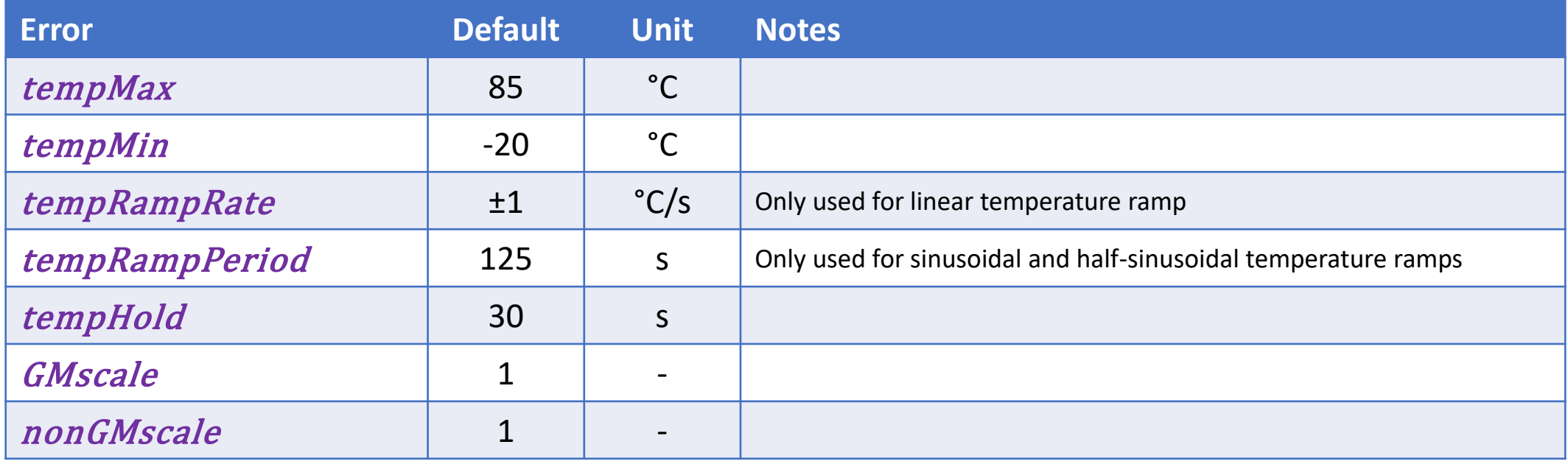

# Clock Drift Error – Linear Temp Ramp Equations – 1

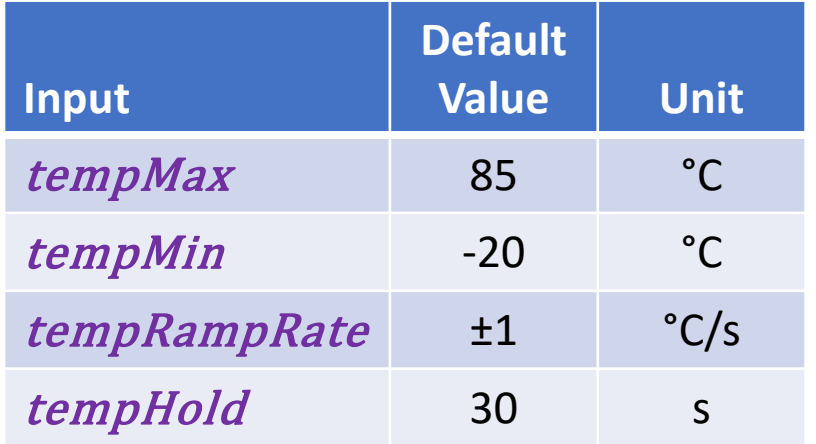

 $tempCyclePeriod = 2 \times$ tempMax – tempMin tempRampRate + tempHold sectionA = tempMax – tempMin **tempRampRate**  $sectionB = sectionA + tempHold$  $sectionC = sectionB + sectionA$ 

# Clock Drift Error – Linear Temp Ramp Equations – 2

 $t = \sim U(0, tempCyclePeriod)$ 

 $if (0 \le t < \text{section}A)$  $tempXO = tempMin + tempRamprRate$  $tempRoC = tempRamprate$  $clockDrift = (3. a. tempXO<sup>2</sup> + 2. b. tempXO + c) \times tempRamprate \times scale$  $if (sectionB \leq t < sectionC)$  $tempXO = tempMax - tempRamprRate (t - sectionB)$  $tempRoC = -tempRamprate$  $clockDrift = -(3.a. tempXO<sup>2</sup> + 2.b. tempXO + c) \times tempRamprate \times scale$  $if (sectionC \leq t)$  $tempXO = tempMin$  $tempRoC = 0$  $clockDrift = 0$  $if (section A \leq t < section B)$  $tempXO = tempMax$  $tempRoC = 0$  $clockDrift = 0$ 

The calculation of tempRoC is not used in the model but is included for completeness and in case the reader wishes to generate the example graphs.

IEEE 802.1 TSN / 60802 Monte Carlo Simulation – 100-hop – Linear Clock Drift – Overview & Detail – September 2022 David McCall p. 33

# Clock Drift Example – Linear Temperature Ramp: 1°C/s ↕ (125s ↕)

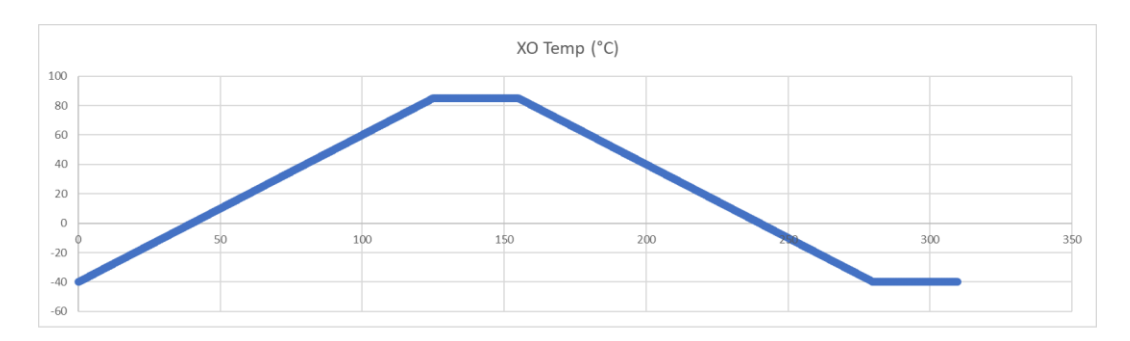

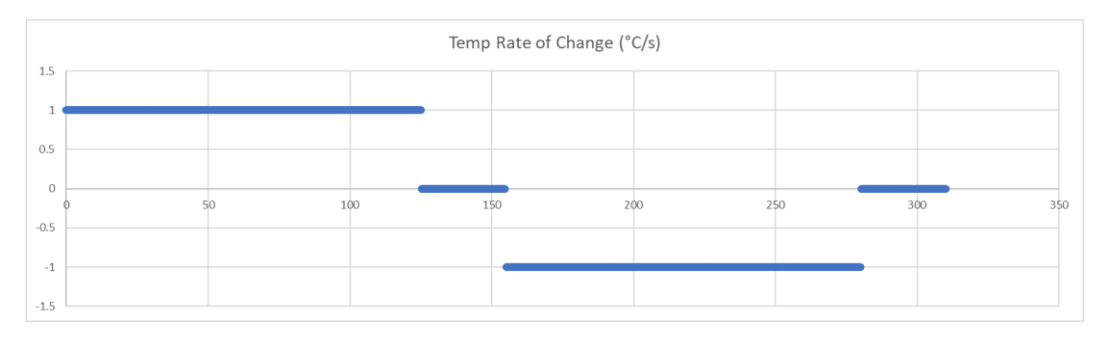

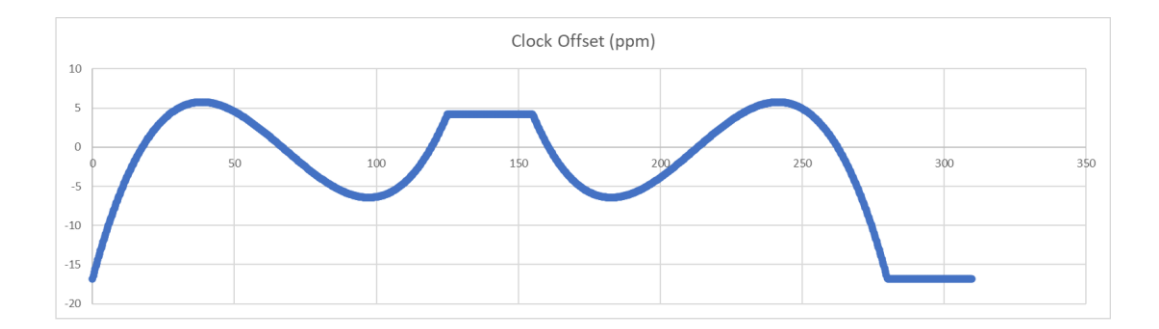

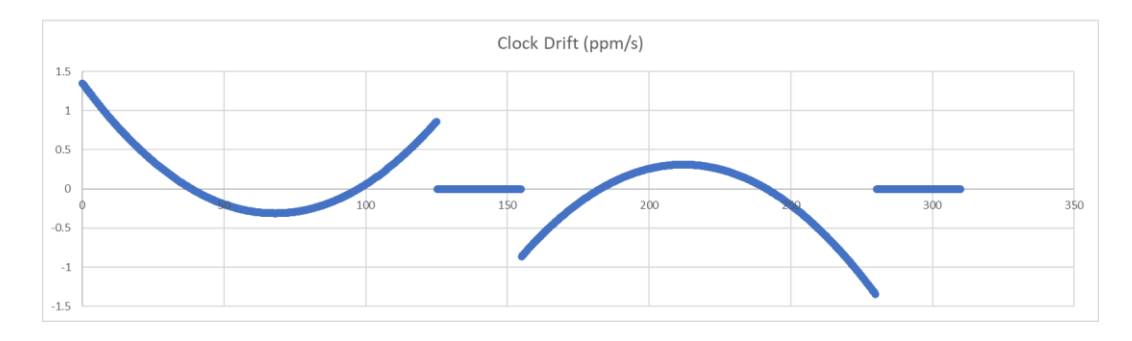

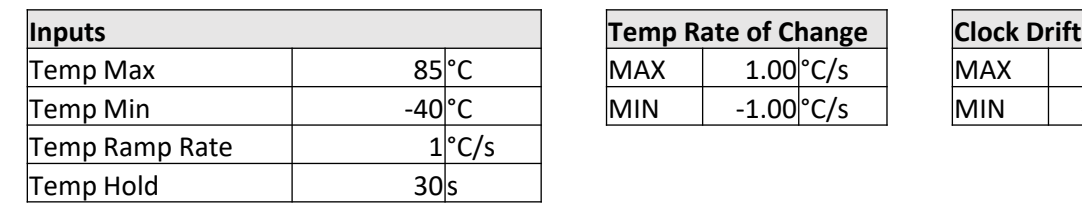

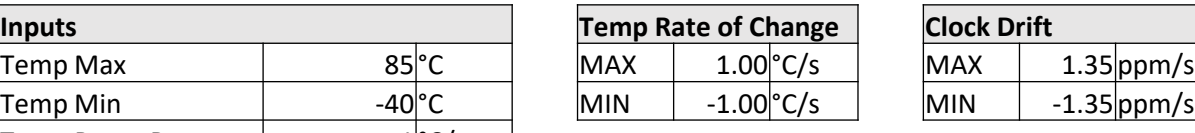

# Clock Drift Error – Sinusoidal Temp Ramp Equations – 1

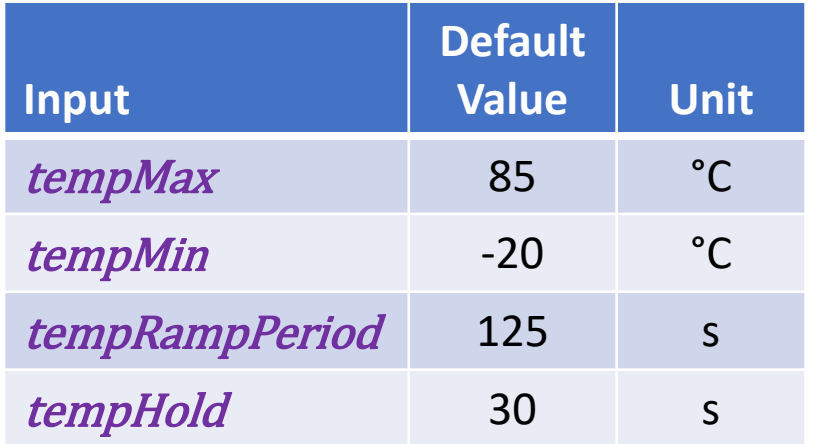

 $tempCyclePeriod = 2 \times (tempRampherical + tempHold)$  $tempDeviation =$ tempMax – tempMin 2  $tempMidpoint = tempMax - tempDeviation$  $\omega = \pi$ *tempRampPeriod* 

 $sectionA = tempRampherical$ 

 $sectionB = sectionA + tempHold$ 

 $sectionC = sectionB + sectionA$ 

# Clock Drift Error – Sinusoidal Temp Ramp Equations – 2

 $t = \sim U(0, tempCyclePeriod)$ 

 $if (0 \le t < \text{section}A)$  $tempXO = tempMidpoint - tempDeviation.\cos(\omega, t)$  $tempRoC = \omega$ . **tempDeviation**.  $sin(\omega t)$  $clockDrift = (3. a. tempXO<sup>2</sup> + 2. b. tempXO + c) \times (\omega. tempDeviation sin(\omega. t)). scale$  $if (sectionB \leq t < sectionC)$  $tempXO = tempMidpoint + tempDeviation.\cos(\omega.(t - sectionB))$  $tempRoC = -\omega$ . **tempDeviation**.  $sin(\omega.(t - sectionB))$  $clockDrift = -(3. a. tempXO<sup>2</sup> + 2. b. tempXO + c) \times ( \omega. tempDeviation. sin( \omega. (t - section B)) ). scale$  $if (sectionC \leq t)$  $tempXO = tempMin$  $tempRoC = 0$  $clockDrift = 0$  $if (section A \leq t < section B)$  $tempXO = tempMax$  $tempRoC = 0$  $clockDrift = 0$ 

The calculation of tempRoC is not used in the model but is included for completeness and in case the reader wishes to generate the example graphs.
### Clock Drift Example – Sinusoidal Temperature Ramp: 125s  $\oint$

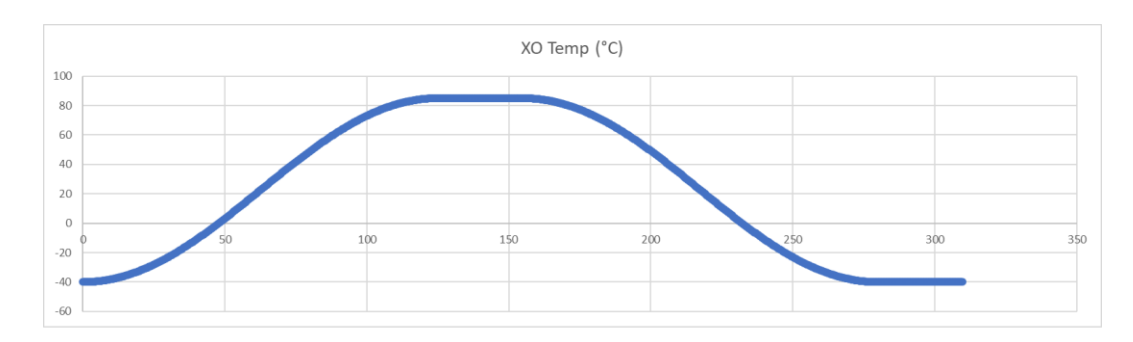

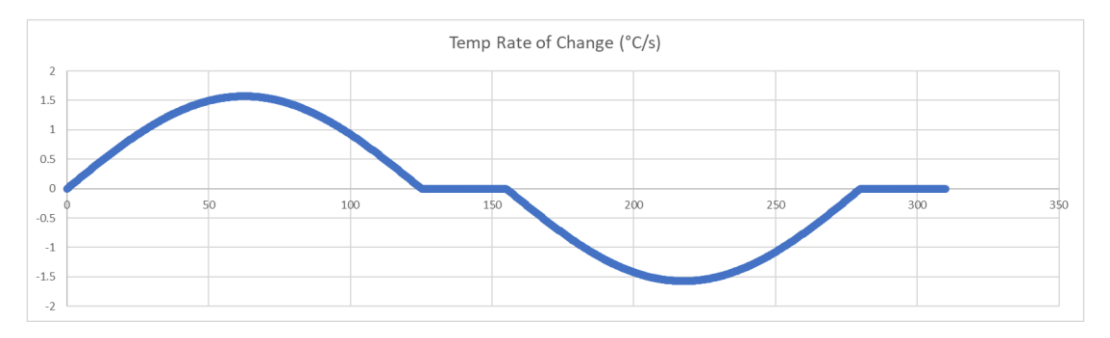

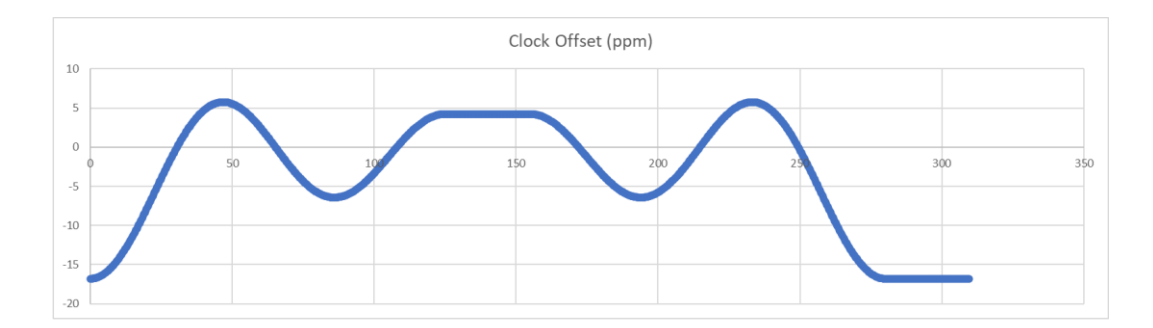

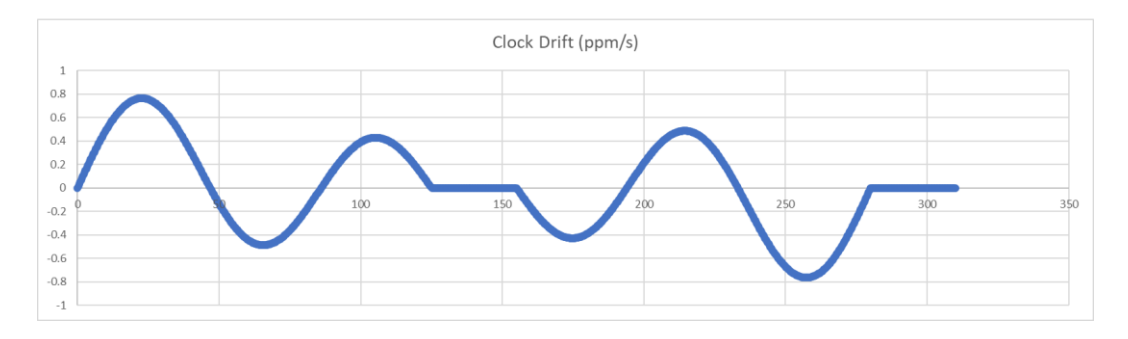

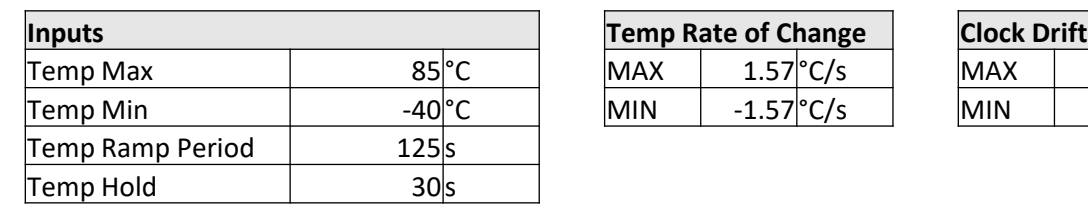

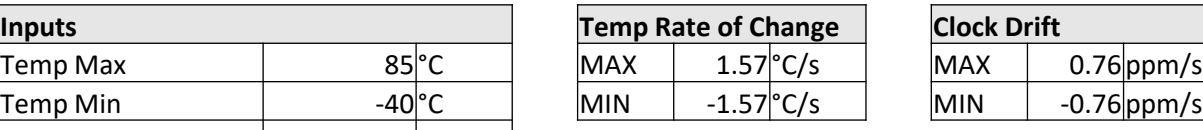

## Clock Drift Error – Half-sinusoidal Temp Ramp Equations – 1

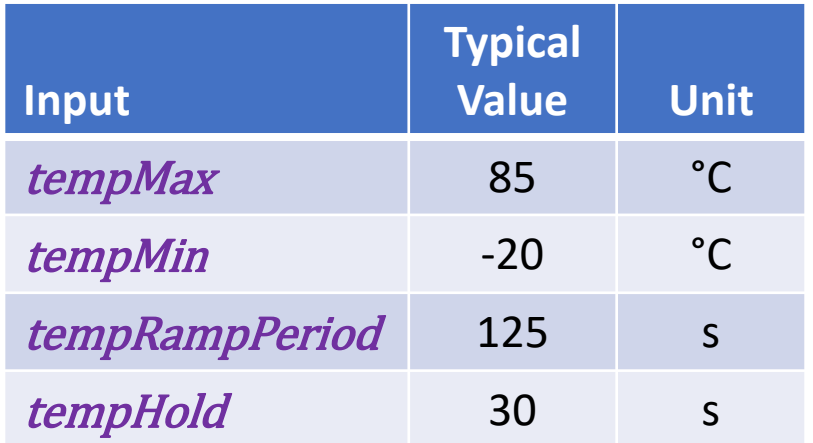

 $tempCyclePeriod = 2 \times (tempRampherical + tempHold)$  $tempRange = tempMax - tempMin$  $\tau =$ π  $tempRampherical \times 2$ 

 $sectionA = tempRampherical$ 

 $sectionB = sectionA + tempHold$ 

 $sectionC = sectionB + sectionA$ 

## Clock Drift Error – Half-sinusoidal Temp Ramp Equations – 2

 $t = \sim U(0, tempCyclePeriod)$ 

 $if (0 \leq t < \text{section}A)$  $tempXO = tempMin + tempRange \cdot \sin(\tau, t)$  $tempRoC = \tau$  tempRange  $cos(\tau, t)$  $clockDrift = (3.a. tempXO<sup>2</sup> + 2.b. tempXO + c) \times (\tau. tempRange. cos(\tau. t)). scale$  $if (sectionB \leq t < sectionC)$  $tempXO = tempMax - tempRange \sin(\tau.(t - sectionB))$  $tempRoC = -\tau$ .  $tempRange.\cos(\tau.(t - sectionB))$  $clockDrift = -(3. a. tempXO<sup>2</sup> + 2. b. tempXO + c) \times (t. tempRange. cos(t.(t - sectionB)))$ .scale  $if (sectionC \leq t)$  $tempXO = tempMin$  $tempRoC = 0$  $clockDrift = 0$  $if (section A \leq t < section B)$  $tempXO = tempMax$  $tempRoC = 0$  $clockDrift = 0$ 

The calculation of tempRoC is not used in the model but is included for completeness and in case the reader wishes to generate the example graphs.

### Clock Drift Example – Half-Sinusoidal Temperature Ramp: 125s  $\mathcal{D}$

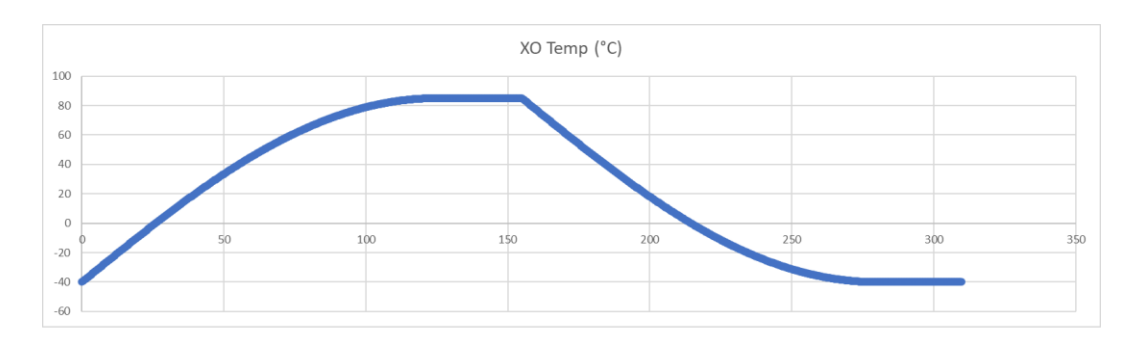

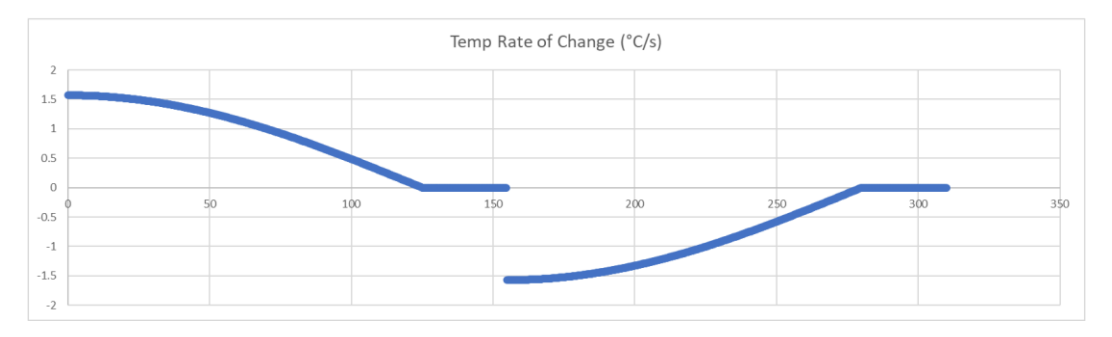

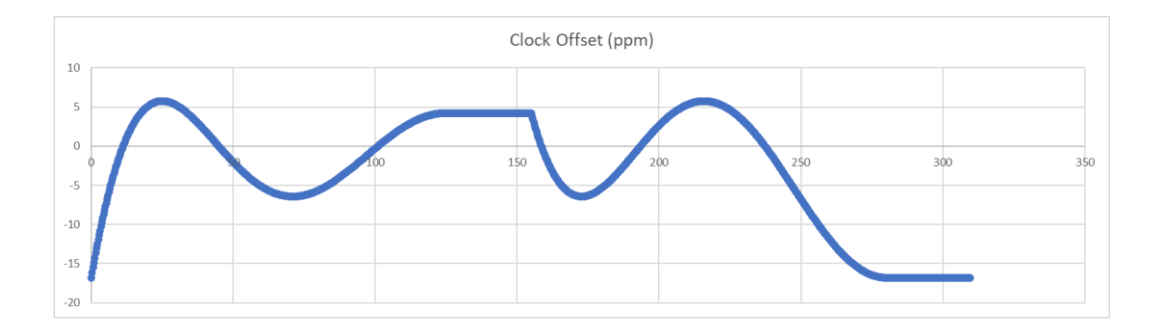

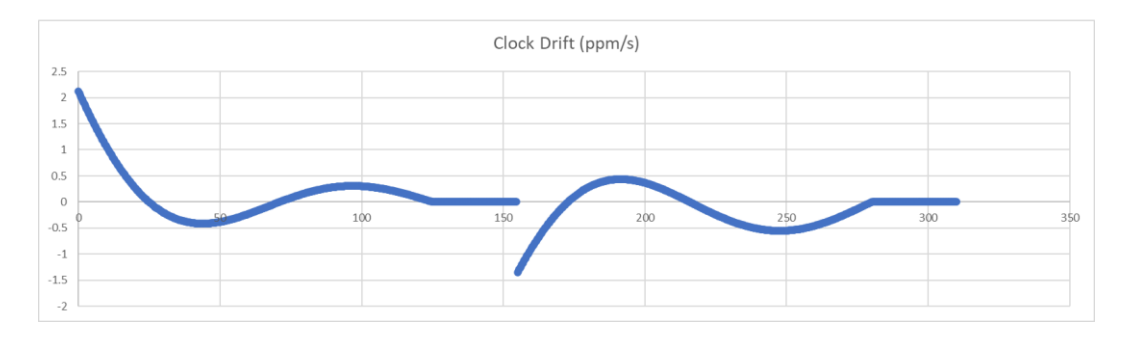

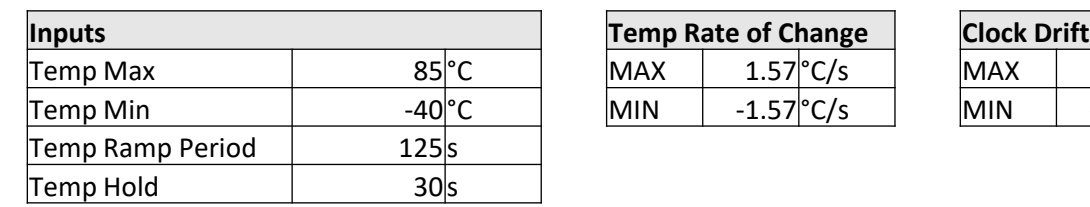

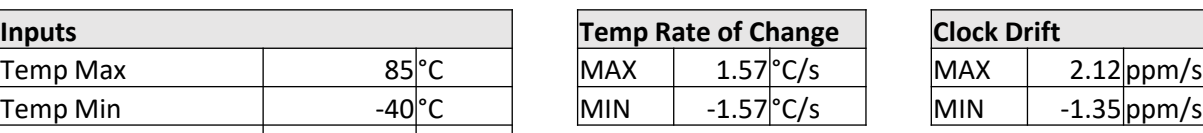

### Clock Drift Error – Relevant Intervals 4 Hops

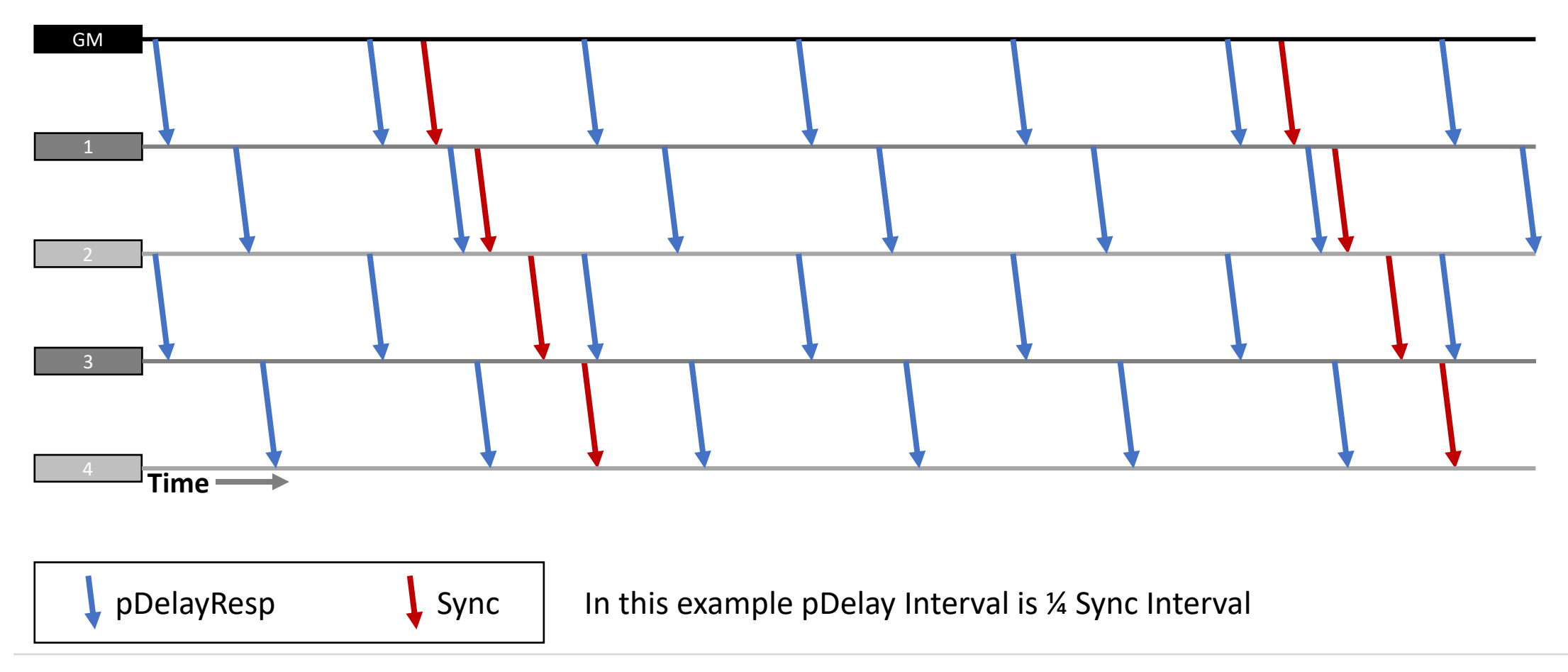

## Clock Drift Error – Relevant Intervals  $4$  Hops  $-1$ <sup>st</sup> Hop

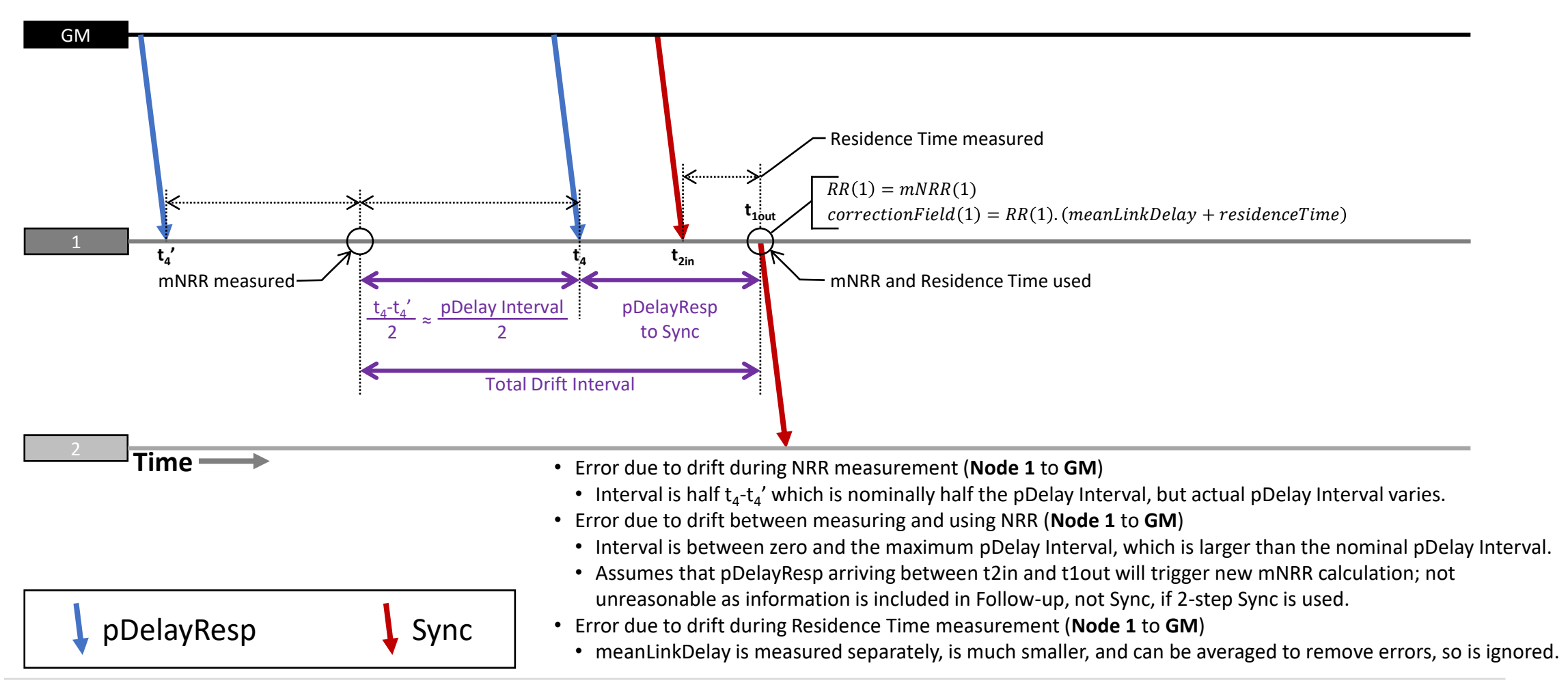

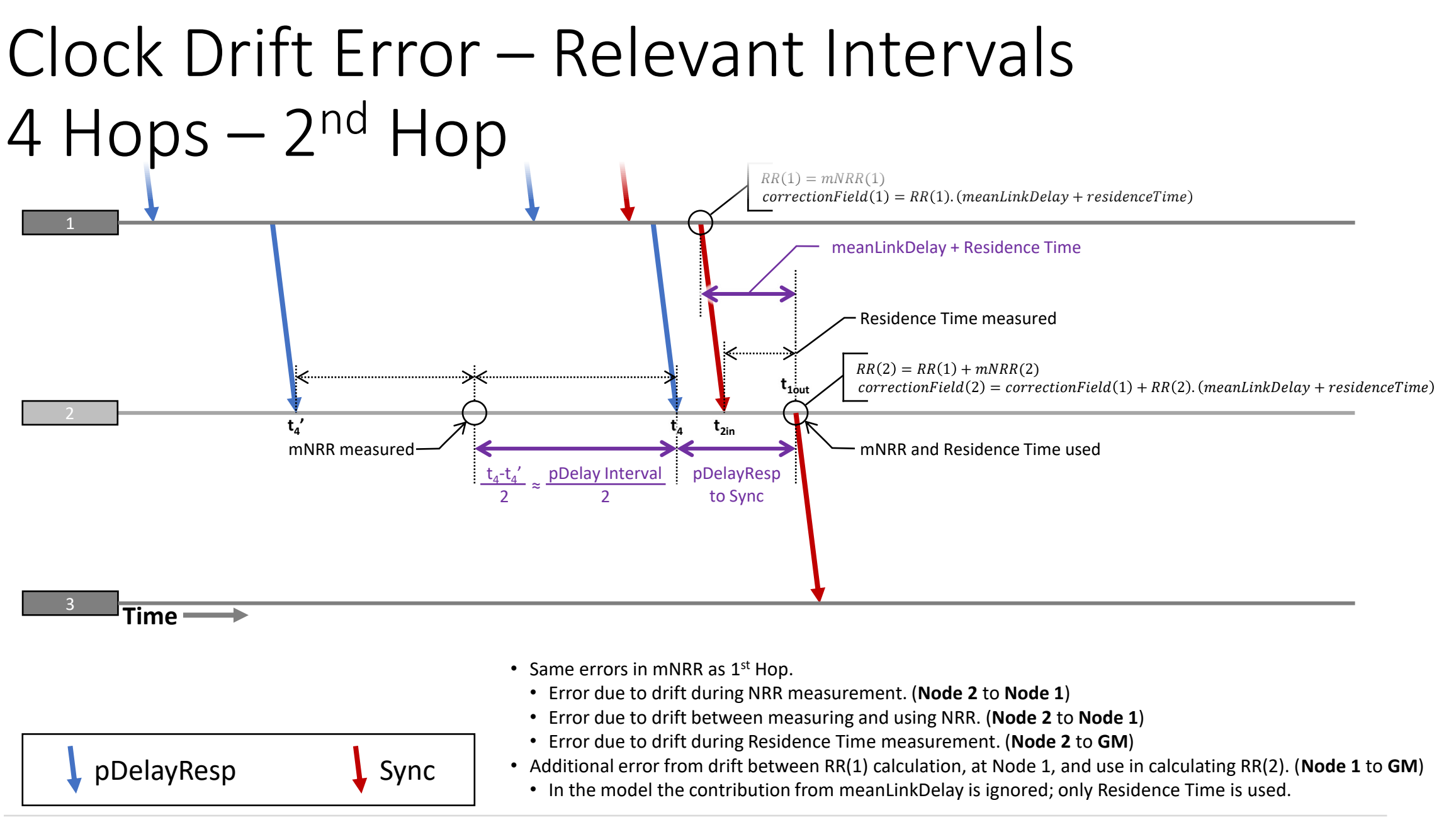

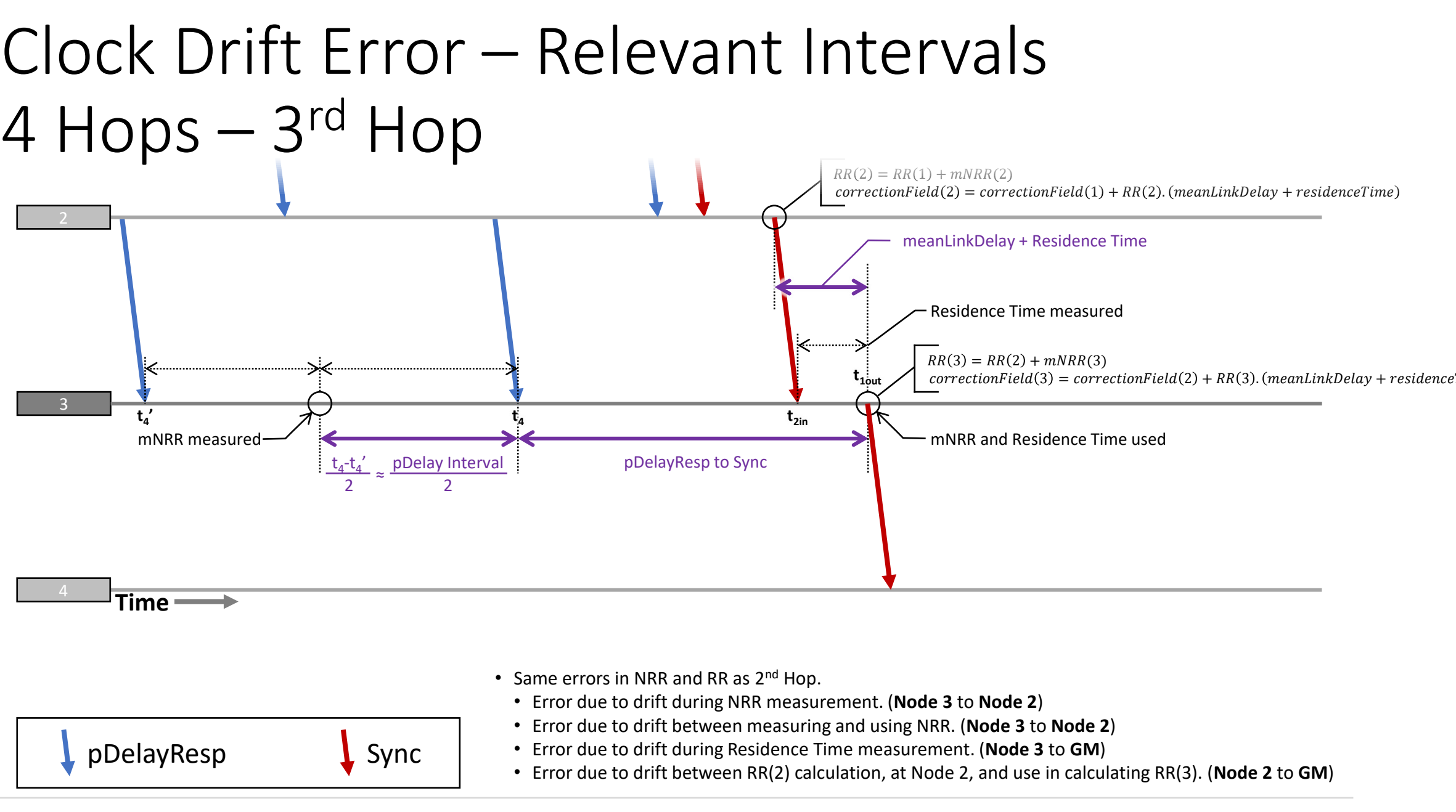

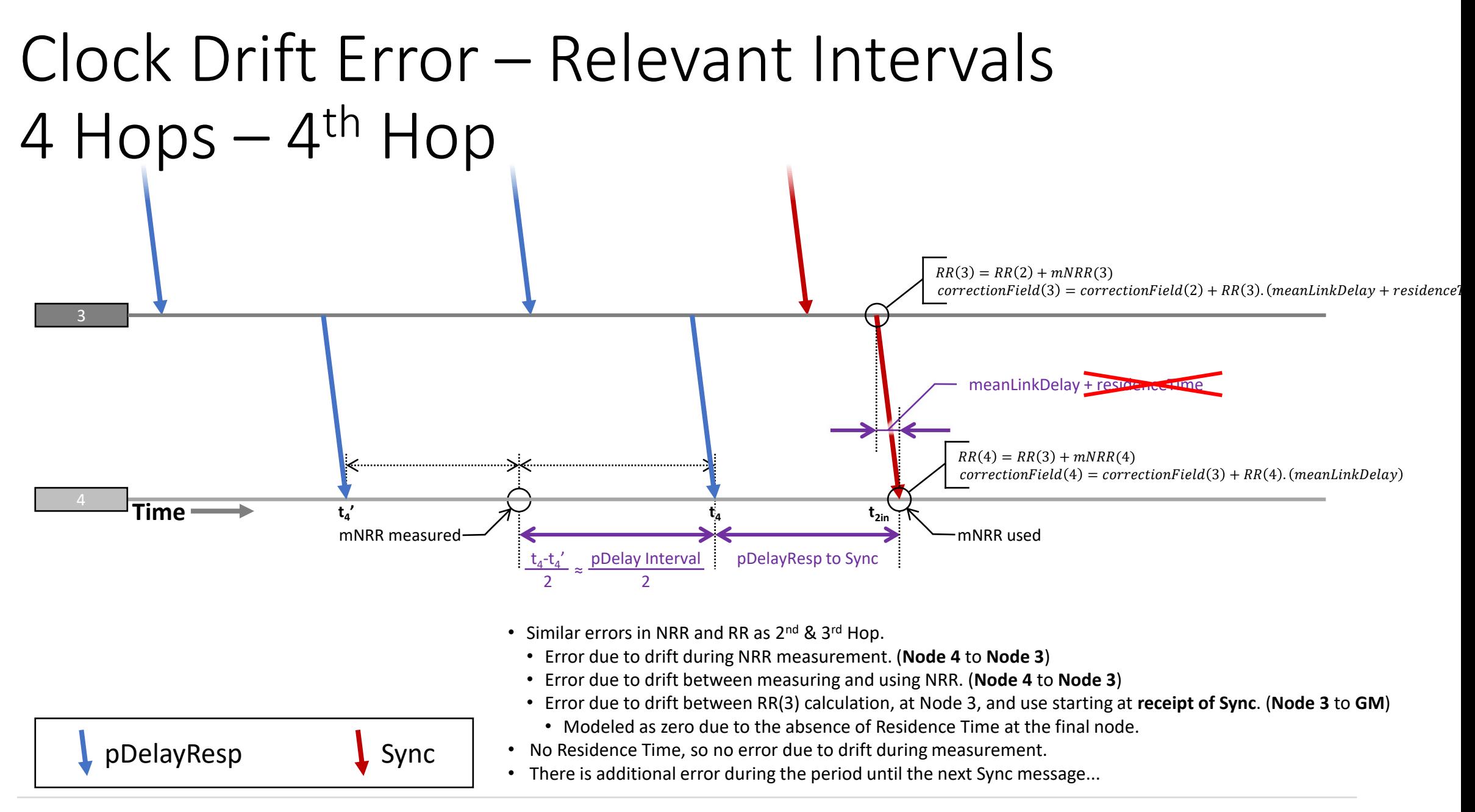

### Clock Drift Error – Relevant Intervals 4 Hops – 4<sup>th</sup> Hop

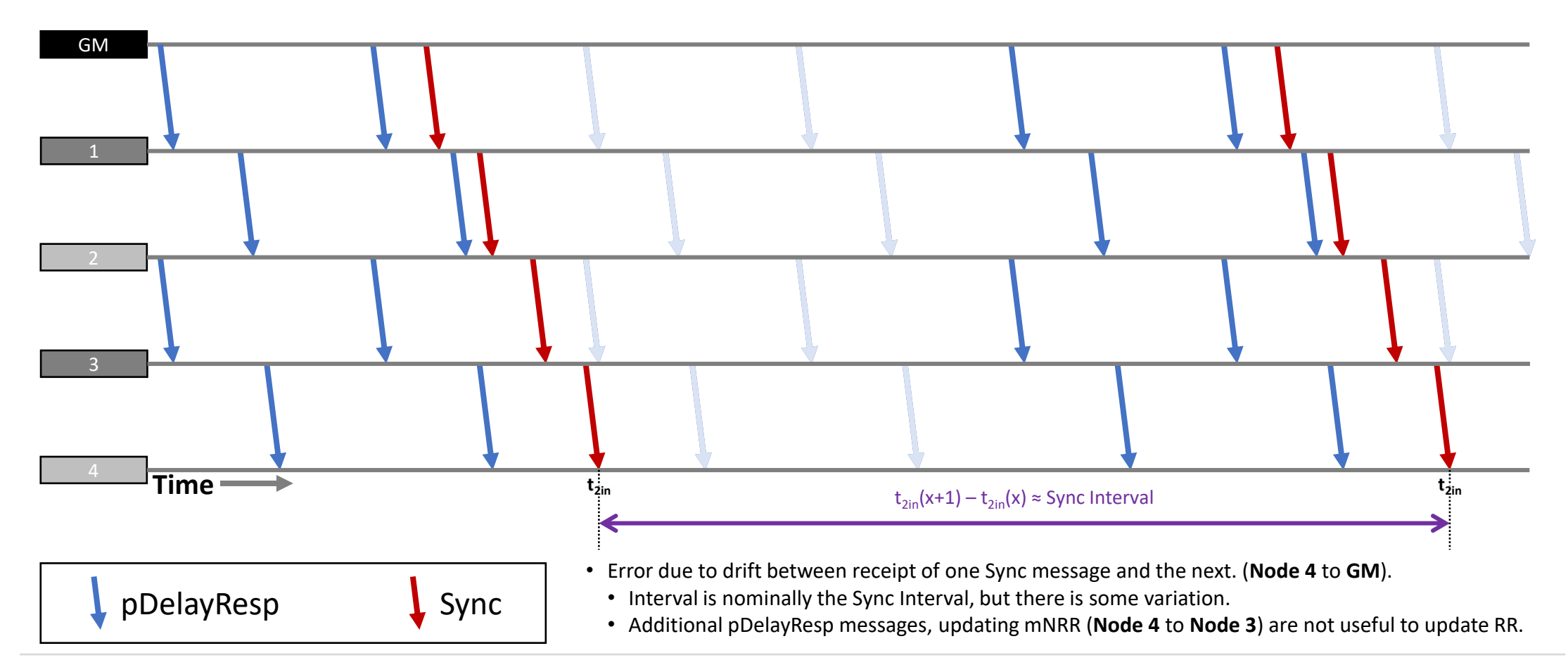

- There are six relevant intervals...
- 1. Effective NRR Measurement  $\rightarrow$  Actual NRR Measurement
	- The relevant drift is between the current node's clock and the upstream node's clock.
	- NRR is measured via information from a pair of pDelayResp messages. As Clock Drift is assumed to be linear, the effective measurement point is half-way between the two. The actual measurement point is at receipt of the second message.
	- The interval between the two pDelayResp messages is nominally the pDelay Interval. IEEE 1588 defines the permitted minimum and maximum interval as 90% and 130% of the nominal value. [See IEEE 1588-2019 9.5.13.2]
	- The interval is modelled as a uniform distribution between these two.

 $T_{\text{pdelay2pdelay}} = \sim U(\text{pdelayInterval. 0.9}, \text{pdelayInterval. 1.3})$ 

• Note: see section on Algorithmic Improvements & Corrections for how this calculation changes if an older pDelayResp message is used as the first of the pair.

- 2. Actual NRR Measurement  $\rightarrow$  NRR Use
	- The relevant drift is between the current node's clock and the upstream node's clock.
	- For all hops other than the last, NRR is used when RR for the outgoing Sync message is calculated. For the last hop, NRR is used when RR is calculated for the working clock of the local device to use until the arrival of the next Sync message.
	- In either case, the interval is modelled as a uniform distribution between zero and the interval between receipt of pDelayResp messages, i.e. random depending on the phase between Sync and pDelay messaging.
	- The interval between receipt of pDelayResp messages is modelled in the same way as for the previous error, i.e. between 90% and 130% of the nominal value. [See 802.1AS-2020 9.5.13.2]

- 3. RR Calc at upstream Node  $\rightarrow$  RR Use at Current Node
	- The relevant drift is between the upstream node's clock and the GM's clock.
	- For all hops other than the last, the interval is the path delay between the upstream node and the current node plus the residence time at the current node. For the last node there is no residence time, so it's only the path delay.
	- The path delay is sufficiently small that it can ignored. [See assumption that it's OK to not model small errors that will be swamped by larger ones.]
	- For all hops other than the last, the delay is modelled as equal to the residence Time parameter. For the last hop it is not modelled, i.e. per the previous point, the error is assumed to be small enough to ignore.

- 4. Start of Residence Time Measurement  $\rightarrow$  End of Measurement
	- The relevant drift is between the current node's clock and the GM's clock.
	- When calculating the Correction Field, the goal is to measure Residence Time in terms of the GM clock. It is measured using the Local Clock with the interval multiplied by the Rate Ratio to translate it into GM time. There are two sources of error:
		- Error in measuring the interval.
		- Error in Rate Ratio.

Clock drift during this interval affects the former.

• It is modelled as equal to the *residenceTime* parameter.

- 5. RR Calc at Receipt of Sync message  $\rightarrow$  Receipt of next Sync Message
	- The relevant drift is between the current node's clock and the GM's clock.
	- It is only modeled at for the last hop.
	- It is modelled as a gamma distribution with shape 270.5532 and rate 270.5532/syncInterval. [See IEEE 1588-2019 9.5.9.2 and [7] slides 8-15.]

 $T_{syncTosync} = \sim \Gamma (270.5532,$ 270.5532 syncInterval

- 6. Drift during measurement of meanLinkDelay (not shown above; see Equations section)
	- The relevant drift is between the current node's clock and the upstream node's clock.
	- It is modeled as equal to the *pDelayTurnaround* parameter.

# Equations

### Errors Measuring NRR

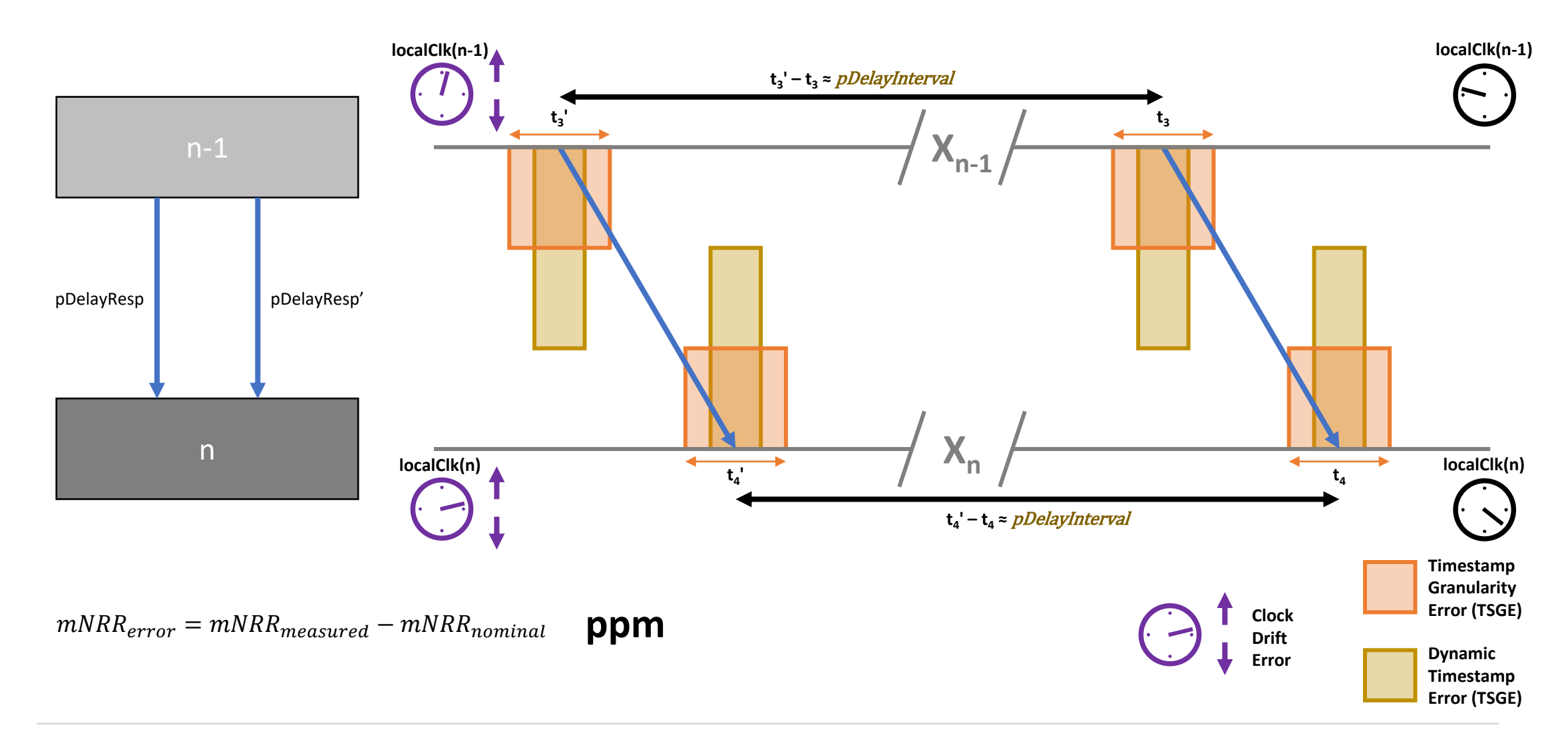

### meanLinkDelay Errors

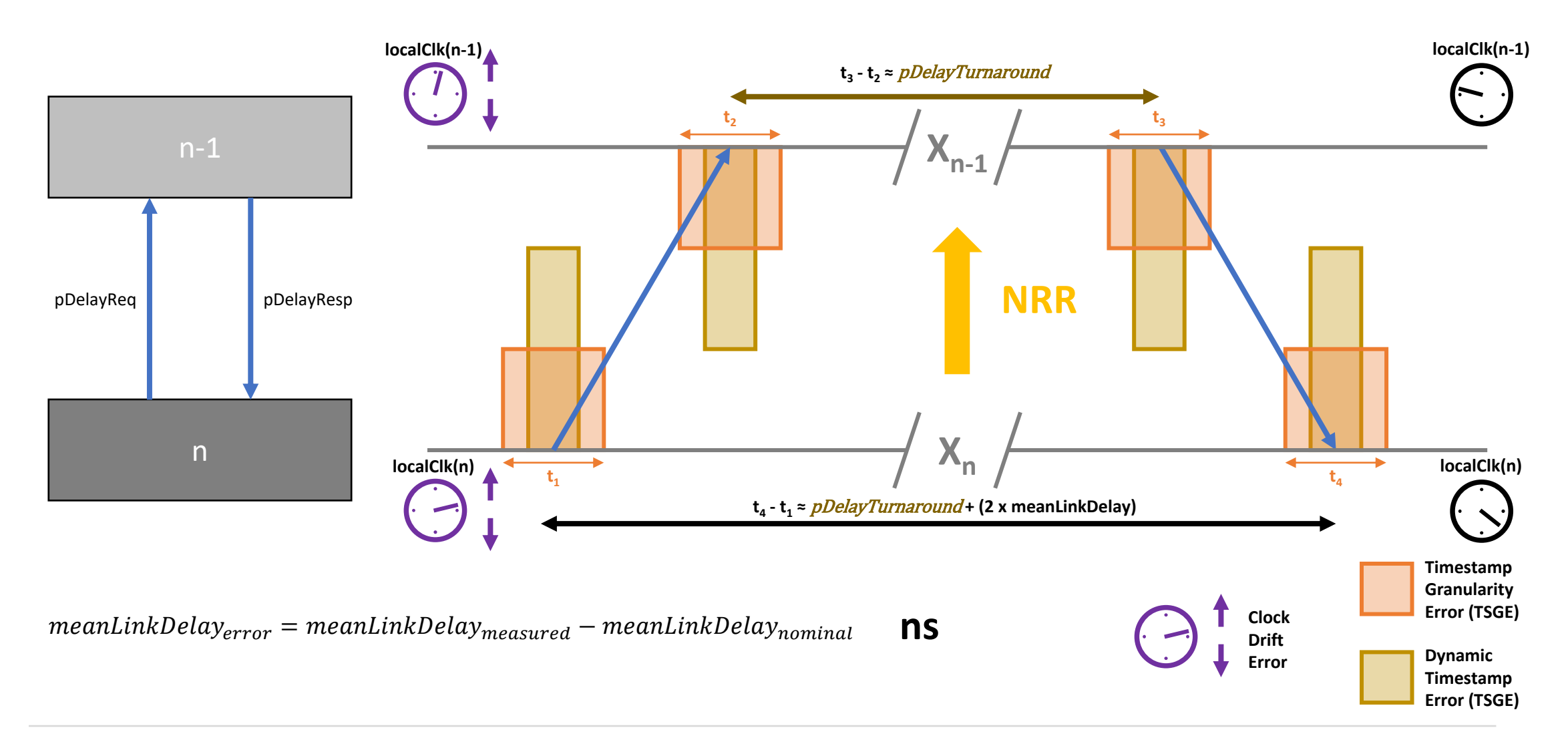

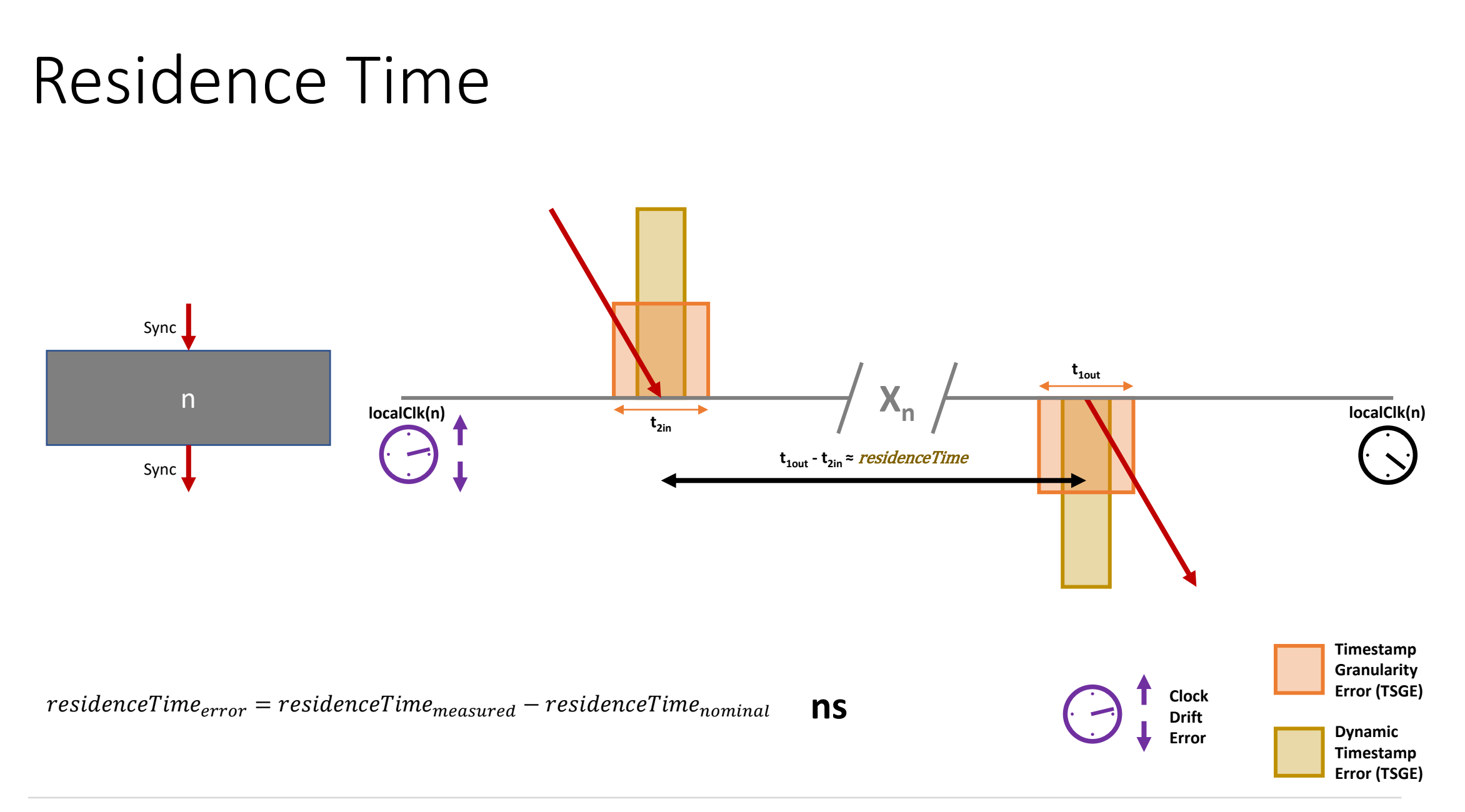

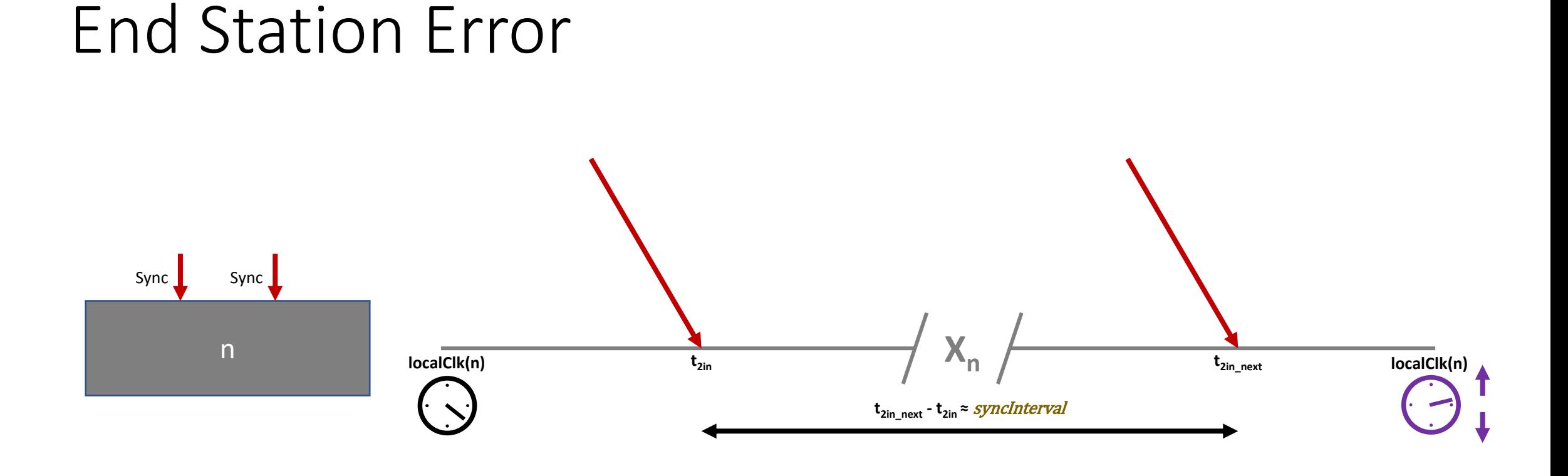

#### $endStation_{error} = endStation_{measured} - endStation_{null}$  **ns Clock**

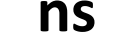

### Dynamic Time Sync Error Accumulation

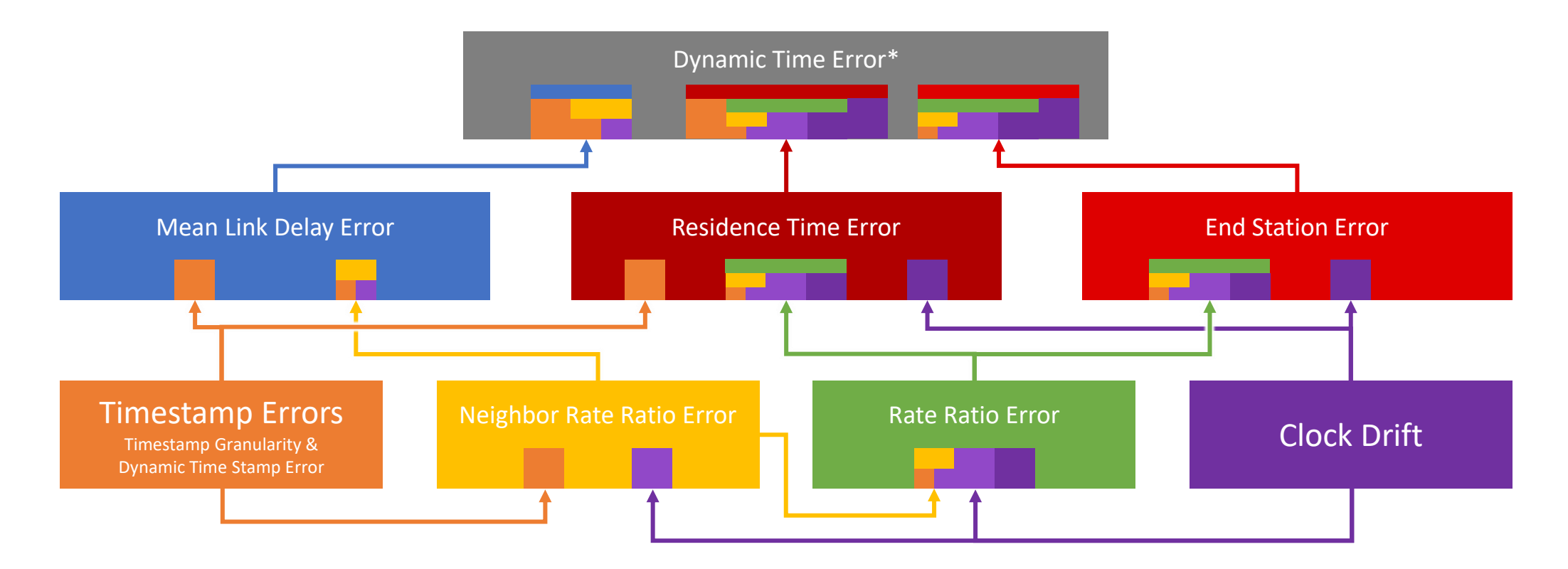

### **All errors in this analysis are caused by either Clock Drift or Timestamp Errors**

\*DTE based on protocol messaging only. Total DTE at the application level will also depend on ClockMaster, ClockSlave, ClockSource, Clock Target, etc...

### Equations – Timestamp Errors

- Eight timestamp errors are generated for each node in each run...
	- $\cdot$   $t_{1pderror}$  $\cdot$   $t_{2pderror}$  $\cdot$   $t_{3pderror}$  $\cdot$   $t_{4pderror}$  $\bullet$   $t_{3pderror}'$  $\bullet$   $t_{4pderror}'$  $\bullet$   $t_{2sinerror}$  $\bullet$   $t_{1souterror}$
- pd errors are associated pDelay and pDelayResponse messages used to measure meanLinkDelay.  $t_{3pderror}'$  and  $t_{4pderror}'$  errors are associated with the previous pDelayResponse message used along with the most recent one, to measure NRR.
- *sin* and *sout* errors are associated with receiving and transmissing Sync messages.
- All timestamp errors use the same equation. For example...

 $t_{1nderror} = Error_{TSGETX} + Error_{DTSETX}$ 

- Each timestamp error is uncorrelated to any other timestamp error.
- See previous section for definition of *Error<sub>TSGE</sub>* and *Error<sub>DTSE</sub>*.

### Equations – Clock Drift

- The model tracks the drift of three clocks at each node...
	- *clockDrift<sub>GM</sub>* Clock Drift of the Grandmaster clock
	- $clockDiff<sub>n</sub>$  Clock Drift of the current node's clock
	- *clockDrift<sub>n-1</sub>* Clock Drift of the upstream node's clock
- See previous section for details on the equations to generate the clockDrift values
- *clockDrift<sub>GM</sub>* is generated once for each run. For the first hop, it is equivalent to clockDrift<sub>n-1</sub>, i.e. for the hop, the "upstream node" is the GM
- For all nodes after the first, *clockDrift*<sub>n</sub> is copied to *clockDrift*<sub>n-1</sub> before a new value for clockDrift<sub>n</sub> is generated.
	- Note: the actual implementation uses two vectors and swaps their function between n and n-1 to reduce processing time by eliminating the need to copy data.

### Equations –  $mNR_{error}$  (Neighbor Rate Ratio) Timestamp Error – 1

 $mNRR_{error} = mNRR_{errorTS} + mNRR_{errorCD}$ 

 $mNRR_{errorTS} = mNRR_{measured TServer} - mNRR_{nominal}$ 

$$
= \left( \left( \frac{\left( \left( t_3 + t_{3pderror} \right) - \left( t_3' + t_{3pderror}' \right) \right)}{\left( \left( t_4 + t_{4pderror} \right) - \left( t_4' + t_{4pderror}' \right) \right)} \right) - 1 \right) \times 10^6 - \left( \left( \frac{t_3 - t_3'}{t_4 - t_4'} \right) - 1 \right) \times 10^6
$$
\n
$$
= \left( \left( \frac{t_3 - t_3' + t_{3pderror} - t_{3pderror}'}{t_4 - t_4' + t_{4pderror} - t_{4pderror}'} \right) - 1 \right) \times 10^6 - \left( \left( \frac{t_3 - t_3'}{t_4 - t_4'} \right) - 1 \right) \times 10^6
$$
\n
$$
= \left( \left( \frac{t_3 - t_3'}{t_4 - t_4' + t_{4pderror} - t_{4pderror}'} \right) - 1 + \left( \frac{t_{3pderror} - t_{3pderror}'}{t_4 - t_4' + t_{4pderror} - t_{4pderror}'} \right) \right) \times 10^6 - \left( \left( \frac{t_3 - t_3'}{t_4 - t_4'} \right) - 1 \right) \times 10^6
$$

The ratio X in ppm is  $(X – 1) \times 10<sup>6</sup>$ .  $mNRR_{errorTS}$ and  $mNRR_{errorCD}$ are not entirely independent, but the effect of the relationship on  $mNRR_{error}$ can be ignored provided the errors are small compared to *pDelayTurnaround*, which they are for pDelayTurnaround of 1ms or more. See backup for algorithmic proof.

## Equations – mNRRerror – Timestamp Error

$$
mNR_{errorTS} = \left( \left( \frac{t_3 - t_3'}{t_4 - t_4' + t_{4pderror} - t_{4pderror}'} \right) - 1 + \left( \frac{t_{3pderror} - t_{3pderror}'}{t_4 - t_4' + t_{4pderror} - t_{4pderror}'} \right) \right) \times 10^6 - \left( \left( \frac{t_3 - t_3'}{t_4 - t_4'} \right) - 1 \right) \times 10^6
$$
\n
$$
= \frac{(t_4 - t_4') \cdot (t_{3pderror} - t_{3pderror}') - (t_3 - t_3') \cdot (t_{4pderror} - t_{4pderror}')}{(t_4 - t_4') \cdot \left( (t_4 - t_4') + t_{4pderror} - t_{4pderror}' \right)} \times 10^6
$$
\n
$$
\approx \frac{T_{pdelay2pdelay} \times 10^6 \cdot (t_{3pderror} - t_{3pderror}') - T_{pdelay2pdelay} \times 10^6 \cdot (t_{4pderror} - t_{4pderror}')}{T_{pdelay2pdelay} \times 10^6 \cdot (T_{pdelay2pdelay} \times 10^6 + t_{4pderror} - t_{4pderror}')} \times 10^6}
$$
\n
$$
= \frac{(t_{3pderror} - t_{3pderror}') - (t_{4pderror} - t_{4pderror}')}{T_{pdelay2pdelay}} \frac{t_{4pderror} - t_{4pderror}'}{10^6}
$$
\n
$$
\approx \frac{(t_{3pderror} - t_{3pderror}') - (t_{4pderror} - t_{4pderror}')}{T_{pdelay2pdelay}}
$$

The error magnitudes are small relative to the  $t_3-t_3$ 'and  $t_4-t_4$ ' factors, which are both nominally  $T_{pdelay2pdelay}$ (which is in ms, whereas the timestamps are in nanoseconds, hence  $T_{pdelay2pdelay}$  x  $10^6$  ).

 $t_{4pderror}$  –  $t_{4pderror}$ ' divided by 10<sup>6</sup> on the lower line is small enough relative to  $T_{pdelay2pdelay}$  to ignore.

## mNRRerror Timestamp Error Example

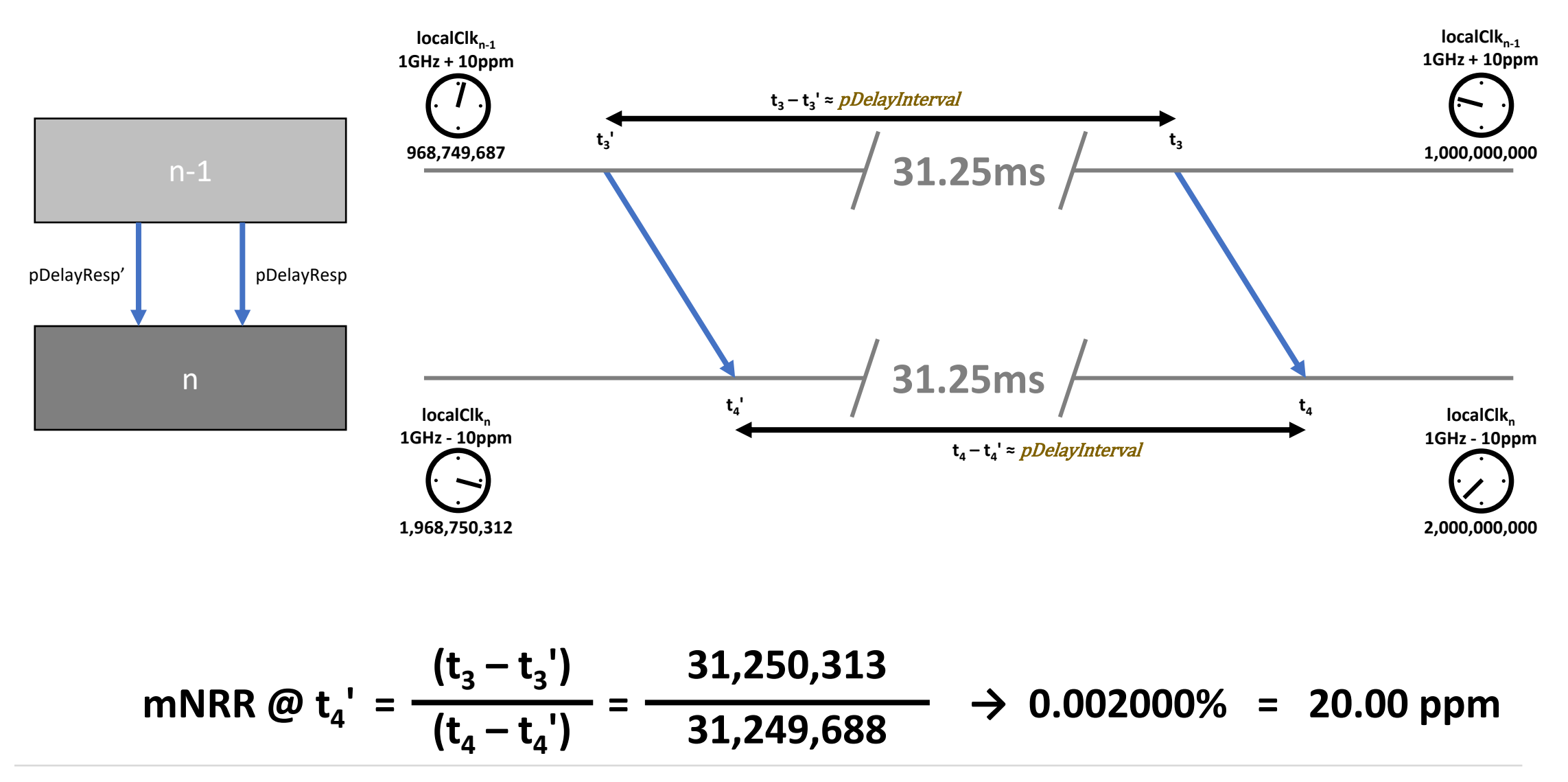

## mNRRerror Timestamp Error Example

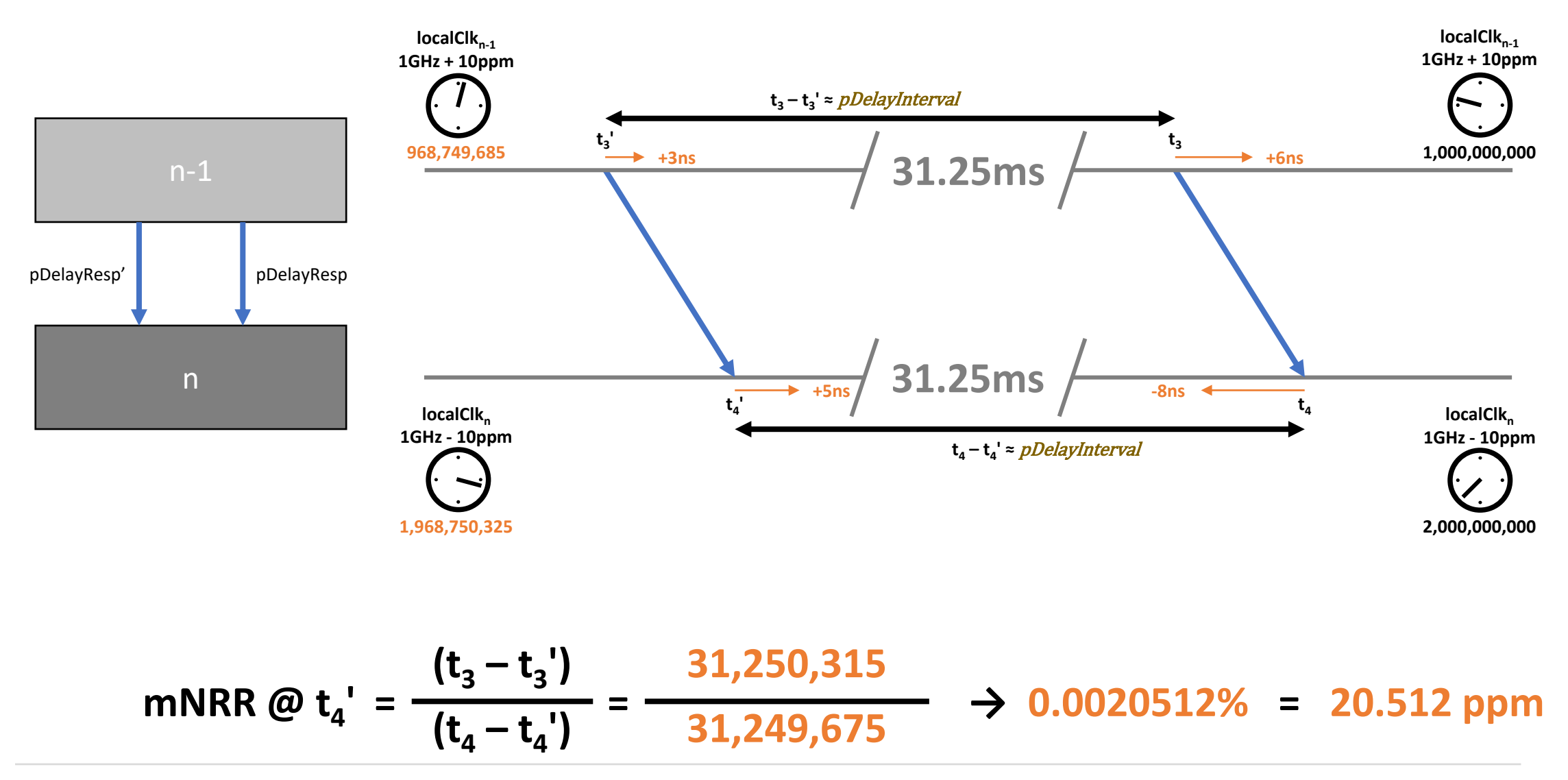

## mNRRerror Timestamp Error Example

• With no Timestamp Error...

**mNRR @ t<sup>4</sup> ' =**  $(t_4 - t_4)$  $(t_3 - t_3)$ **= 31,250,313 31,249,688 → 0.002000% = 20.00 ppm**

\n- With 
$$
t_{4pderror}
$$
 = -8 ns,  $t_{4pderror}$ ′ = +5 ns,  $t_{3pderror}$  = +6 ns,  $t_{3pderror}$ ′ = +3 ns,  $mNR_{errorCD}$  = 0.512 ppm
\n

mNR 
$$
\omega
$$
 t<sub>4</sub>' =  $\frac{t_3 - t_3'}{t_4 - t_4'}$  =  $\frac{31,250,315}{31,249,675}$   $\rightarrow$  0.0020512% = 20.512 ppm

• From  $mNRR_{errorTS}$  equation...

$$
mNRR_{errorTS} \approx \frac{(t_{3pderror} - t_{3pderror}') - (t_{4pderror} - t_{4pderror}')}{T_{pdelay2pdelay}} = \frac{(6-3) - (-8-5)}{31.25} = \frac{16}{31.25} = 0.512 \text{ ppm}
$$

### Equations –  $mNR_{error}$ Errors due to Clock Drift

 $mNRR_{error} = mNRR_{errorTS} + mNRR_{errorCD}$ 

 $=\left(\frac{t_3 - (t'_3 + t'_{3CDeror}}{t_1 - (t'_1 + t'_2))}\right)$  $\left(\frac{t_3 - (t_3' + t_{3CDerror}')}{t_4 - (t_3' + t_{4CDerror}')}\right) - 1\right) \times 10^6 - \left(\left(\frac{t_3 - t_3'}{t_4 - t_3'}\right)$  $\left(\frac{t_3}{t_4-t'_3}\right) - 1$   $\times 10^6$  $=\left(\frac{t_3-t'_3}{\frac{1}{2}+t'_3}\right)$  $\frac{t_3 - t_3}{t_4 - t_4' - t'_{4CDerror}}$  - 1+  $-t'_{3CDerror}$  $\left(\frac{t_{3} - t'_{3CDerror}}{t_{4} - t_{4}^{'} - t'_{4CDerror}}\right) \times 10^{6} - \left(\left(\frac{t_{3} - t'_{3C{t_{4} - t_{4}}}{t_{4} - t_{4}}\right)$  $t_4 - t_4{}'$  $-1 \times 10^6$  $mNRR_{errorCD} = mNRR_{measuredCDerror} - mNRR_{nominal}$  $=\left(\left(\frac{t_3-t'_3-t'_{3CDeror}}{t'_3-t'_3}\right)$  $\left(\frac{t_3-t_3'-t_{3CDerror}'}{t_4-t_3'-t_{4CDerror}'}\right)-1\right)\times 10^6-\Biggl(\left(\frac{t_3-t_3'}{t_4-t_3'}\right)$  $\left(\frac{c_3}{t_4-t'_3}\right) - 1$  × 10<sup>6</sup>

#### The ratio X in ppm is  $(X – 1) \times 10<sup>6</sup>$ .

### Equations –  $mNR_{error}$ Errors due to Clock Drift

$$
mNR_{errorCD} = \left( \left( \frac{t_3 - t'_3}{t_4 - t'_4 - t'_4_{CDerror}} \right) - 1 + \left( \frac{-t'_3_{CDerror}}{t_4 - t'_4 - t'_4_{CDerror}} \right) \right) \times 10^6 - \left( \left( \frac{t_3 - t'_3}{t_4 - t'_4} \right) - 1 \right) \times 10^6
$$

$$
=\frac{(t_4-t'_4)(-t'_{3CDerror})-(t_3-t'_3)(-t'_{4CDerror})}{(t_4-t'_4)\cdot\left((t_4-t'_4)-t'_{4CDerror}\right)}\times 10^6
$$
ppm

$$
\approx \frac{T_{pdelay2pdelay} \times 10^6 \cdot (-t'_{3CDerror}) - T_{pdelay2pdelay} \times 10^6 (-t'_{4CDerror})}{T_{pdelay2pdelay} \times 10^6 \cdot (T_{pdelay2pdelay} \times 10^6 - t'_{4CDerror})} \times 10^6
$$

$$
=\frac{t'_{4CDerror}-t'_{3CDerror}}{T_{pdelay2pdelay}-\frac{-t_{4CDerror}}{10^6}}
$$

$$
\approx \frac{t'_{4CDerror} - t'_{3CDerror}}{T_{pdelay2pdelay}}
$$

The error magnitudes are small relative to the  $t_3-t_3$ 'and  $t_4-t_4$ ' factors, which are both nominally  $T_{pdelay2pdelay}$ (which is in ms, whereas the timestamps are in nanoseconds, hence  $T_{pdelay2pdelay}$  x  $10^6$  ).

 $t_{4CDerror}$ 'divided by 10<sup>6</sup> on the lower line is small enough relative to  $T_{pdelay2pdelay}$  to ignore.

### Equations –  $mNR_{error}$ Errors due to Clock Drift

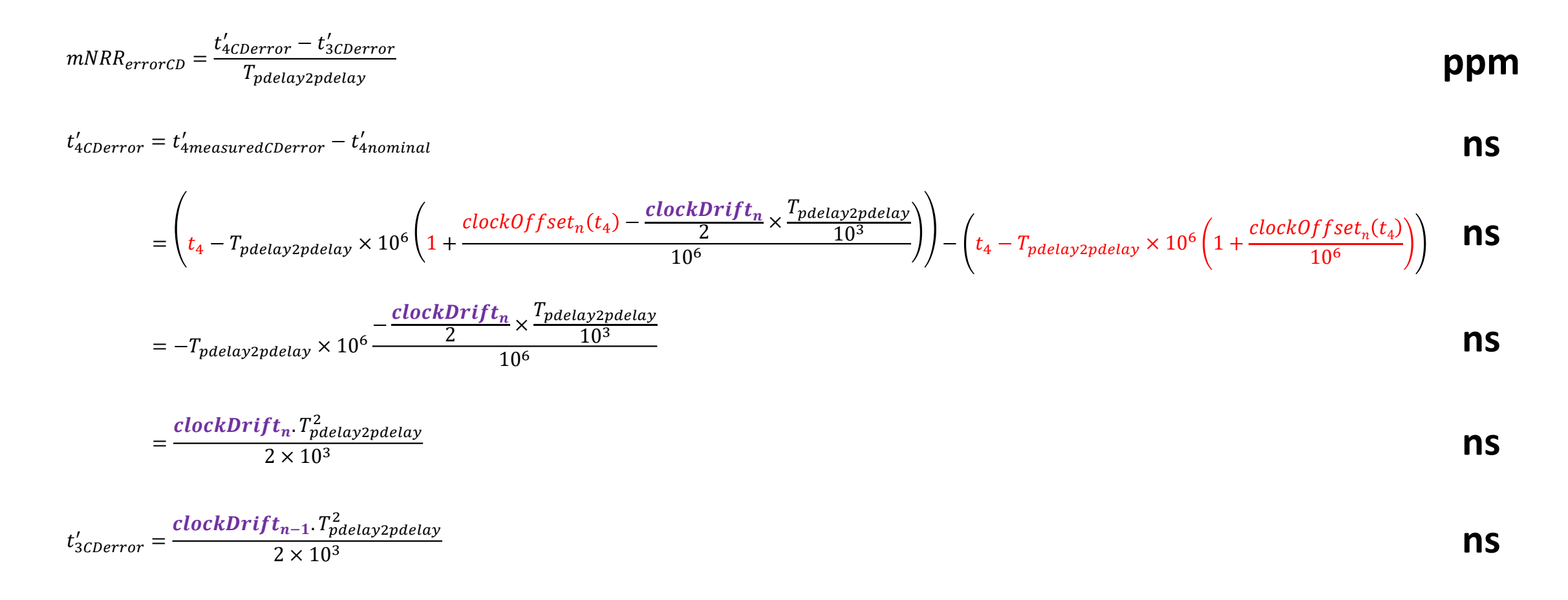

### Equations – mNRRerror Errors due to Clock Drift

$$
mNR_{errorD} = \frac{t'_{\text{c}Cherror} - t'_{\text{3}Cherror}}{T_{\text{p}delay2\text{p}delay}} \n t'_{\text{c}Cherror} = \frac{clockDrift_n \cdot T_{\text{p}delay2\text{p}delay}}{2 \times 10^3} \n mNR_{errorD} = \frac{clockDrift_{n-1} \cdot T_{\text{p}delay2\text{p}delay}}{2 \times 10^3} \n mNR_{errorD} = \frac{clockDrift_{n-1} \cdot T_{\text{p}delay2\text{p}delay}}{2 \times 10^3 \times T_{\text{p}delay2\text{p}delay}} \n mNR_{errorD} = \frac{frac(clockDrift_{n-1} \cdot T_{\text{p}delay2\text{p}delay}}{2 \times 10^3 \times T_{\text{p}delay2\text{p}delay}} \n mNR_{errorD} = \frac{T_{\text{p}delay2\text{p}delay}(clockDrift_n - clockDrift_{n-1})}{2 \times 10^3} \n \tag{ppm}
$$

## mNRRerror Clock Drift Example

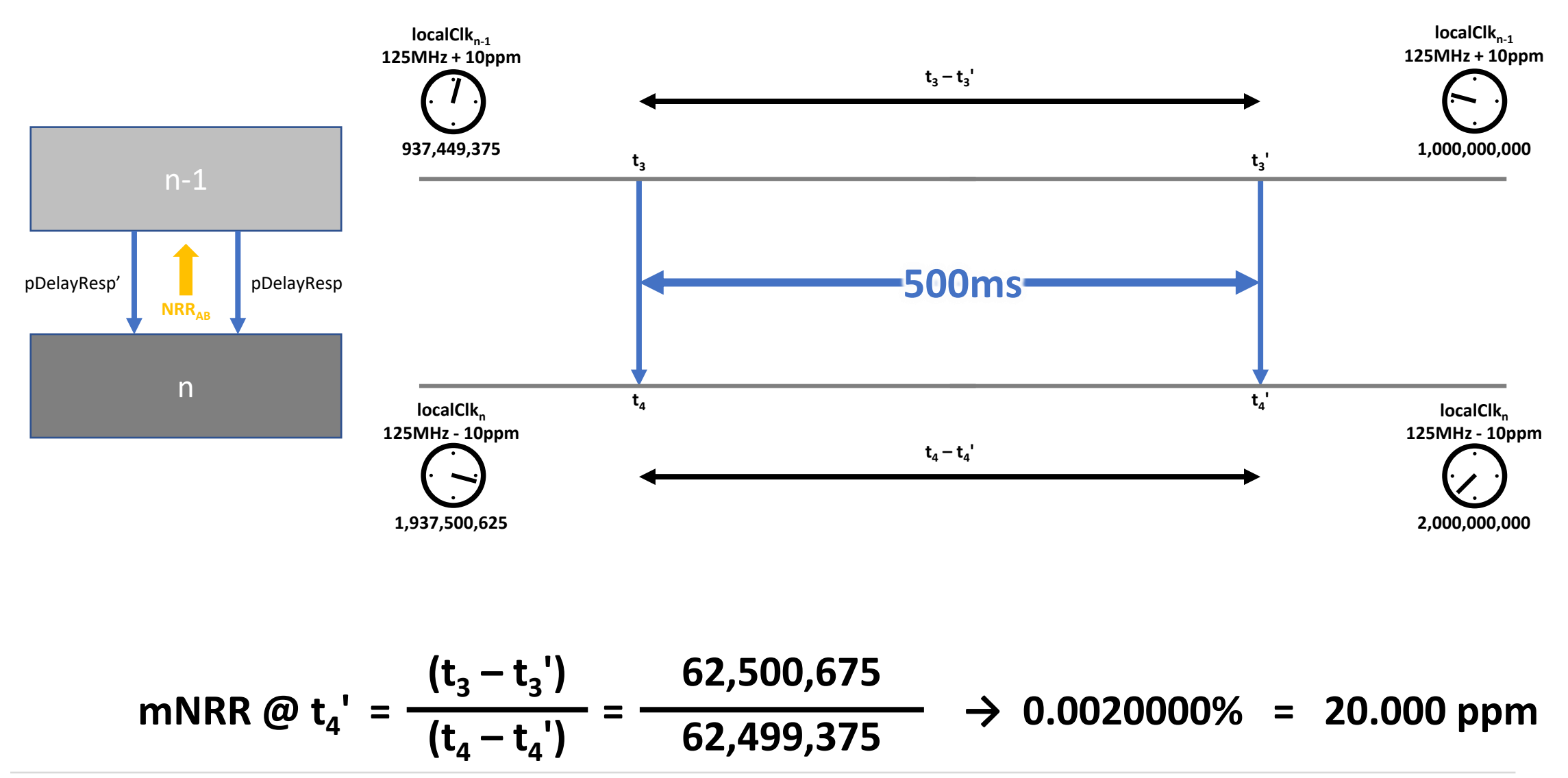

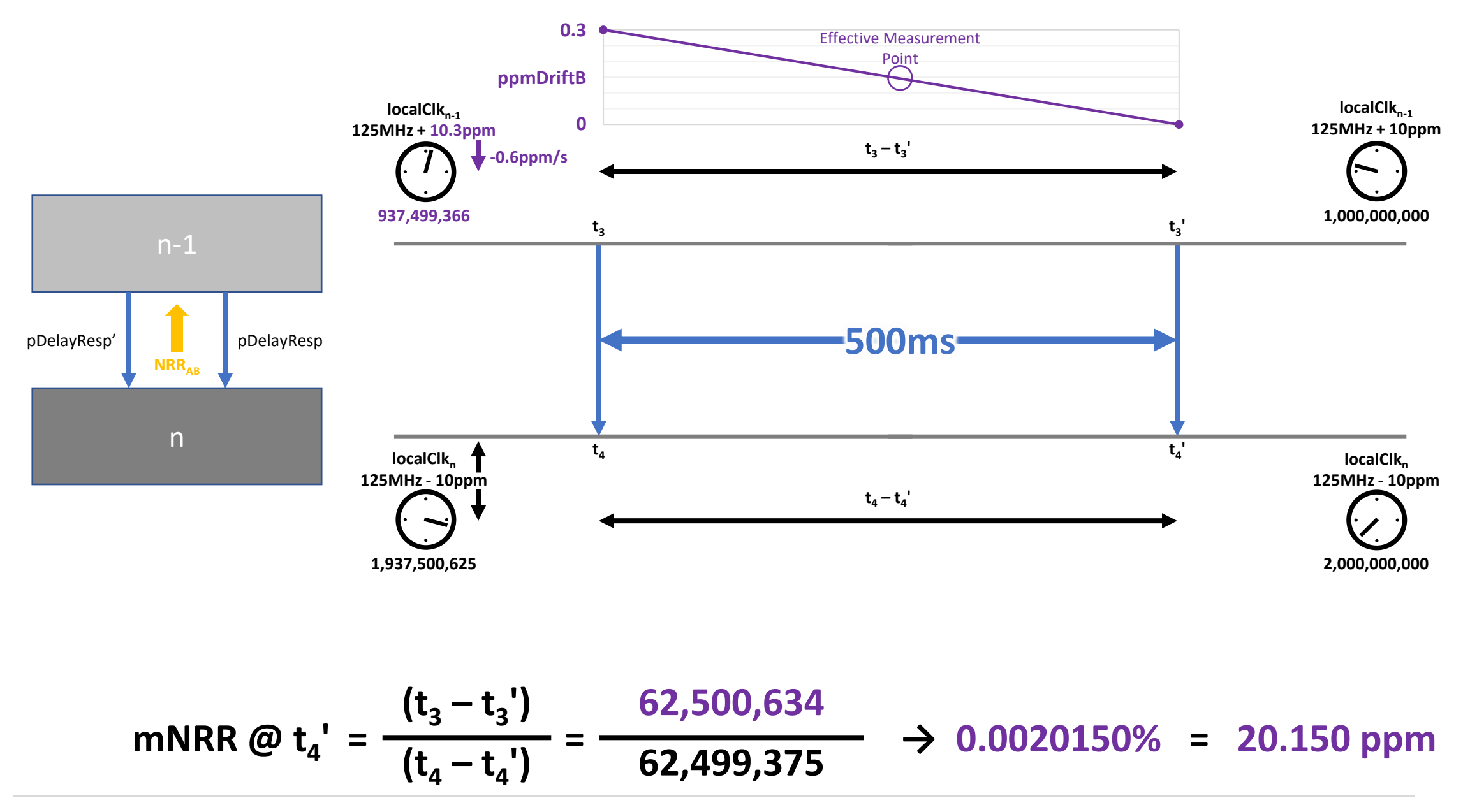

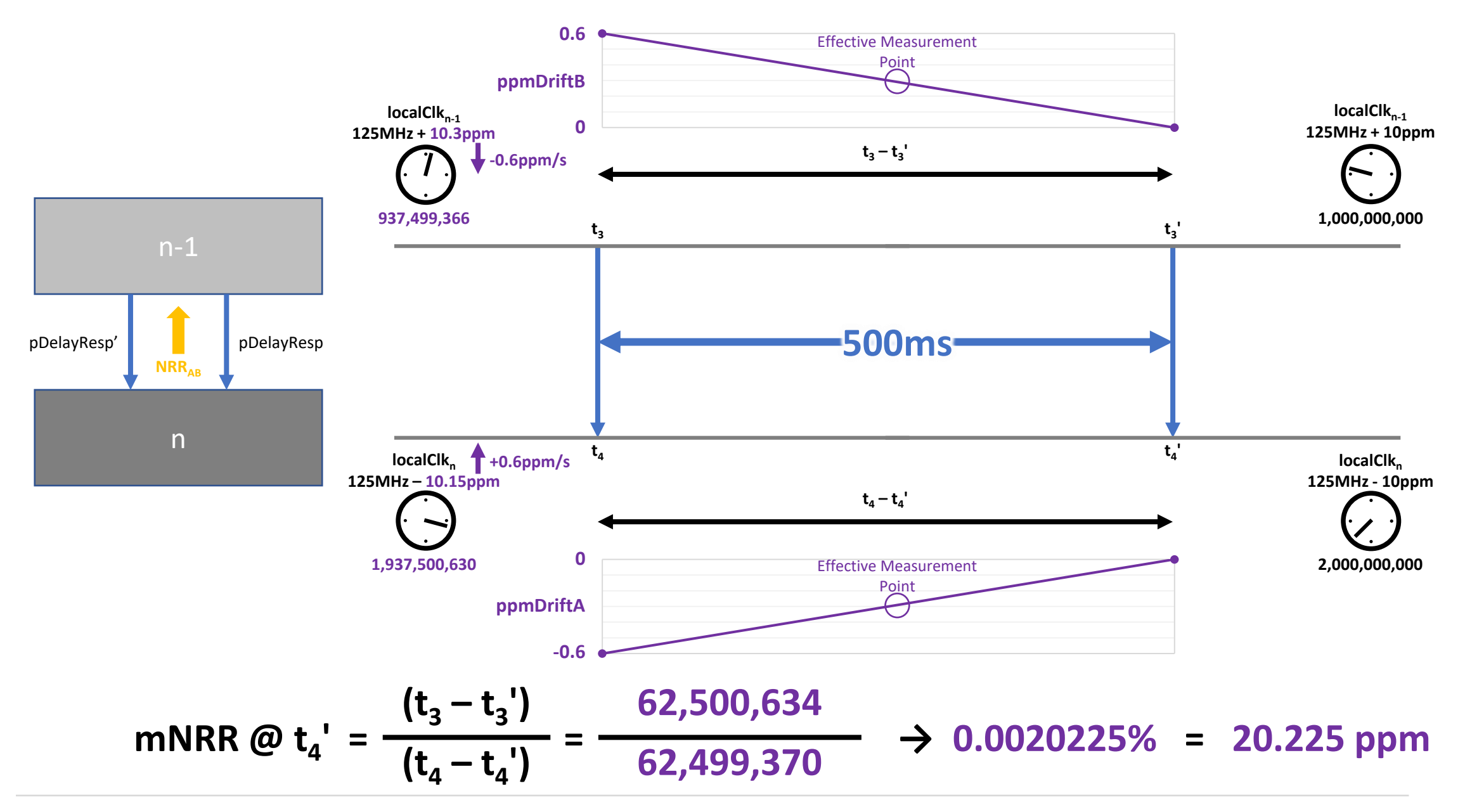

## mNRRerror Clock Drift Example

• With no Clock Drift...

mNR 
$$
\omega
$$
 t<sub>4</sub>' =  $\frac{(t_3 - t_3')}{(t_4 - t_4')}$  =  $\frac{62,500,675}{62,499,375}$   $\rightarrow$  0.0020000% = 20.000 ppm

• With *clockDrift*<sub>n</sub> = 0.3 ppm/s and *clockDrift*<sub>n-1</sub> = -0.6 ppm/s,  $mNRR_{errorCD}$  = 0.225ppm

mNR @ t<sub>4</sub>' = 
$$
\frac{(t_3 - t_3')}{(t_4 - t_4')}
$$
 =  $\frac{62,499,370}{62,500,634}$   $\rightarrow$  -0.0020225% = 20.225 ppm

• From  $mNRR_{errorCD}$  equation...

$$
mNRR_{errorCD} = \frac{T_{pdelay2pdelay}(clockDrift_n - clockDrift_{n-1})}{2 \times 10^3} = \frac{500(0.3 + 0.6)}{2 \times 10^3} = \frac{500(0.9)}{2 \times 10^3} = \frac{450}{2 \times 10^3} = 0.225 \, ppm
$$
#### Note on Algorithmic Equivalence

- Both the above derivations utilise the following equivalence...  $\mathcal{C}_{0}$  $\alpha$  $b + y$  $-1 +$  $\mathcal{X}$  $b + y$  $- c$  $\alpha$  $\boldsymbol{b}$  $-1$  = c  $bx - ay$  $b(b+y)$
- The detailed steps are as follows...

$$
c\left(\frac{a}{b+y} - 1 + \frac{x}{b+y}\right) - c\left(\frac{a}{b} - 1\right)
$$
  
=  $c\left(\frac{a}{b+y} + \frac{-b-y}{b+y} + \frac{x}{b+y}\right) - c\left(\frac{a}{b} + \frac{-b}{b}\right)$   
=  $c\frac{a-b-y+x}{b+y} - c\frac{a-b}{b}$   
=  $c\frac{a-b-y+x}{b+y} - c\frac{a-b}{b}$   
=  $c\frac{b x - a y}{b(b+y)}$   
=  $c\frac{b x - a y}{b(b+y)}$   
=  $c\frac{b x - a y}{b(b+y)}$ 

## Equations –  $RR_{error}$  – 1

- RR is calculated via an accumulation of NRRs. At each node  $RR_{error}$  is the sum of...
	- $RR_{error}$  at the upstream node
	- mNRR<sub>error</sub>
	- Error due to Clock Drift between mNRR calculation and **transmission** of Sync
		- Or, for the last node only, **reception** of Sync
	- Error due to Clock Drift between RR calculation at upstream node and transmission of Sync

$$
Equations - RR_{\text{error}} - 2
$$

 $RR_{error}(n) = RR_{error}(n-1) + mNR_{error} + RR_{errorCD\_NRR2sync} + RR_{errorCD\_RR2sync}$ 

 $RR_{errorCD\_NRR2sync}$  =  $T_{mNRR2sync}(\boldsymbol{clockDrift}_n-\boldsymbol{clockDrift}_{n-1})$ 10<sup>3</sup> **ppm**

 $T_{mNRR2sync} = \sim U(\boldsymbol{p}$ delayInterval. 0.9,  $\boldsymbol{p}$ delayInterval. 1.3 )  $\times \sim U(0,1)$ 

 $RR_{errorCD\_RR2sync} =$ residenceTime(clockDrift<sub>n−1</sub> – clockDrift<sub>GM</sub> 10<sup>3</sup>

At the final hop there is no Residence Time, so  $RR_{errorCD\_RR2Sync}$  is zero.

**ppm**

**ppm**

**ppm**

Equations 
$$
-
$$
 MLD<sub>error</sub> (Mean Link Delay)  $-$  1

$$
MLD_{error} = MLD_{errorTSdirect} + MLD_{errorNRR}
$$

 $\label{eq:MLD} \textit{MLD}_{errorTsdirect} = \textit{MLD}_{measuredTServer} - \textit{MLD}_{nominal}$ 

$$
=\frac{((t_4+t_{4pderror})-(t_1+t_{1pderror})) - ((t_3+t_{3pderror})-(t_2+t_{2pderror})) (1-\frac{mNRR}{10^6})}{2} - \frac{(t_4-t_1)-(t_3-t_2)(1-\frac{mNRR}{10^6})}{2}
$$
  

$$
=\frac{(t_{4pderror}-t_{1pderror})-(t_{3pderror}-t_{2pderror}) (1-\frac{mNRR}{10^6})}{2}
$$
  

$$
\approx \frac{(t_{4pderror}-t_{1pderror})-(t_{3pderror}-t_{2pderror})}{2}
$$

**ns**

Equations 
$$
-
$$
 MLD<sub>error</sub> (Mean Link Delay)  $-$  2

$$
MLD_{error} = MLD_{errorTSdirect} + MLD_{errorNRR}
$$

 $\label{eq:MLD} \textit{MLD}_{errorNRR} = \textit{MLD}_{measured NRRerror} - \textit{MLD}_{nominal}$ 

$$
=\frac{(t_4-t_1)-(t_3-t_2)\left(1-\frac{mNRR+mNRR_{error}}{10^6}\right)}{2}-\frac{(t_4-t_1)-(t_3-t_2)\left(1-\frac{mNRR}{10^6}\right)}{2}
$$
\n
$$
=\frac{(t_4-(t_4-pDelayTurnaround\times10^6-2. meanLinkDelay)-\left(t_3-\left(t_3-pDelayTurnaround\times10^6\left(1-\frac{mNRR+mNRR_{error}}{10^6}\right)\right)\right)}{2}
$$
\n
$$
=\frac{(t_4-(t_4-pDelayTurnaround\times10^6-2. meanLinkDelay)-\left(t_3-\left(t_3-pDelayTurnaround\times10^6\left(1-\frac{mNRR}{10^6}\right)\right)\right)}{2}
$$
\n
$$
=-\frac{pDelayTurnaround.mNRR_{error}}{2}
$$

## Equations –  $RT_{error}$  (Residence Time) – 1

 $RT_{error} = RT_{errorTSdirect} + RT_{errorRR} + RT_{errorDdirect}$ 

 $RT_{error} = t_{1souter} - t_{2siner}$ 

 $RT_{errorRR} = RT_{measured RRETor} - RT_{nominal}$ 

 $= (t_{1soutNominal} - t_{2sinMeasured}) - (t_{1soutNominal} - t_{2sinNominal})$ 

$$
= -\left(t_{1soutNominal} - residuemerime \times 10^6 \left(1 + \frac{freqOffset}{10^6}\right) \left(1 + \frac{RR + RR_{error}}{10^6}\right) + \left(t_{1soutNominal} - residuemerime \times 10^6 \left(1 + \frac{freqOffset}{10^6}\right) \left(1 + \frac{RR}{10^6}\right)\right)\right)
$$

$$
= -\left(-residenceTime \cdot RR_{error}\left(1 + \frac{freqOffset}{10^6}\right)\right)
$$

$$
= residuemerime \cdot RR_{error} + \frac{residenceTime \cdot RR_{error} \cdot freqOffset}{10^6}
$$

 $\approx$  residenceTime  $\times$  RR<sub>error</sub>

**ns**

**ns**

## Equations –  $RT_{error}$  (Residence Time) – 2

 $RT_{error} = RT_{errorTSdirect} + RT_{errorRR} + RT_{errorCDdirect}$ 

 $RT_{error3direct} = t_{1souter} - t_{2sinerror}$ **ns**  $RT_{errorRR} = residuenc$   $Time \times RR_{error}$ 

$$
RT_{errorObject} = RT_{measured Cerror} - RT_{nominal}
$$
\n
$$
= (t_{1soutNominal} - t_{2sinkeasured})(1 + \frac{RR}{10^6}) - (t_{1soutNominal} - t_{2sinkoominal})(1 + \frac{RR}{10^6})
$$
\n
$$
= - \left( t_{1soutNominal} - \text{residenceTime} \times 10^6 \left( 1 + \frac{clockOffset_n(t_{1out}) + \frac{clockDrift_n}{2} \times \frac{residenceTime}{10^3}}{10^6} \right) \right) \left( 1 + \frac{RR}{10^6} \right)
$$
\n
$$
+ \left( t_{1soutNominal} - \text{residenceTime} \times 10^6 \left( 1 + \frac{clockOffset_n(t_{1out}) + \frac{clockDrift_n}{2} \times \frac{residenceTime}{10^3}}{10^6} \right) \right) \left( 1 + \frac{RR}{10^6} \right)
$$
\n
$$
= - \left( -residenceTime \times 10^6 \frac{clockDrift_n \times \frac{residenceTime}{10^3}}{10^6} \right) \left( 1 + \frac{RR}{10^6} \right) + \left( -residenceTime \times 10^6 \frac{clockDrift_{GM}}{2} \times \frac{residenceTime}{10^3} \right) \left( 1 + \frac{RR}{10^6} \right)
$$
\n
$$
= \frac{residenceTime^2 (clockDrift_n - clockDrift_{GM})}{2 \times 10^3} + \frac{residenceTime^2.RR (clockDrift_n - clockDrift_n -
$$

## Equations –  $ES_{error}$  (End Station) – 1

#### $ES_{error} = ES_{errorRR} + ES_{errorCollect}$

 $ES_{errorRR} = ES_{actualRRerror} - ES_{nominal}$ 

$$
=T_{sync2sync} \times 10^6 \left(1 + \frac{freqOffset}{10^6}\right) \left(1 + \frac{RR + RR_{error}}{10^6}\right) - T_{sync2sync} \times 10^6 \left(1 + \frac{freqOffset}{10^6}\right) \left(1 + \frac{RR}{10^6}\right)
$$
\n
$$
=T_{sync2sync} \times 10^6 \left(1 + \frac{freqOffset}{10^6}\right) \left(1 + \frac{RR}{10^6}\right) + T_{sync2 sync} \times 10^6 \left(1 + \frac{freqOffset}{10^6}\right) \left(\frac{RR_{error}}{10^6}\right) - T_{sync2sync} \times 10^6 \left(1 + \frac{freqOffset}{10^6}\right) \left(\frac{RR_{error}}{10^6}\right)
$$

 $T_{sync2sync}$ .  $RR_{error}$  +  $T_{sync2sync}$ . R $R_{error}$ . freq0ffset 10<sup>6</sup>

 $\approx T_{sync2sync}$ . RR<sub>error</sub>

$$
T_{\text{SymcToSync}} = \sim \Gamma\left(270.5532, \frac{270.5532}{\text{synclnterval}}\right)
$$

#### The error associated with *freqOffset* is not modelled as it is orders of magnitude smaller than the main error.

## Equations –  $ES_{error}$  (End Station) – 2

 $ES_{error} = ES_{errorRR} + ES_{errorඅ = 0}$ 

 $ES_{errorCDdirect} = ES_{actualCDerror} - ES_{nominal}$ 

 $= T_{sync2sync} \times 10^6 \left(1 + \right)$  $freqOffset + \frac{clockDrift_n}{2}$  $\frac{\textit{Drift}_{n}}{2} \times \frac{T_{sync2sync}}{10^{3}}$ 10<sup>3</sup>  $\frac{2}{10^6}$   $\left(1 + \frac{10^6}{10^6} \right)$  $\left(\frac{RR}{10^6}\right) - T_{sync2sync} \times 10^6 \left(1 + \right)$ freqOffset + <mark>clockDrift<sub>GM</sub></mark>  $\frac{Drift_{GM}}{2}\times\frac{T_{sync2sync}}{10^3}$ 10<sup>3</sup>  $\frac{2}{10^6}$  10<sup>-</sup>  $\left(1+\right)$  $RR$ 10<sup>6</sup>  $=T_{sync2sync}$ clockDrift<sub>n</sub> – clockDrift<sub>GM</sub> 2  $\times \frac{T_{sync2sync}}{1.03}$  $\left(\frac{n \cos y}{n \cos x}\right) \left(1 + \frac{1}{n^2}\right)$ R<sub>R</sub> 10<sup>6</sup>  $=\frac{T_{sync2sync}}{^{2}(clockDrift_{n} - clockDrift_{GM})}$  $\frac{1}{2 \times 10^3}$   $\left(1 + \frac{1}{2 \times 10^3} \right)$  $RR$ 10<sup>6</sup>  $=\frac{T_{sync2sync}}{^{2}(clockDrift_{n} - clockDrift_{GM})}$  $\frac{2 \times 10^3}{4} +$ RR. $\tau_{sync2sync}$ 2 $\left($ clockDrif $t_n - clockDrift_{GM}$  $2 \times 10^9$  $\approx \frac{T_{sync2sync^2}(clockDrift_n - clockDrift_{GM} )}{2 \times 10^3}$  $2 \times 10^3$ 

The error associated with  $RR$  is not modelled as it is orders of magnitude smaller than the main error.

#### Equations – DTE

• At all hops other than the last...

 $DTE(n) = DTE(n-1) + MLD_{error} + RT_{error}$ 

• At the last hop...

 $DTE(n) = DTE(n-1) + MLD_{error} + ES_{error}$ 

# Error Contribution Tracking & Graphical Representations

### Error Contribution Tracking

- As well as calculating the primary errors required to calculate DTE, the model also tracks the components of each error and how they accumulate.
- This makes is relatively simple to answer questions such as "What is the probability distribution of DTE due to the Timestamp Error related component of Neighbor Rate Ratio?"
- It also enables a graphical representation of how DTE breaks down into it's contributing components.
- This section describes the equations used to track the components and the graphical representations.

### Error Contribution Tracking – Implementation

- For each component or a primary error, the contribution of the component at each hop is calculated. The vector (across all runs) for this is given the suffix  $\_X$ .
- For each primary error and component, the vector representing the running total of all errors of this type (across all runs) up to and including the current hop, is calculated and given the suffix  $\frac{SUM}{}$
- From the SUM vectors, the following statistical values are calculated and stored in a single vector per primary error or component (one value for each hop representing the statistic across all runs)...
	- Maximum Absolute Value (\_MAXabs)
	- Mean (\_MEAN)
	- Sigma ( SIGMA), assuming a gaussian distribution (which is not always valid)
- The X and SUM vectors are not preserved, other than at the last hop.
- There are 3 exceptions...
	- mNRR<sub>error</sub> does not accumulate, so the SUM values are not calculated, although MAXabs, MEAN and SIGMA values are (based on the  $X$  error vectors at each hop).
	- R $R_{error}$  is an accumulation of  $mNRR$ , so  $_X$ values do not exist. (They do, however, exist for some Clock Drift related error components that don't accumulate.)
	- At the last node, Residence Time Error (RT<sub>error</sub>) is effectively replaced by End Station Error (ES<sub>error</sub>) which is only calculated at the final hop. Combined RTES<sub>error</sub> error vectors track SUM, MAXabs, MEAN and SIGMA (representing the sum of RT errors up to the last-but-one hop, then the sum of RT errors plus the ES errors at the last hop). The SUM vectors for RT at the last-but-one hop are preserved, and the vectors for ES errors at the last hop are also available as well as the combined RTES error vectors (to enable statistical analysis).

### Error & Error Components – Naming

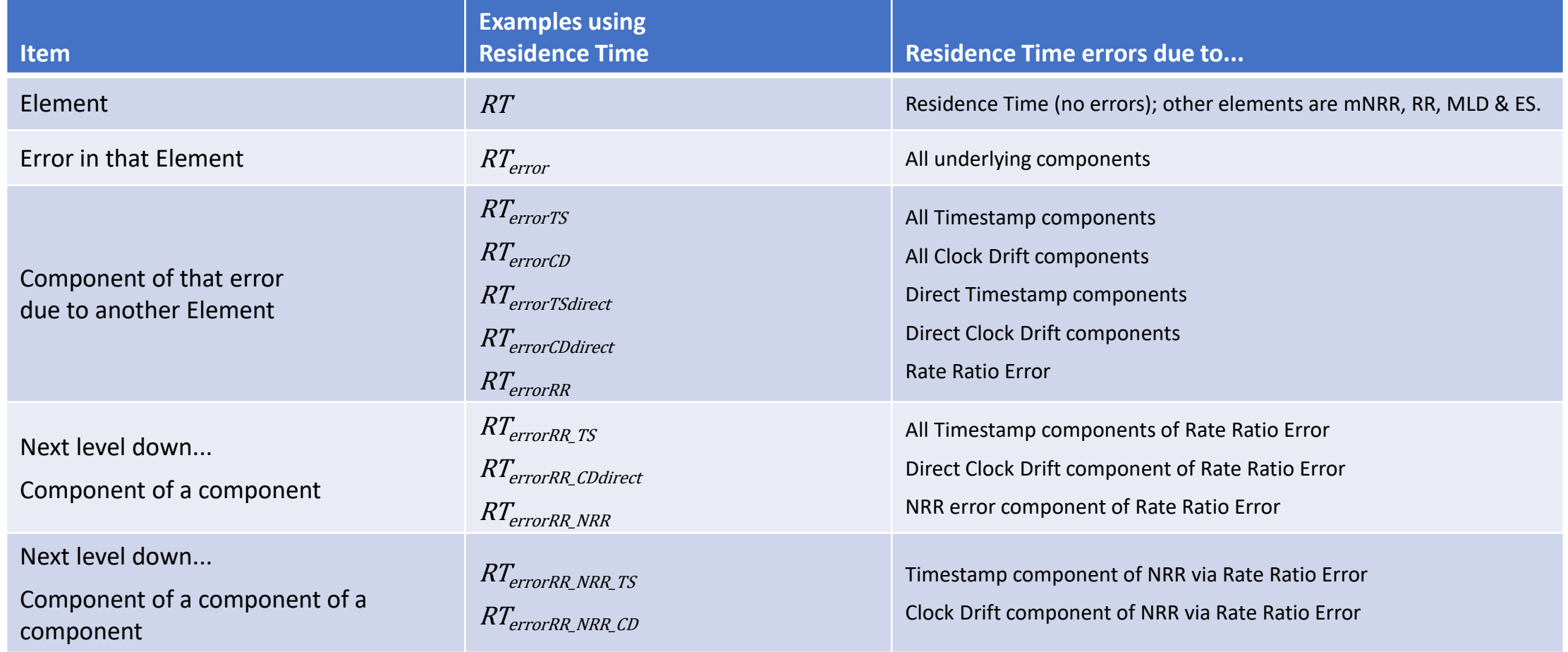

## Equations - mNRRerror

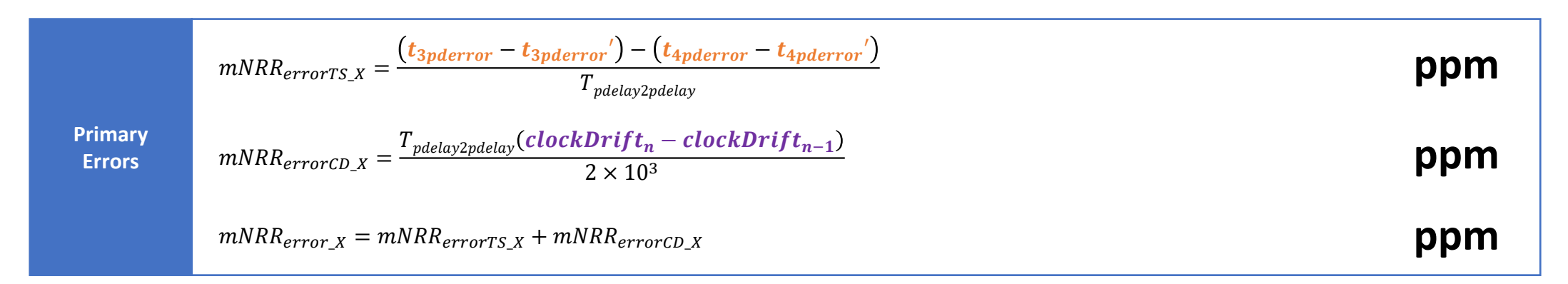

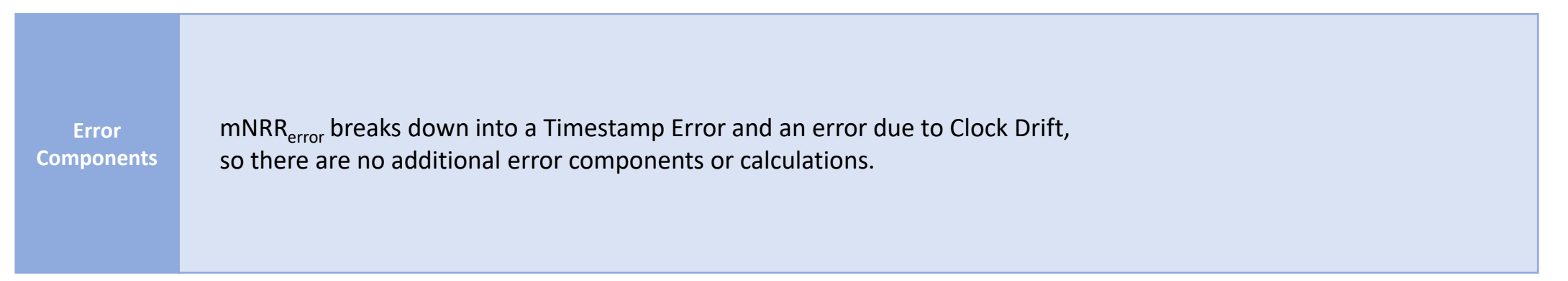

## Equations - RR<sub>error</sub>

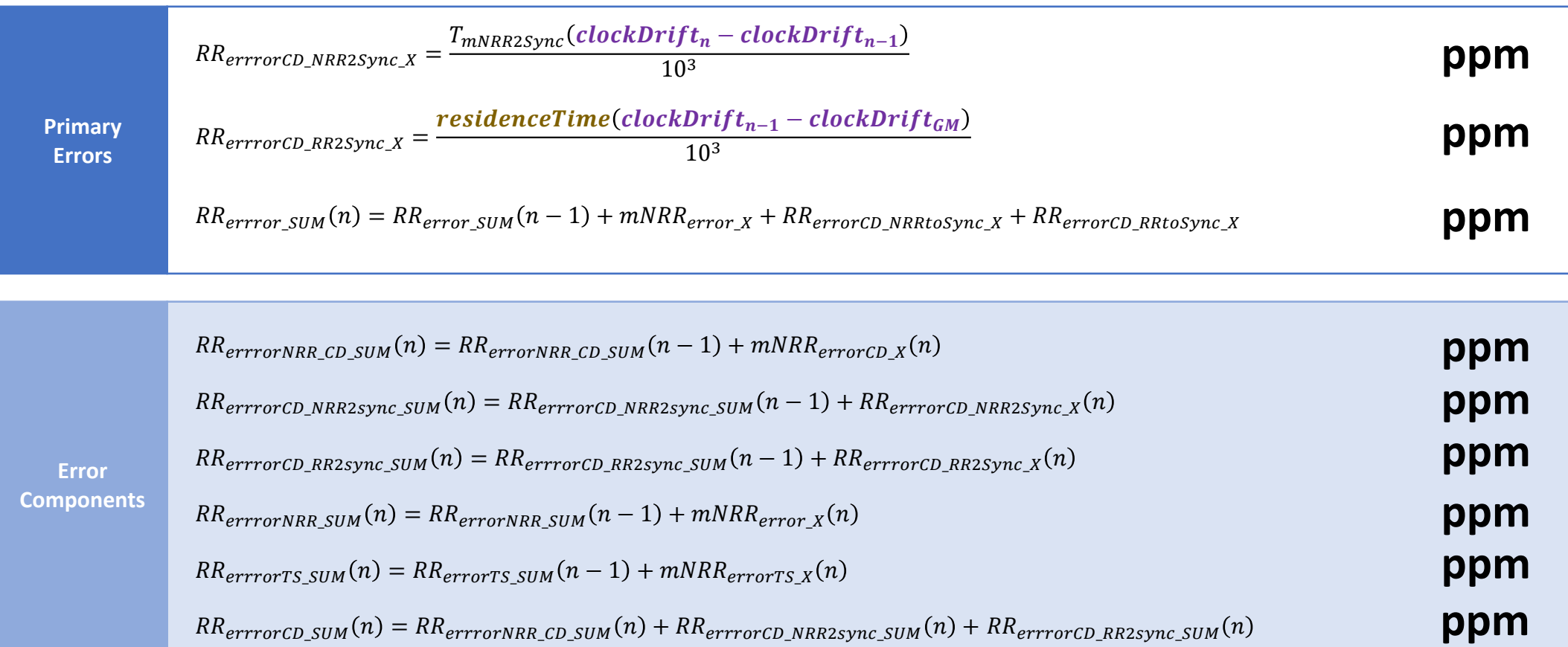

At the last hop, there is no Residence Time, so  $RR_{errorCD\_RR2Sync\_SUM} = 0$ .

## Equations –  $MLD<sub>error</sub>$  – Per Hop

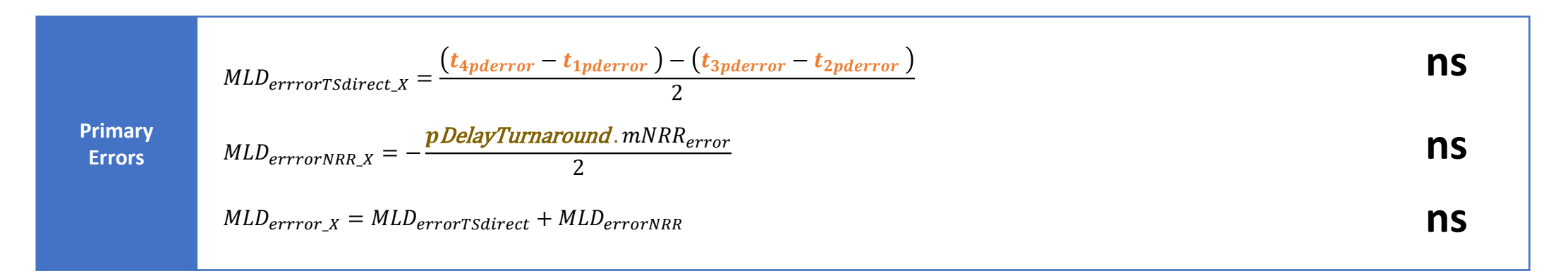

**Error Components** \_ = − DelayTurnaround . \_\_ 2 \_\_ = − DelayTurnaround . \_\_ 2 \_ = + \_\_ **ns ns ns**

## Equations –  $MLD<sub>error</sub>$  – Accumulation

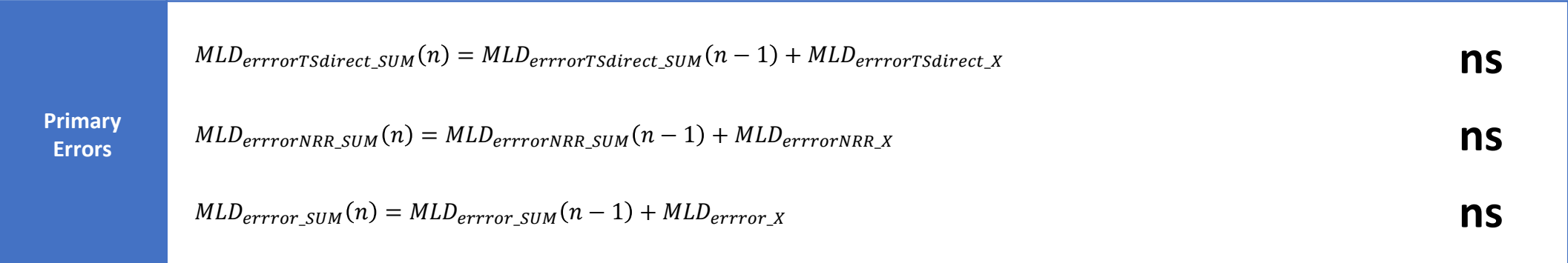

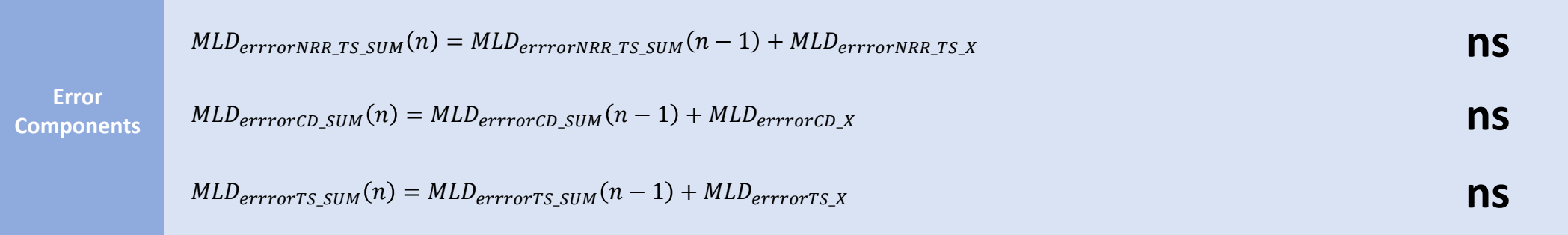

## Equations –  $RT_{error}$  – Per Hop (Except Last)

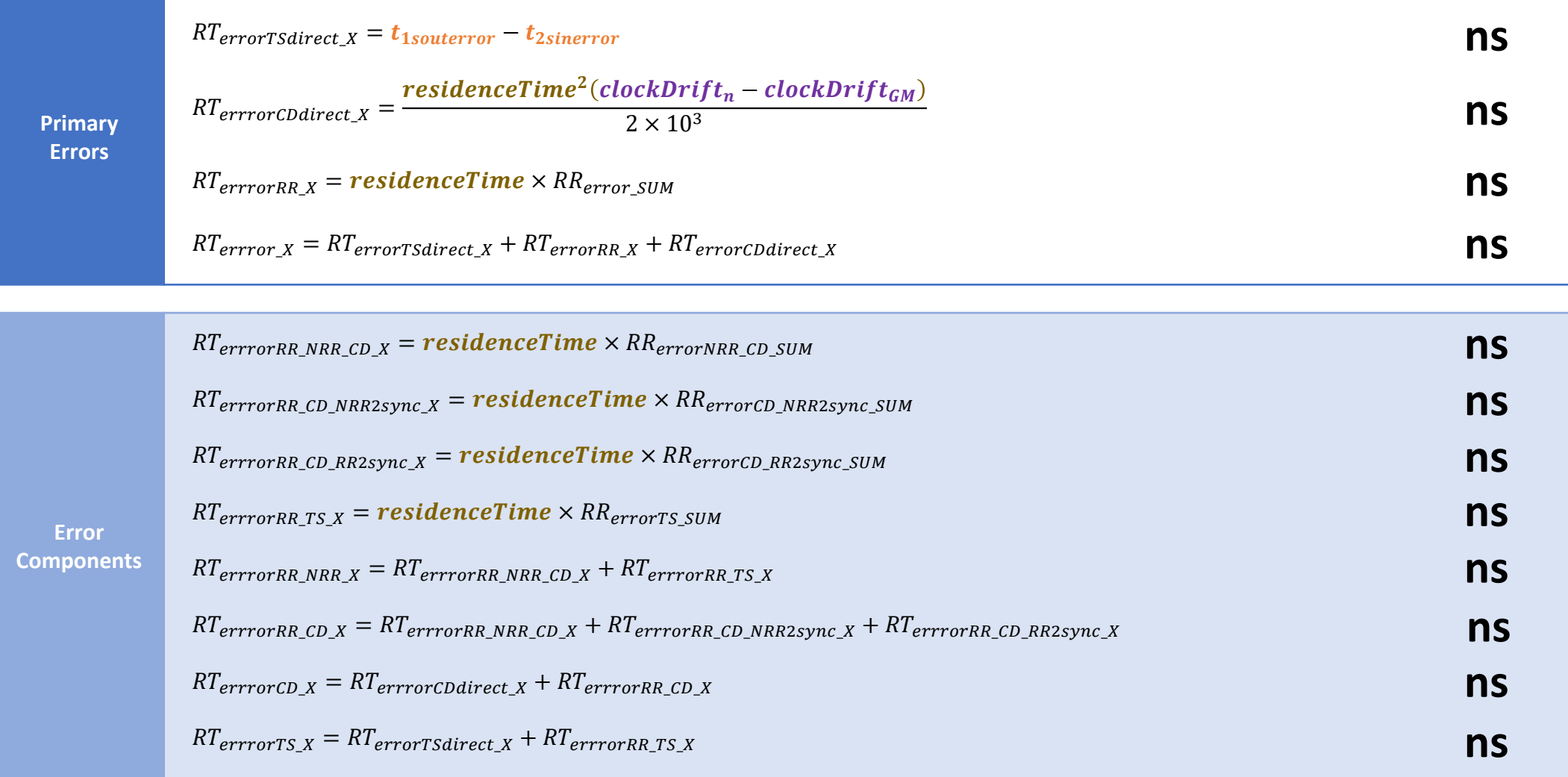

## Equations –  $RT_{error}$  – Accumulation

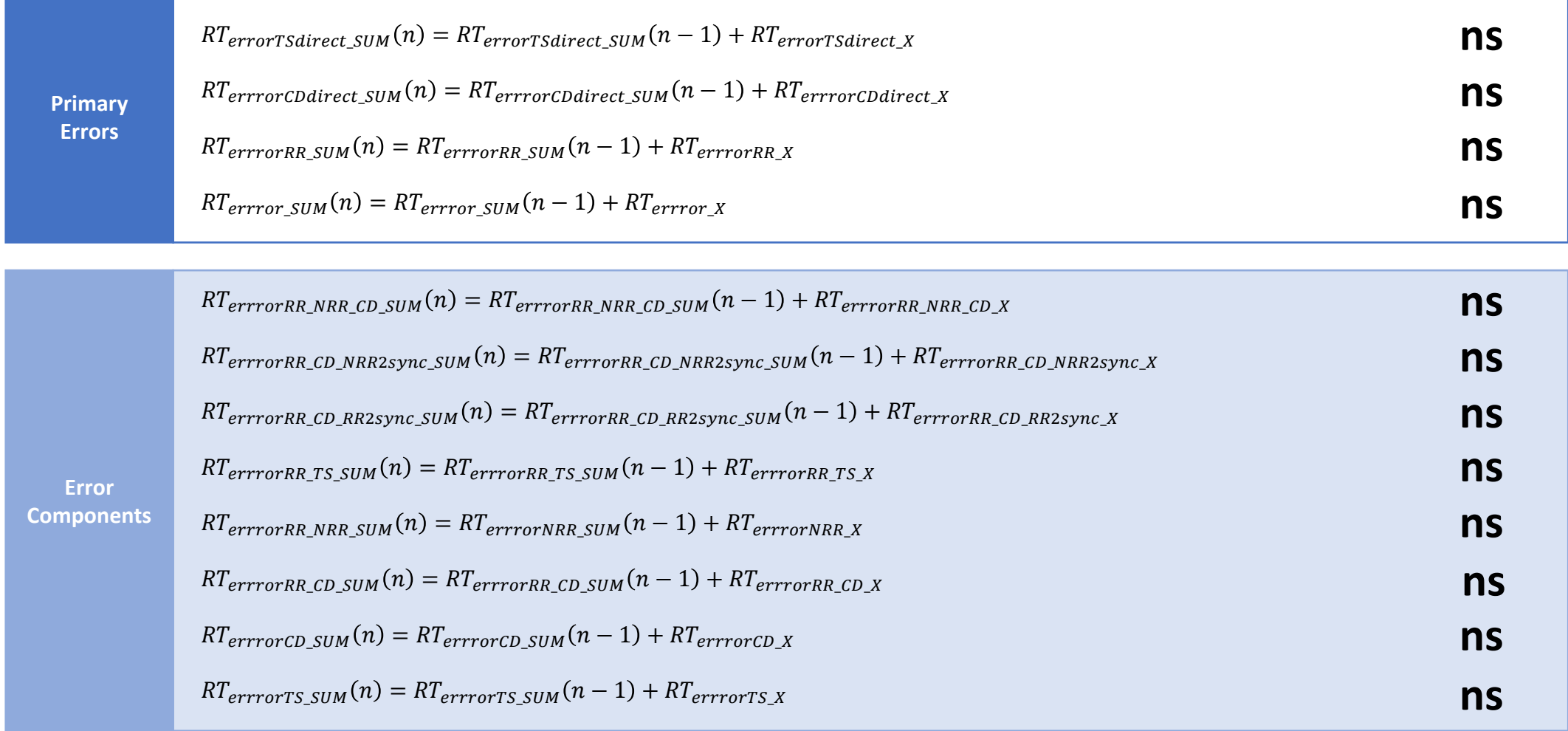

## Equations  $-ES_{error}$  – Last Hop Only

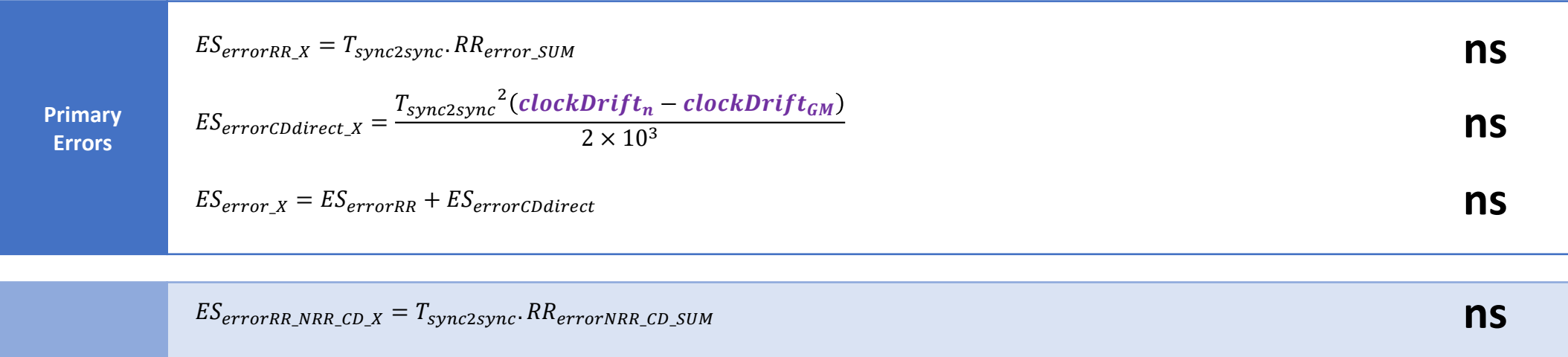

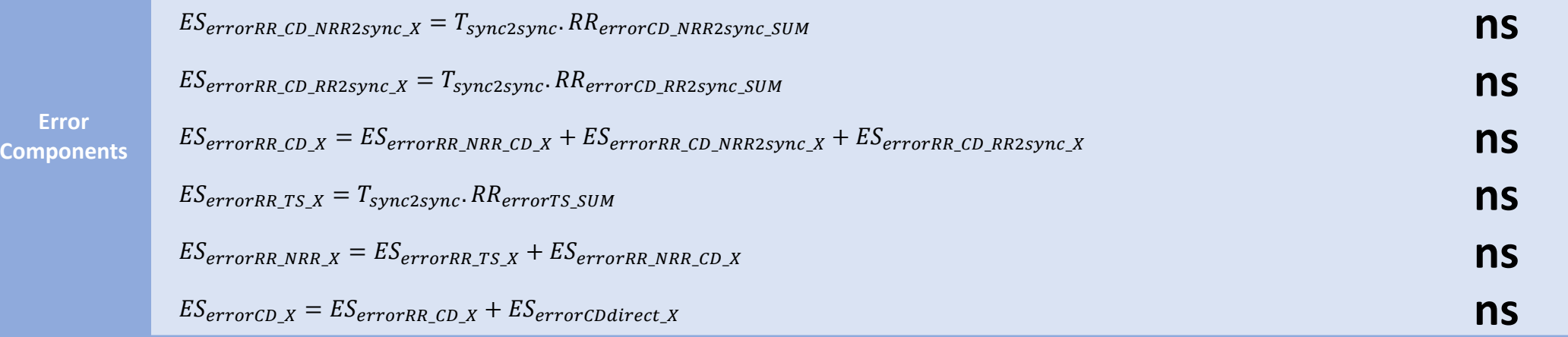

### Equations – DTE – Per Hop & Accumulation

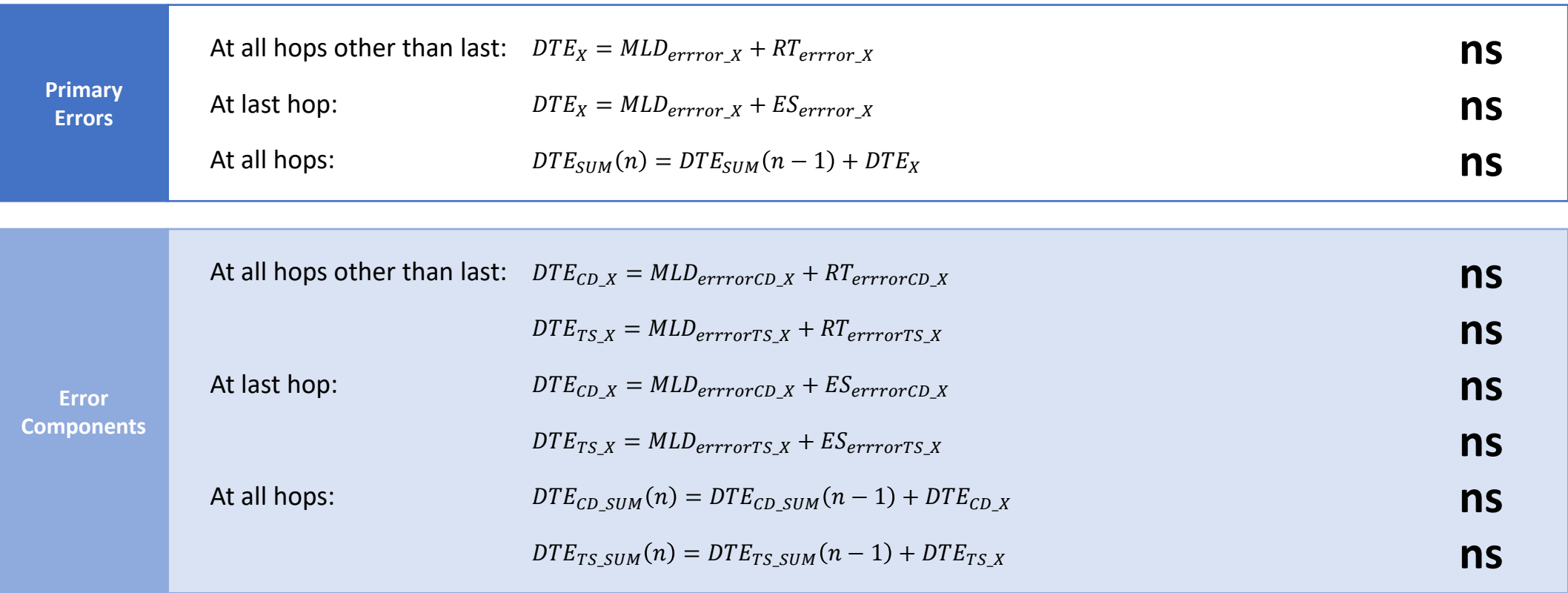

## Graphical Representation of Error Accumulation

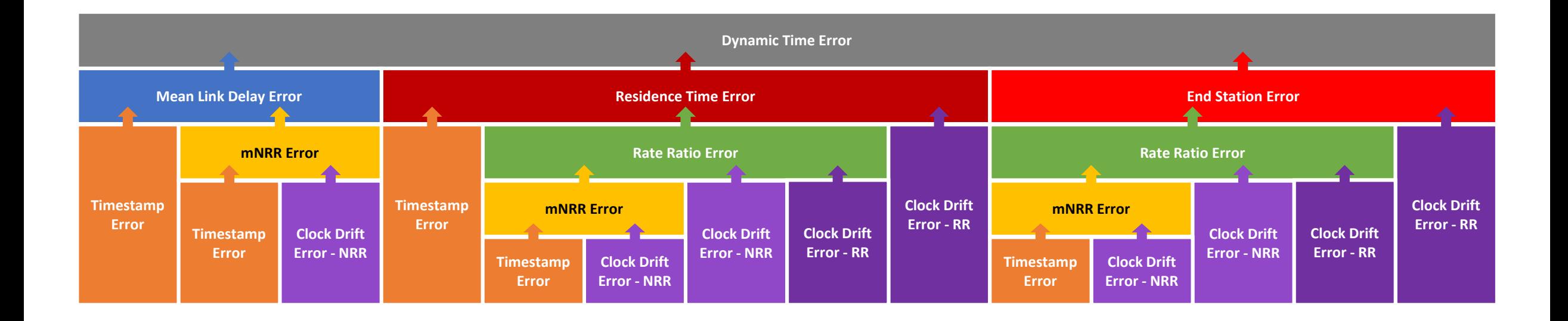

## Graphical Representation of Error Accumulation

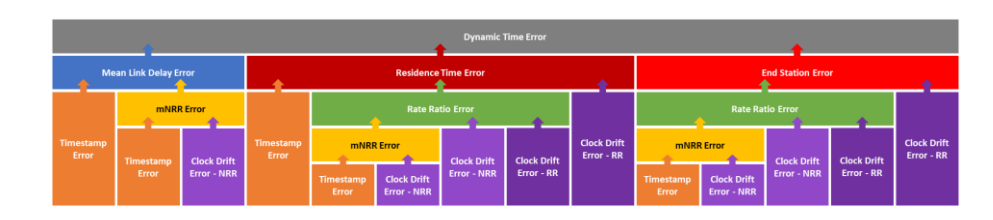

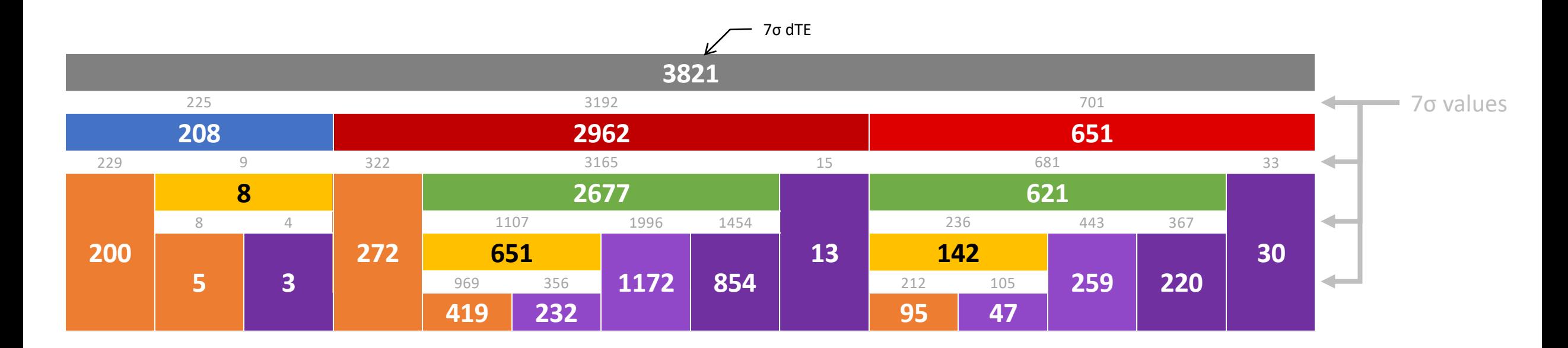

The 7σ dTE value is split repeatedly according to the ratio of 7σ values of underlying errors. 7σ probabilities do not combine via addition so, at each level, the sum of the underlying 7σ values is greater than the value that is being split. Larger errors will often swamp smaller errors, so small errors are, in general, over-represented by this approach. It does, however, provide a useful visualisation of how underlying errors combine to make up the 7σ dTE value.

## Graphical Representation of Error Accumulation

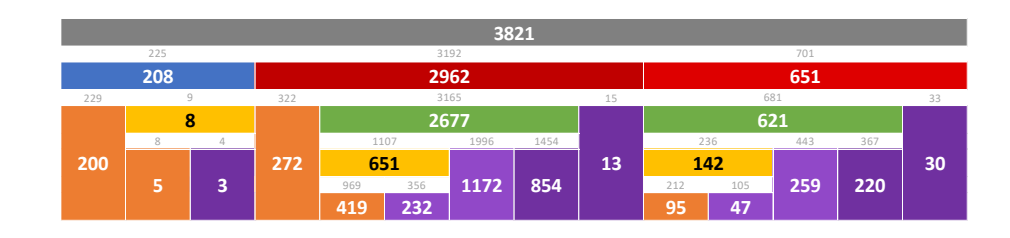

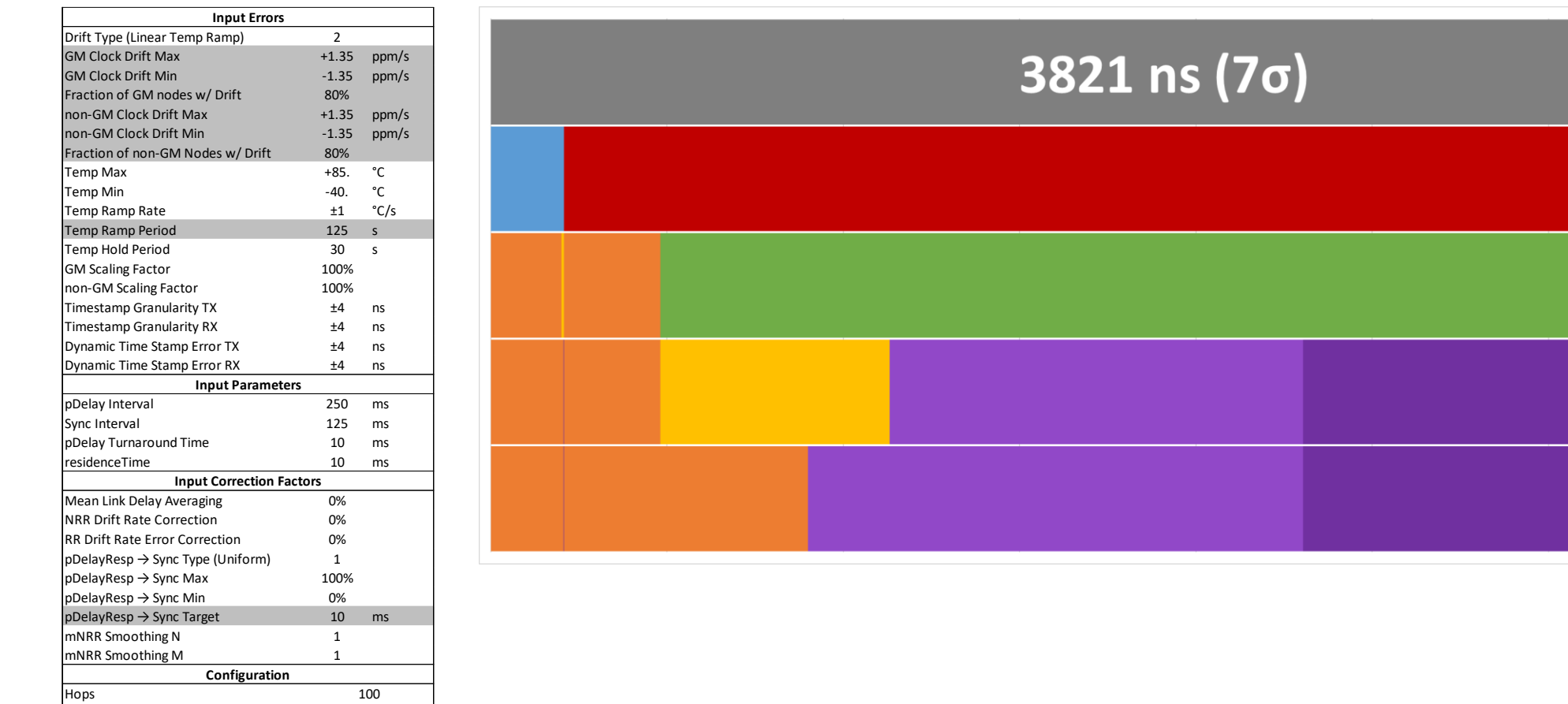

**Runs** 1,000,000

## pDelayInterval Sensitivity Analysis

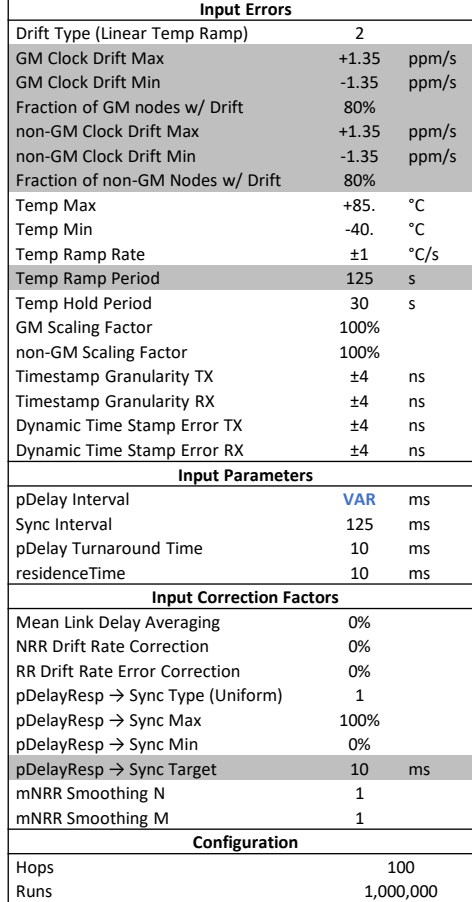

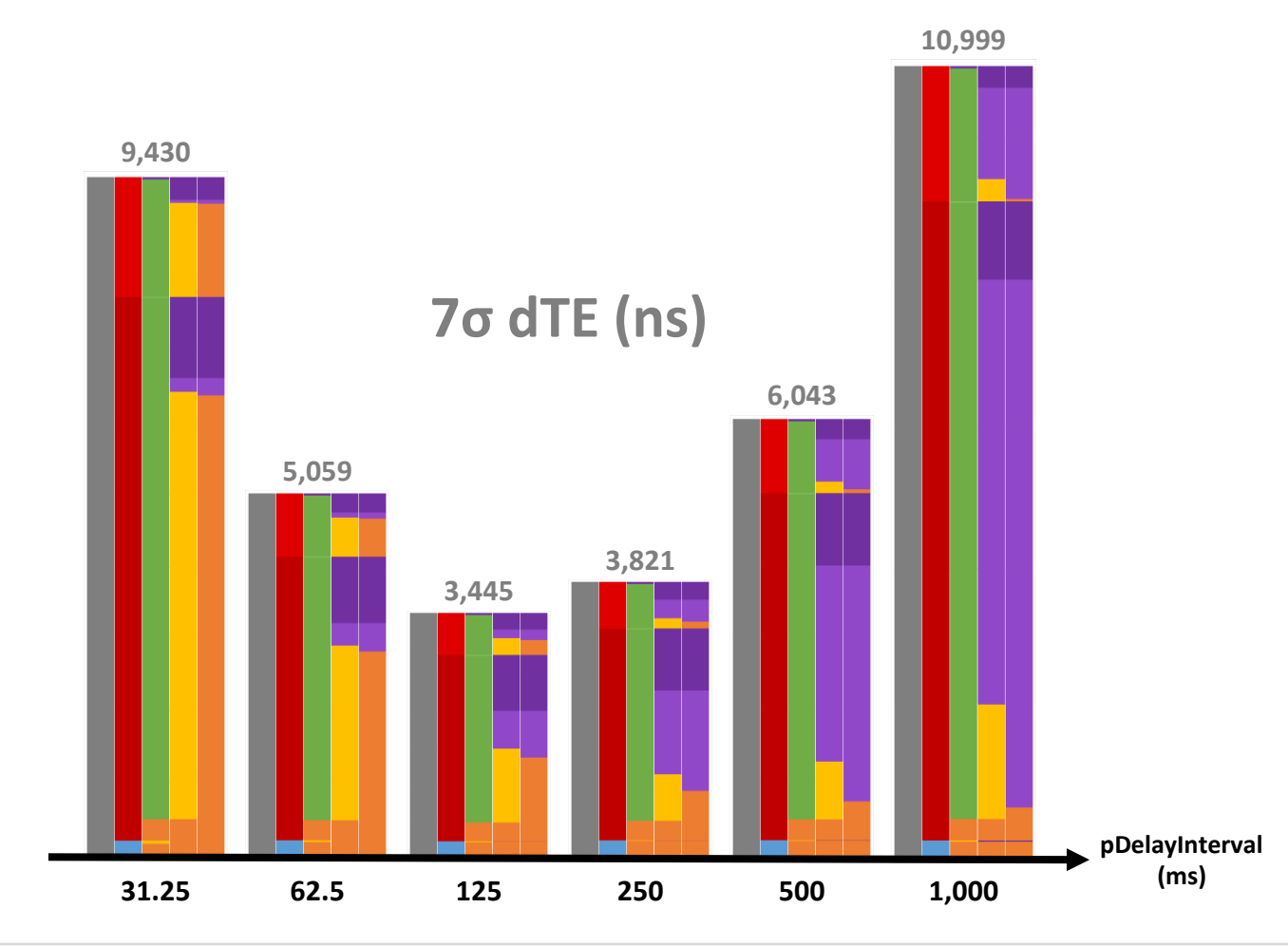

# Algorithmic Improvements & Corrections

## Aligning pDelayResp with Sync

• Clock drift between measuring NRR (mNRR) and using mNRR during Sync messaging (to calculate RR and then multiply meanLinkDelay + residenceTime by RR) introduces an error:

 $RR_{errorCD\_NRR2sync} =$  $T_{mNRR2sync}(\boldsymbol{clockDrift}_n-\boldsymbol{clockDrift}_{n-1})$ 10<sup>3</sup>

 $T_{mNRR2sync} = \sim U(\boldsymbol{p}$ delayInterval. 0.9,  $\boldsymbol{p}$ delayInterval. 1.3 )  $\times \sim U(0,1)$ 

• By aligning pDelayResp with Sync messaging  $RR_{error}$  can be reduced.

#### Aligning pDelayResp with Sync - Parameters

• The Monte Carlo Model offers three approaches to modelling alignment of pDelayResp with Sync, controlled via input parameter pDelayRespSyncAlignMode

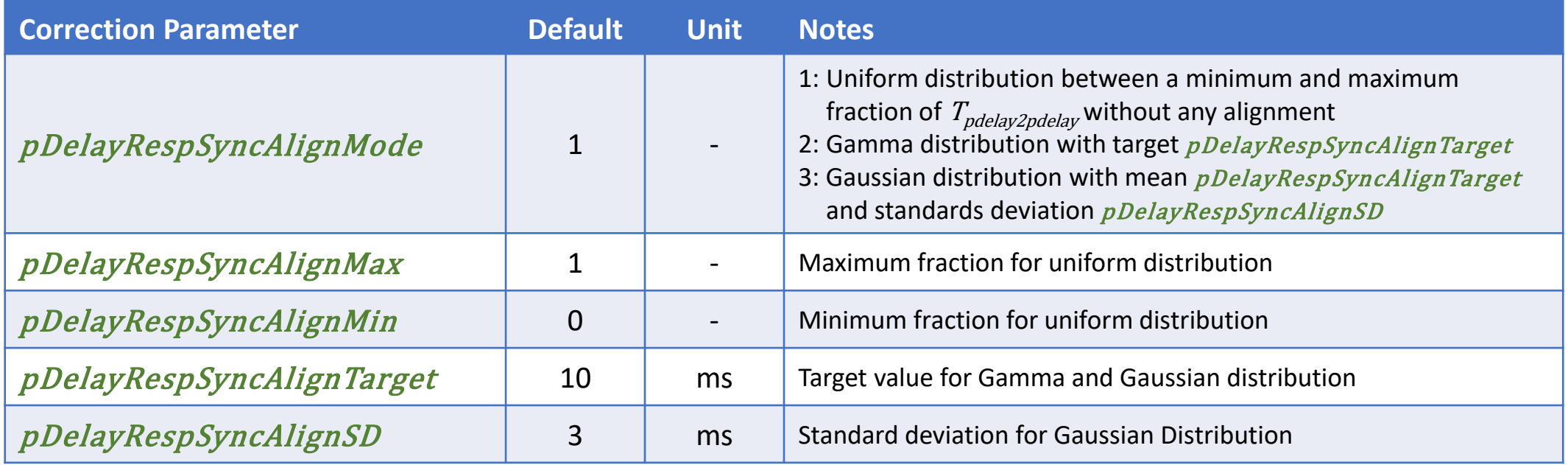

## Aligning pDelayResp with Sync - Parameters

• In mode 1:

 $T_{mNRR2sync} = \sim U(\text{pdelayInterval} \cdot 0.9, \text{pdelayInterval} \cdot 1.3) \times \sim U(\text{pDelayRespSyncalignMin}, \text{pDelayRespSyncalignMax})$ 

• In mode 2:

 $T_{mNRR2sync} = \sim \Gamma(270.5532,$ 270.5532 pDelayRespSyncAlignTarget

• In mode 3:

 $T_{mNRR2svnc} = \sim N(pDelayRespSyncAlignTarget, pDelayRespSyncAlignSD)$ 

#### mNNRsmoothingN

• The Monte Carlo approach models using timestamp values from older pDelayResp messages via the *mNRRsmoothingN* parameter adjusting Tpdelay2pdelay.

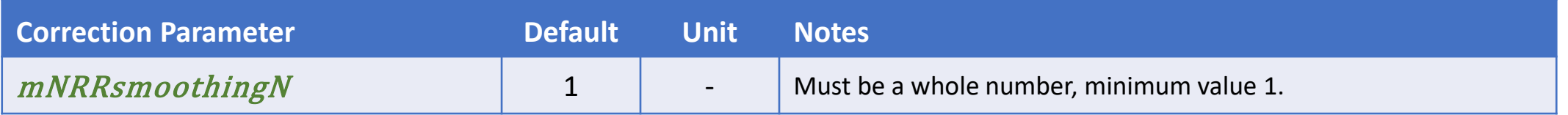

$$
T_{\text{pdelay2pdelay}} = \sum_{x=1}^{\text{mNRRsmoothing N}} \sim U(\text{pdelayInterval. 0.9, pdelayInterval. 1.3})
$$

#### MLD, NRR and RR Error Correction

- The model includes error correction factors for MLD, and Clock Drift related errors in NRR and RR
	- As the Monte Carlo approach is not a time series simulation, it does not model any of these algorithmic corrections in detail. It instead assumes a percentage effective factor, i.e. how much of the relevant error would be removed.
	- It is assumed that MLD error correction is accomplished via averaging.
	- It is assumed that NRR and RR error correction is accomplished via measuring Clock Drift in the past and – as Clock Drift is relatively consistent over time – compensating for Clock Drift in the future.

### MLD Error Correction

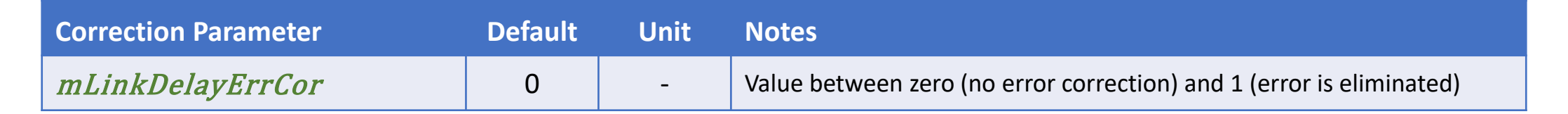

$$
MLD_{errorTSdirect\_X} = \frac{(t_{4pderror} - t_{1pderror}) - (t_{3pderror} - t_{2pderror})}{2} (1 - mLinkDelayError)
$$

 $MLD_{errorNRR_X} =$ **p DelayTurnaround** . mNRR<sub>error</sub> 2 1 - mLinkDelayErrCor

$$
MLD_{errorNRR\_TS\_X} = -\frac{pDelayTurnaround. mNRR_{error\_TS\_X}}{2} (1 - mLinkDelayError)
$$

 $MLD_{errorCD_X} = \bm{p}$  DelayTurnaround .  $mNR_{error\_CD\_X}$ 2 1 - mLinkDelayErrCor

## NRR and RR Error Correction

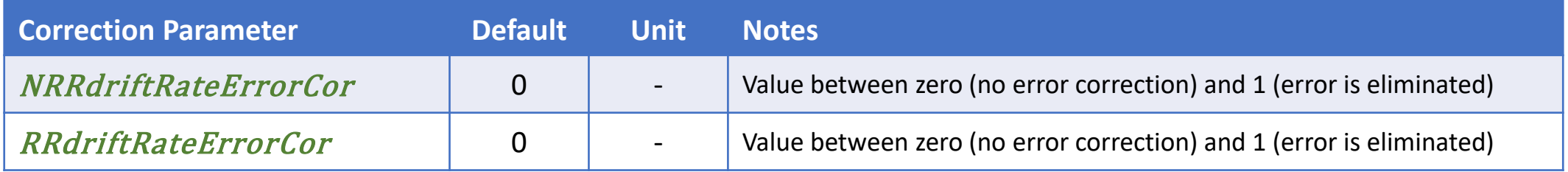

$$
mNRR_{errorCD\_X} = \frac{T_{pdelay2pdelay}(clockDrift_n - clockDrift_{n-1})}{2 \times 10^3} (1 - NRRdriftRateErrorCor)
$$

$$
RR_{errorCD\_NRR2sync\_X} = \frac{T_{mNRR2sync}(clockDifft_n - clockDifft_{n-1})}{10^3} (1 - NRRdriftRateErrorCor)
$$

$$
RR_{errorCD\_RR2sync\_X} = \frac{residenceTime(clockDrift_{n-1} - clockDrift_{GM})}{10^3} (1 - RRdriftRateErrorCor)
$$

$$
RT_{errorCollect\_X} = \frac{residenceTime^{2}(clockDrift_{n} - clockDrift_{GM})}{2 \times 10^{3}} (1 - RRdriftRateErrorCor)
$$

$$
ES_{errorCollect\_X} = \frac{T_{sync2sync^2}(clockDrift_n - clockDrift_{GM})}{2 \times 10^3} (1 - RRdriftRateErrorCor)
$$

# Thank you!

#### Equations – mNRR – Independence of TS & CD errors

$$
mNR_{error} = mNR_{measured \text{CDFserror}} - mNR_{nominal}
$$
\n
$$
= \left( \left( \frac{\left( (t_3 + t_{3pderror}) - (t_3 + t_{3pderror'} + t_{3\text{CDerror}}') \right)}{\left( (t_4 + t_{4pderror}) - (t_4' + t_{4pderror'} + t_{4\text{CDerror}}' \right)} \right) - 1 \right) \times 10^6 - \left( \left( \frac{t_3 - t_3'}{t_4 - t_4'} \right) - 1 \right) \times 10^6
$$
\n
$$
= \left( \left( \frac{t_3 - t_3' + t_{3pderror} - t_{3pderror} - t_{3\text{CDerror}'}}{t_4 - t_4' + t_{4pderror} - t_{4pderror} - t_{4\text{CDerror}'} \right) - 1} \right) \times 10^6 - \left( \left( \frac{t_3 - t_3'}{t_4 - t_4'} \right) - 1 \right) \times 10^6
$$
\n
$$
= \left( \left( \frac{t_3 - t_3'}{t_4 - t_4' + t_{4pderror} - t_{4pderror} - t_{4\text{CDerror}'} - t_{4\text{CDerror}'} \right) - 1 + \left( \frac{t_{3pderror} - t_{3pderror} - t_{3\text{CDerror}'} - t_{3\text{CDerror}'} \right) \right) \times 10^6 - \left( \left( \frac{t_3 - t_3'}{t_4 - t_4'} \right) - 1 \right) \times 10^6
$$
\n
$$
= \frac{(t_4 - t_4') \left( t_{3pderror} - t_{3pderror} - t_{3\text{CDerror}'} \right) - (t_3 - t_3') \cdot \left( t_{4pderror} - t_{4pderror} - t_{4\text{CDerror}'} \right)}{(t_4 - t_4') \left( (t_4 - t_4') + t_{4pderror} - t_{4pderror} - t_{4pderror} \right)} \times 10^6
$$
\n
$$
\approx \frac{T_{pdelavy2pdelay2pdelay} \times 10^6 \left( t_{3pderror} - t_{3pderror} - t_{3pderror} \right) - T_{pdelavy2pdelay2
$$

The error magnitudes are small relative to the  $t_3-t_3$ 'and  $t_4-t_4$ ' factors, which are both nominally  $T_{pdelay2pdelay}$ (which is in ms, whereas the timestamps are in nanoseconds, hence  $T_{pdelay2pdelay}$  x  $10^6$  ).

**ppm**
## Equations – mNRR – Independence of TS & CD errors

$$
mNR_{error} \approx \frac{T_{pdelay2pdelay} \times 10^{6}(t_{3pderror} - t_{3pderror}' - t_{3CDerror}') - T_{pdelay2pdelay} \times 10^{6}(t_{4pderror} - t_{4pderror}' - t_{4CDerror}')}{T_{pdelay2pdelay} \times 10^{6}(T_{pdelay2pdelay} \times 10^{6} + t_{4pderror} - t_{4pderror}' - t_{4CDerror}')}
$$
\n
$$
= \frac{(t_{3pderror} - t_{3pderror}' - t_{3CDerror}') - (t_{4pderror} - t_{4pderror}' - t_{4CDerror}')}{T_{pdelay2pdelay} \times 10^{6} + t_{4pderror} - t_{4pderror}' - t_{4CDerror}'} \times 10^{6}
$$
\n
$$
= \frac{(t_{3pderror} - t_{3pderror}' - t_{3CPerror}') - (t_{4pderror} - t_{4pderror}' - t_{4CDerror}')}{T_{pdelay2pdelay} + \frac{t_{4pderror} - t_{4pderror}' - t_{4CDerror}'}{10^{6}}
$$
\n
$$
\approx \frac{(t_{3pderror} - t_{3pderror}') - (t_{4pderror} - t_{4pderror}') - t_{4CDerror}' - t_{3CDerror}'}{T_{pdelay2pdelay}}
$$

 $= mNRR_{errorTS} + mNRR_{errorCD}$ 

 $t_{4pderror}$  –  $t_{4pderror}$ ' –  $t_{4CDerror}$ ' divided 10<sup>6</sup> by on the lower line is small enough relative to  $T_{pdelay2pdelay}$  to ignore.

IEEE 802.1 TSN / 60802 Monte Carlo Simulation – 100-hop – Linear Clock Drift – Overview & Detail – September 2022 David McCall p. 109

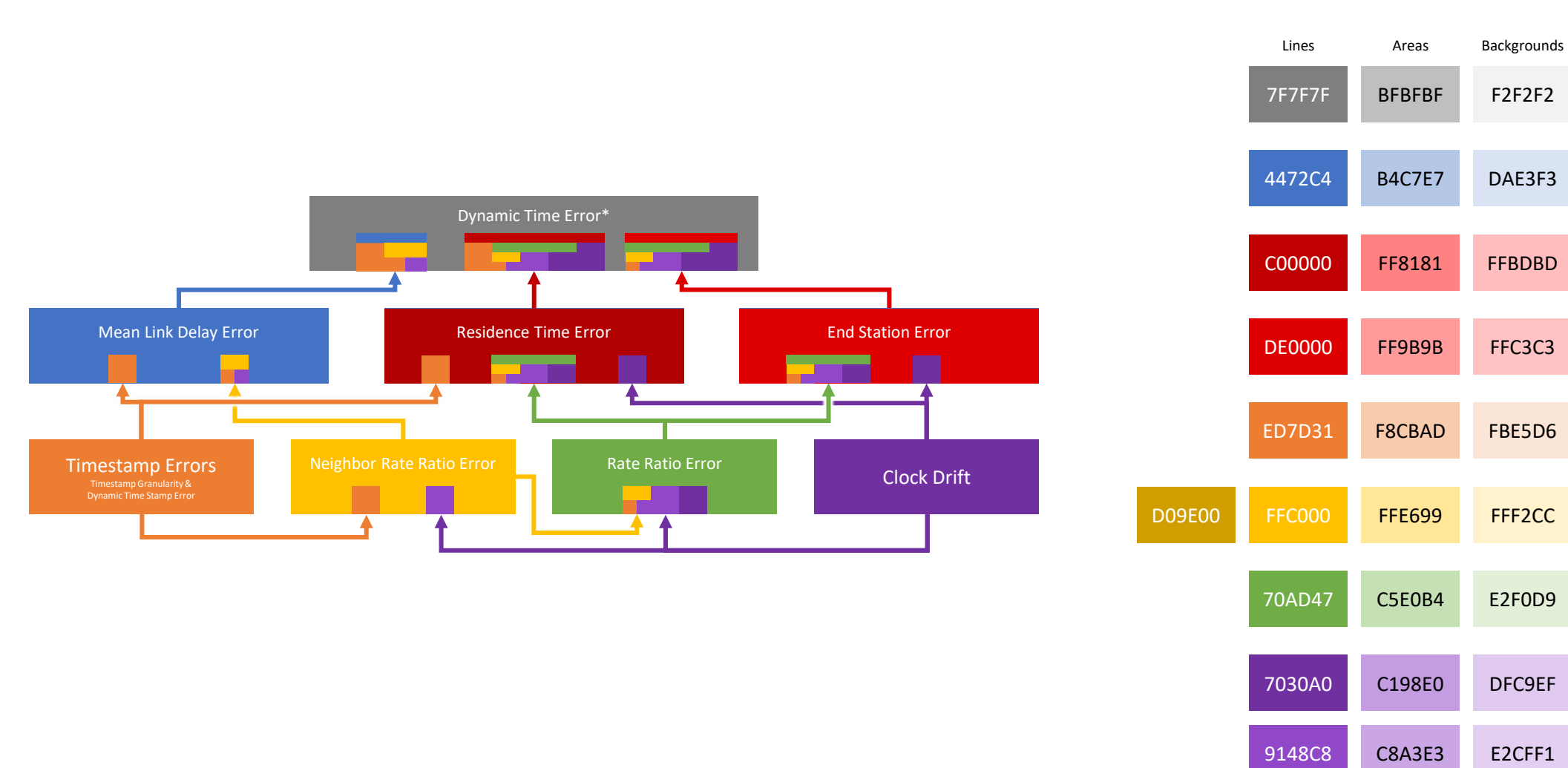

## Colours for Charts

F2F2F2

DAE3F3

FBE5D6

FFF2CC

E2F0D9

DFC9EF